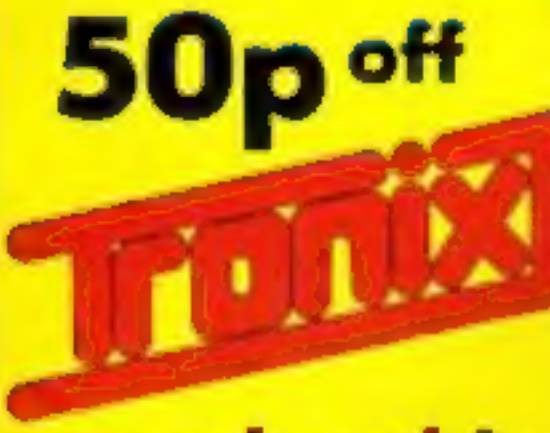

# membership for HCW readers p.46

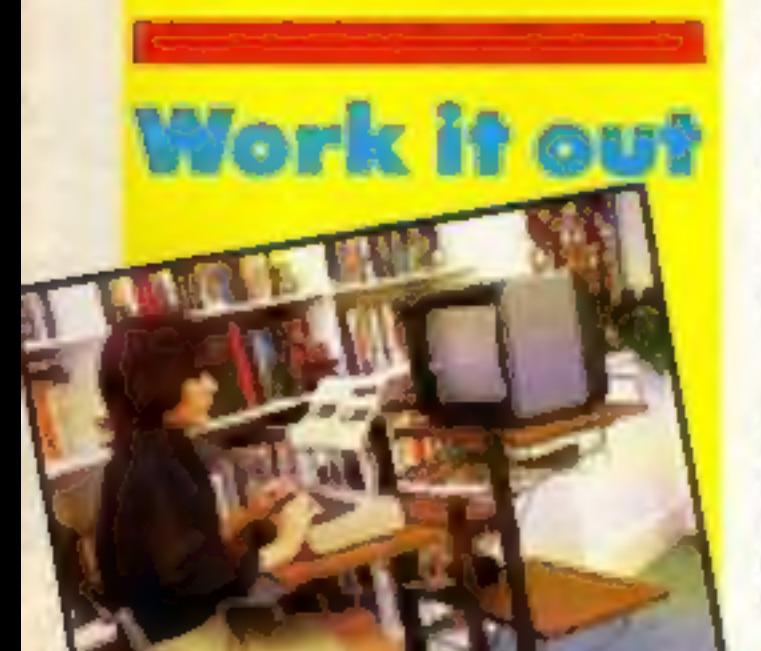

Win a

Hago

workstation

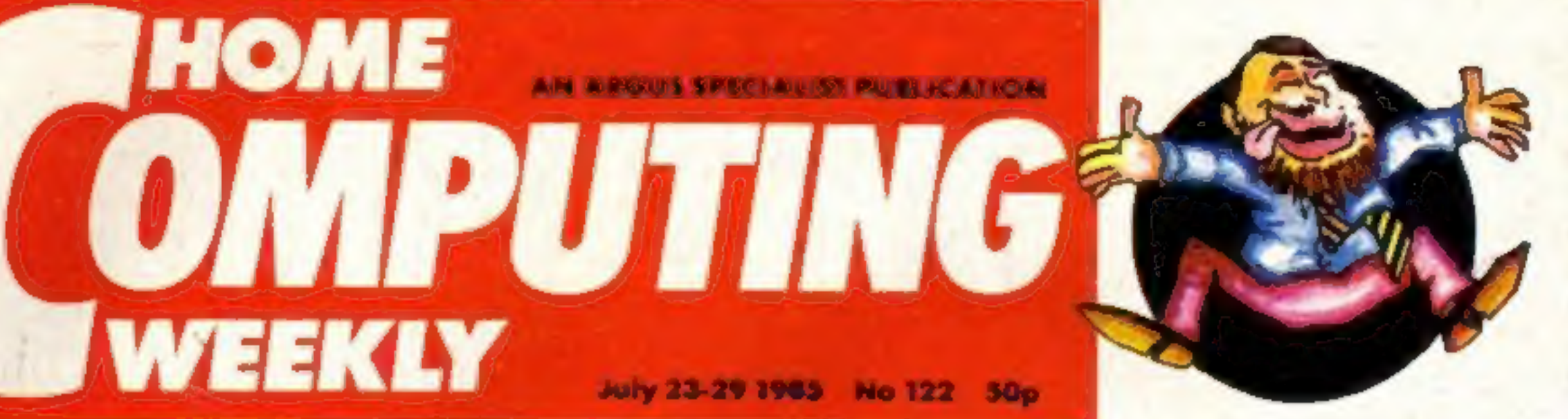

# Exclusive offer from EMAIN HALLAM MUNA ER

HOME

**WEEKLY** 

# "Pirate's days are numbere

British software houses have given<br>unanimous backing to the new legis-<br>lation that makes software theft and<br>piracy illegal.<br>The overwhelming consensus<br>wive is that the industry can now,<br>with the backing of the law and the<br>

copying is widespread the industry<br>will be in danger of disappearing."<br>Mike Fitzgerald of A and F<br>software said, "I'm delighted. The<br>Act is a very good thing for the<br>whole industry and at last we can<br>take the pirates throu

tor of Artic who have taken a hard<br>line on software piracy, commented,<br>"I think the new law is a step in the<br>right direction." Artic was<br>responsible for bringing software<br>houses together to prevent a<br>counterfeiting ring in

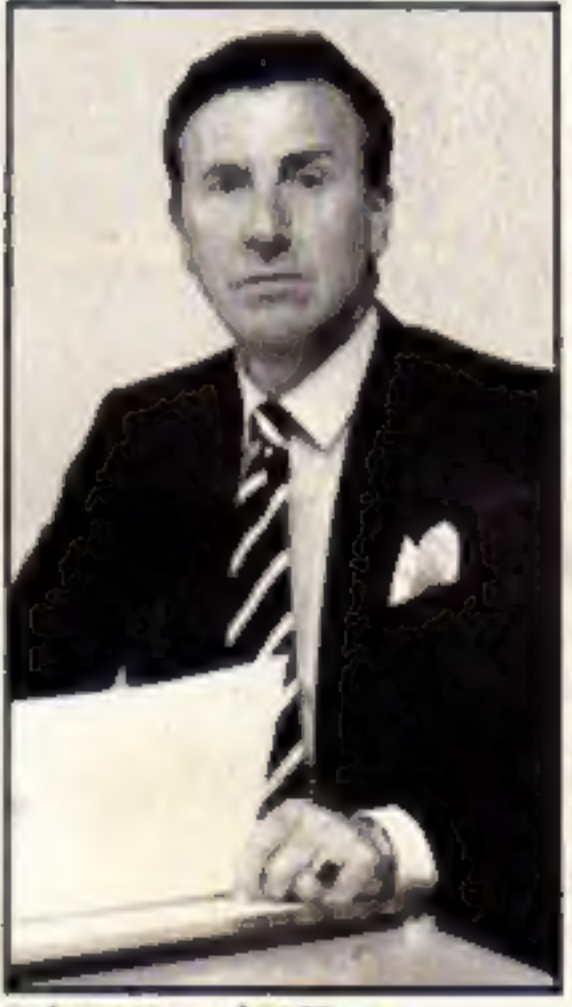

**Robert Hey of FAST**<br>must be made aware of the fact that<br>he is not only committing an offence<br>but also contributing directly to the<br>decline of the industry.<br>This point was graphically illus-<br>trated by Nick Alexander of Vir

**M.U.D. larks from BT** 

British Telecom's new interactive<br>game M.U.D. will be demonstrated<br>and launched at the PCW show in<br>September.<br>The Multi-User Dungeon is a<br>fantasy based adventure game that<br>has players interacting both with<br>each other and w

The game was devised by Roy 'Trubshaw and Richard Bartle and has taken them five years and 50,000 hours to develop: Originally wal able at Essex University and via Compunet, the new version has three times as many locations as the original and a new set of intelligent mobiles who prow the land making life more difficult.

worth £90! Up to the minute— Firebird's<br>Time capsule<br>In Orbit p.23 **Easy Amstrad Fly High** Beat the Bookie six pages of Machine code with our C64 with your Spectrum software reviews game p.9  $p.26$ p.32 p.14

in units of six minutes, each unit costing 20p, which makes an hourly charge of £2. Early users will be able to use the system until 5 November with only their postal charges to consider.

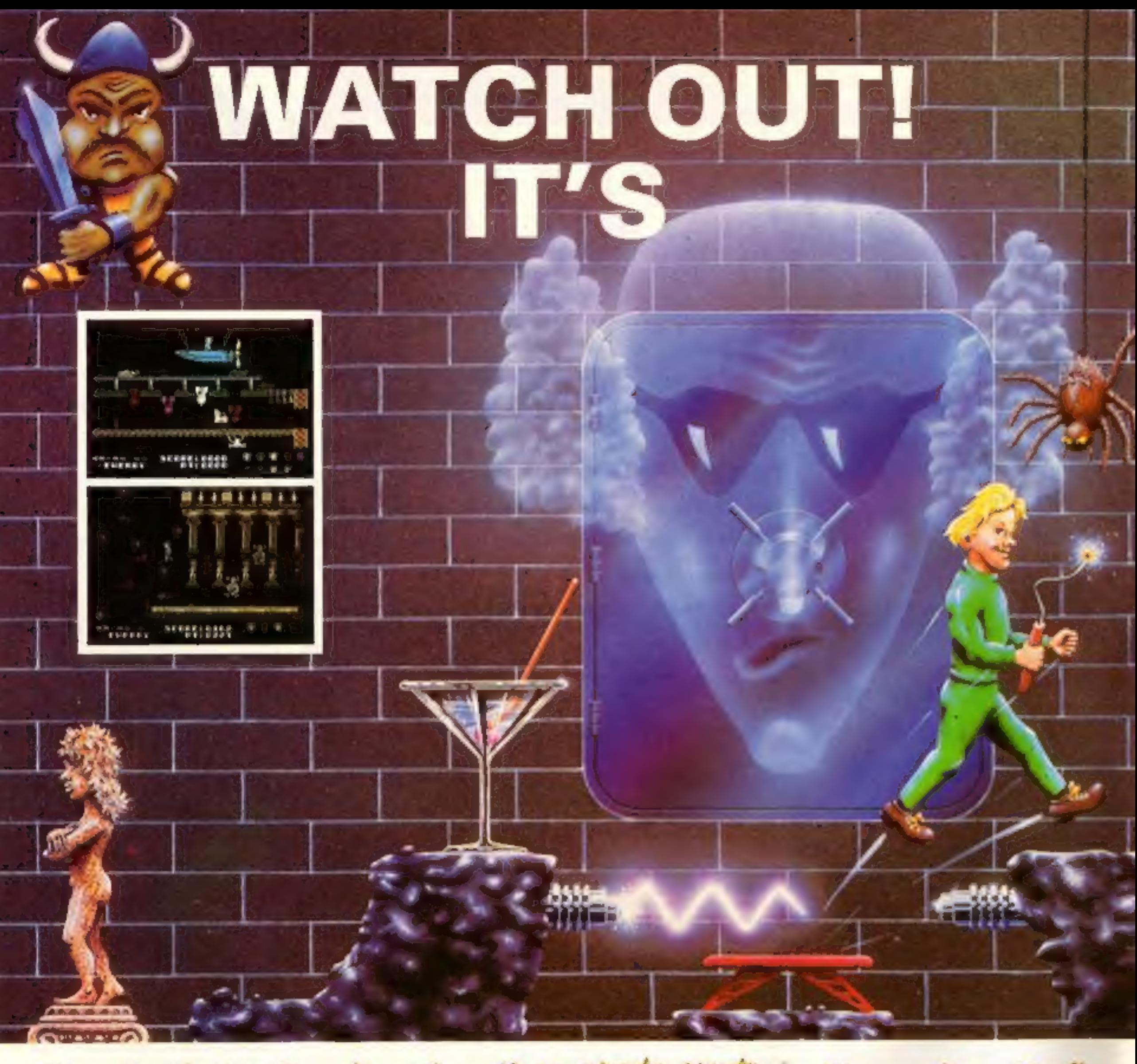

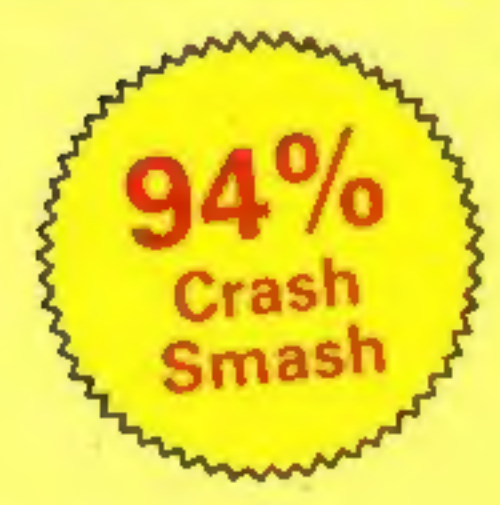

"What makes the game is the graphics - large, witty, bizarre and beautifully animated . . . each screen has something remarkable, and horribly difficult puzzles Dynamite Dan is not just another Miner surrogate<br>and is at least as essential to your collection." **Popular Computing Weekly.** 

Popula

Computing

Neek

# 48K Spectrum/Spectrum+ £6.95

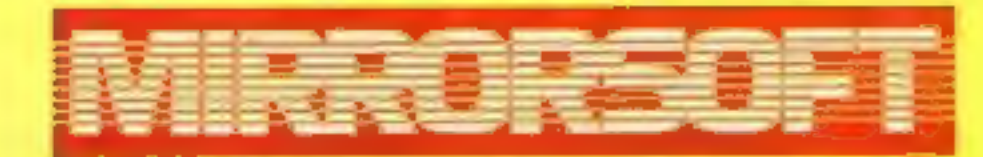

Maxwell House, Worship Street, London EC2A 2EN. Tel 01-377 4600 Trade orders to: Purnell Book Centre, Paulton, Bristol BS18 5LQ. Tel 0761 413301

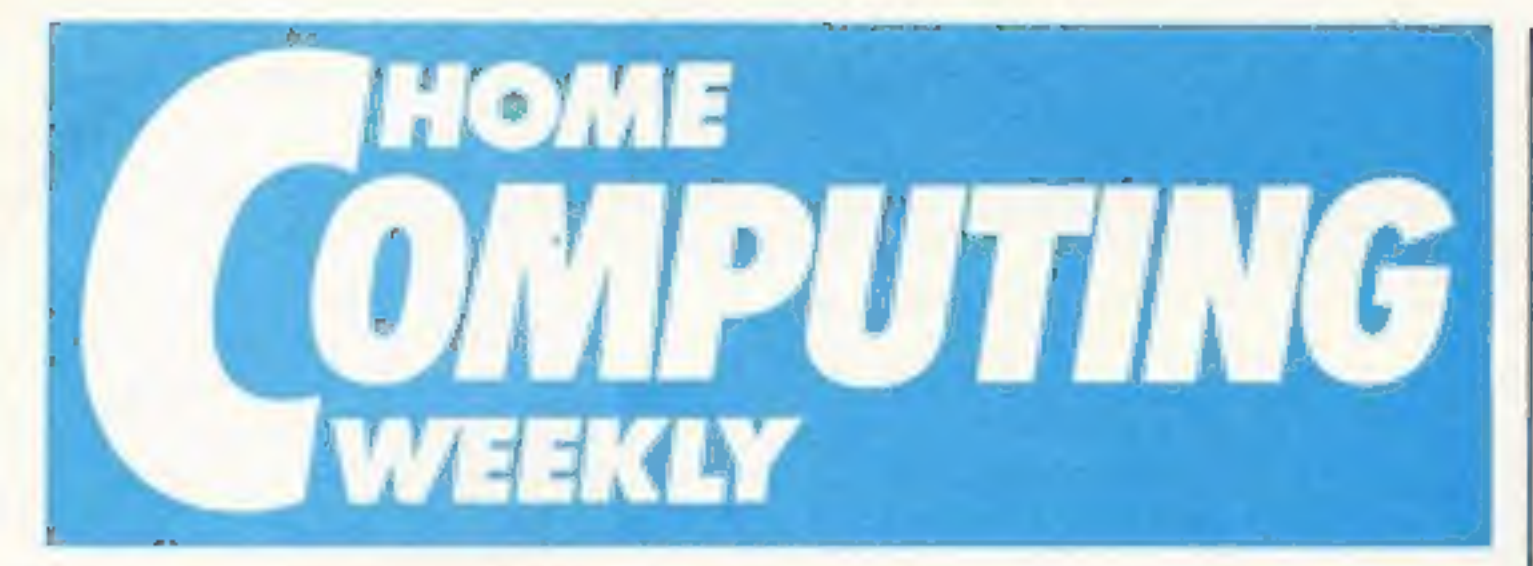

### Soapbox

We recently received a letter from Mike Rickett who reads his HCW in New Zealand, He gets the magazine three months after most of our readers but he isn't complaining about that!

He has written to tell me that we reviewed Amstrad Chopper Squad twice in HCW's 102 and 103. Oh dear! He also informs me that we gave the same game different ratings and takes me to task on that matter.

I have been thinking about this very subject for a few weeks now and hence this soapbox.

All the reviews in HCW are written by independent reviewers, a number of whom were readers of the magazine before they started to write to us. This means that they are written by computer enthusiasts for computer enthusiasts.

What it doesn't mean is that the same game will be given the same rating by two different reviewers, as happened with Chopper Squad. Reviews aren't objective they must be subjective.

What appeals to one reviewer may not appeal to another, despite them both having similar garaes interests, (Yes, we do send adventure games to adventure enthusiasts and arcade games to arcade players.) What I wouldn't expect is one reviewer to rave whilst another falls asleep. Within that broad spectrum (get) it!) they will give you an honest opinion based on hours of program use.

July 23-July 29, 1985 No. 122

# **SPECIAL FEATURES**

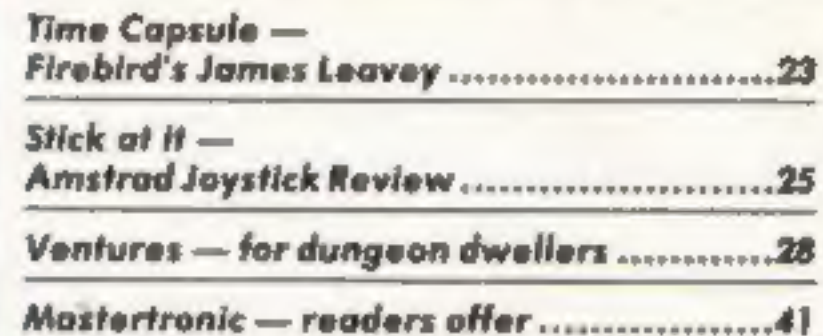

# **COMMODORE**

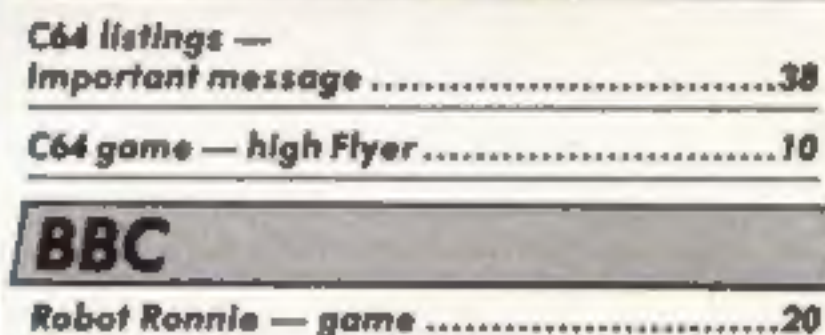

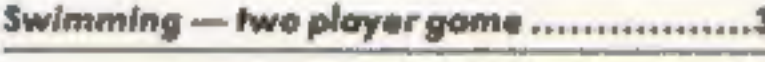

# **Coming soon**

- Clive Gifford's Music and the Micro conversion chart
- Bright Sprite, for the C64
- · Beebug's MUROM reviewed
- · Plus news, reviews, competitions and... ... Ron Complex

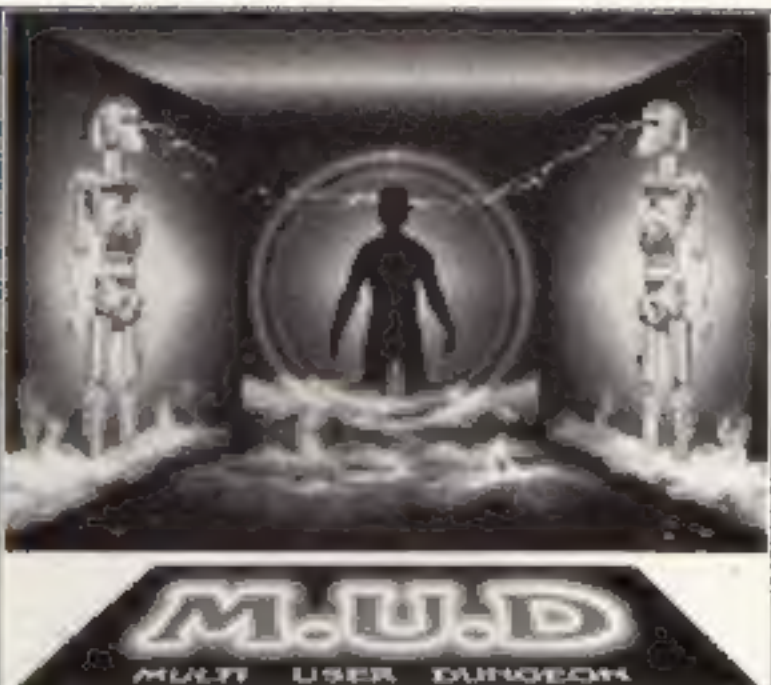

# **AMSTRAD**

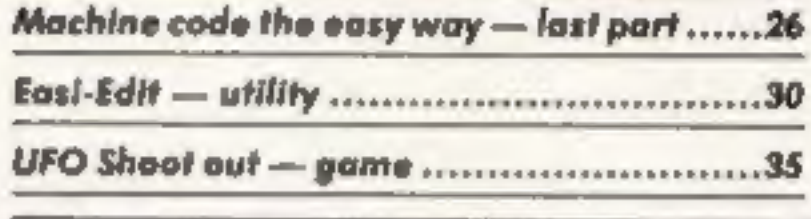

# **SPECTRUM**

Punter game or utility? .............................32

# **REGULARS**

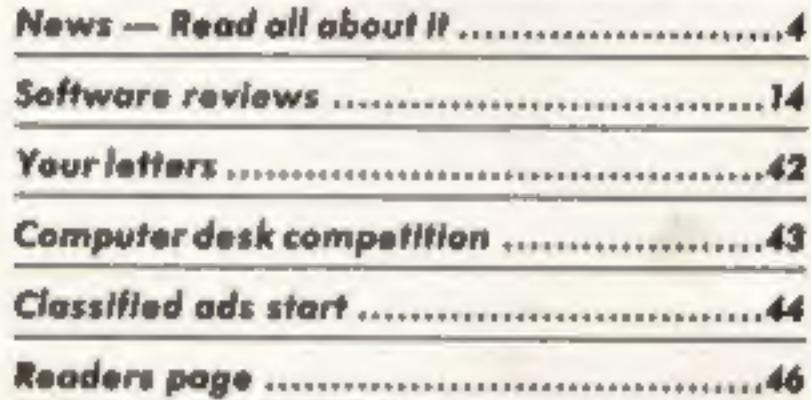

**Editor** Dave Carlos Assistant Editor Bryon Raiph **Editorial Assistant Kerry Fowler Group Editor Wendy Palmer** Design Tony Keep **Production Assistant** Lyn Collis Ad Manager Dominic Fortizzi Classified Advertising David Home Publishing Director Peter Welham Chairman Jim Connell

What more could anyone ask? Dave

Argus Specialist Publications Ltd. No. 1 Golden Square, London W1R 3AB. 01-437 0626

Hame Computing Weekly is published on Tuesdays. Subscriptions and back issues: Infanst Ltd., 10-12 Times Hause, 179 Marlawas.<br>Hemel Hempstead: Harts HPT 188, 0442 48432. Prode distribution: Argus Press Soles and Distributi Design Ltd, Circus House, 26 Little Portland Street, London WTN SAF

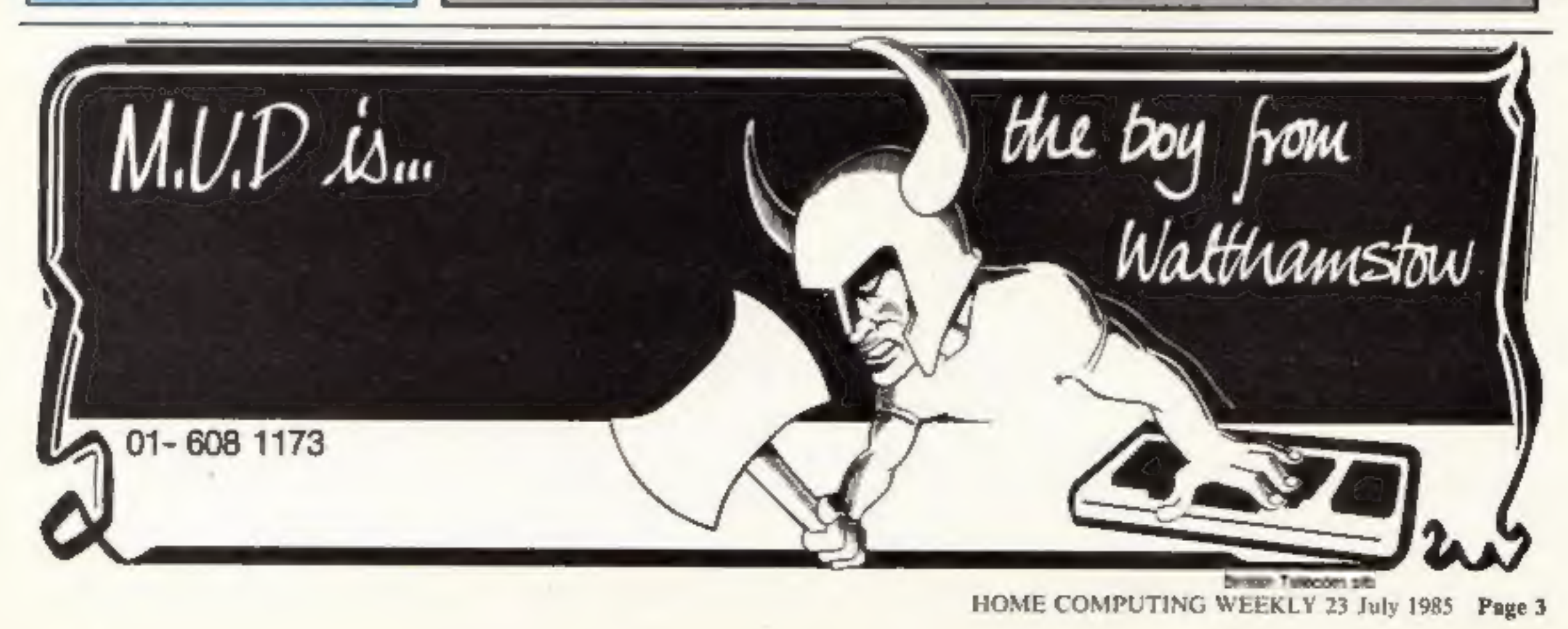

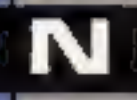

# Britain's first school-to-home link-up

E

Garth Hill Secondary School,<br>Bracknell, have initiated a<br>unique scheme with the help of<br>CommuniTel and Interlekt<br>Electronics, whereby parents<br>with home computers will be<br>able to link-up to a special<br>information bank at the

# Sporting Chance

Pass UK and Epson have come up with a device which could help alleviate the problems of entrance control at football matches.

PASS is based on the Epson<br>HX-20 portable computer and<br>uses a magnetic encoder similar<br>to that used for credit cards. If<br>the system is adopted by the<br>F.A. it would be installed at<br>each turnstile to ensure<br>supporter segrega

# Ramboard Reduction

Micro Component Trading, a<br>Norwich based components<br>firm, has announced a price re-<br>duction for its 64k Ramboard<br>for the C16 from £59.95 to £49.95.

This substantial drop is said<br>to be possible due to more<br>efficient production techniques.

Micro Component Trading,<br>Group Hse, Fishers Lane,<br>Norwich, Norfolk NR2 1ET.

# **New Man at Activision**

Activision has announced the appointment of Hugh Rees-Parnall as the new managing director of its UK operation as from September.

Hugh has worked on the marketing side of the entertainments business for the past three years and Gregory Firschbach, president of Activision International, is very pleased about the appointment.

**Softoid Sponsorship**<br>Regal Software Supplies are<br>running a 24-hr sponsored<br>Elitethon (on the C64) to raise<br>cash for Softaid,<br>The three week preliminaries<br>are already under way at<br>Regal's shop in Gillingham.<br>Anyone can en

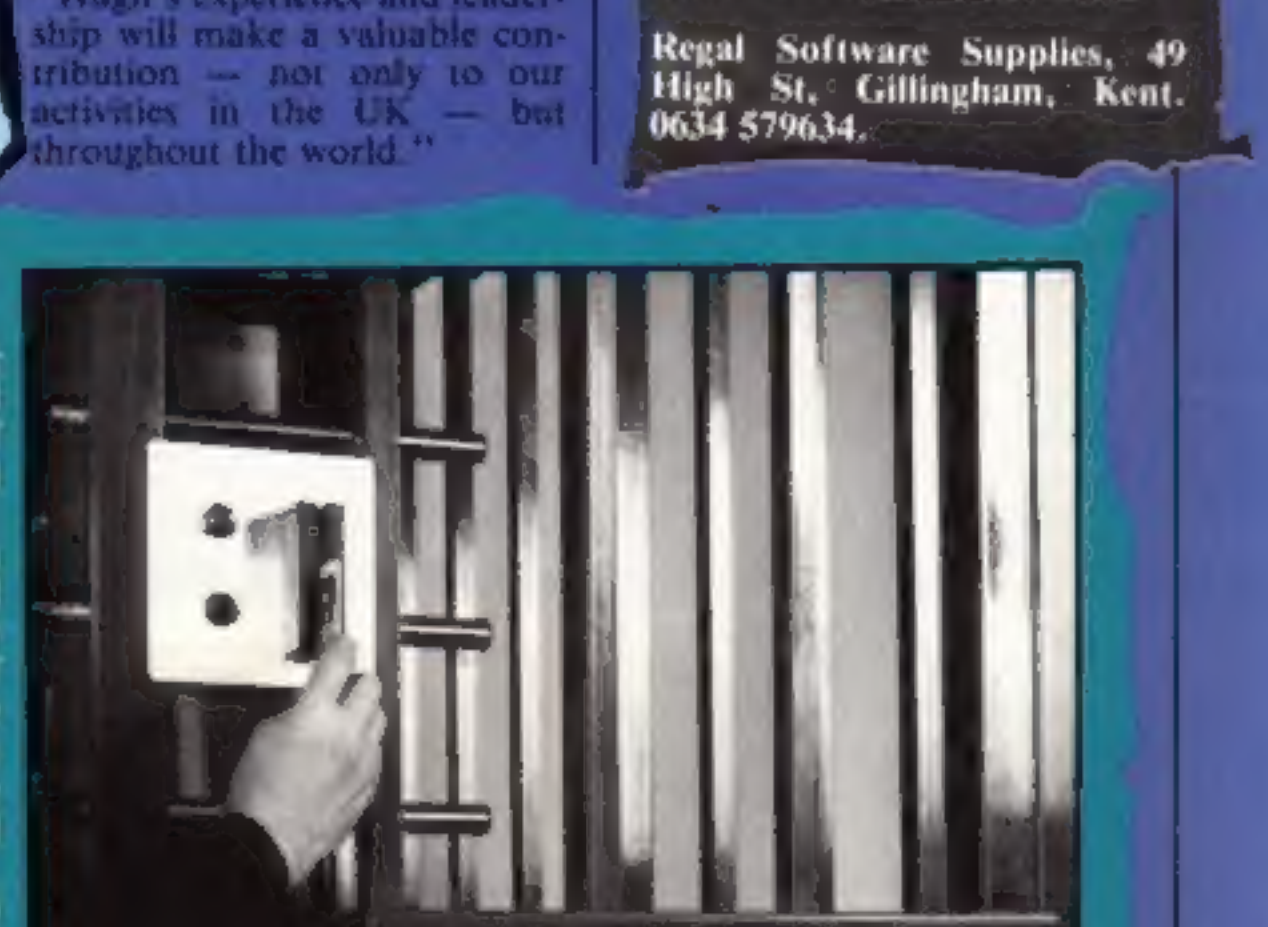

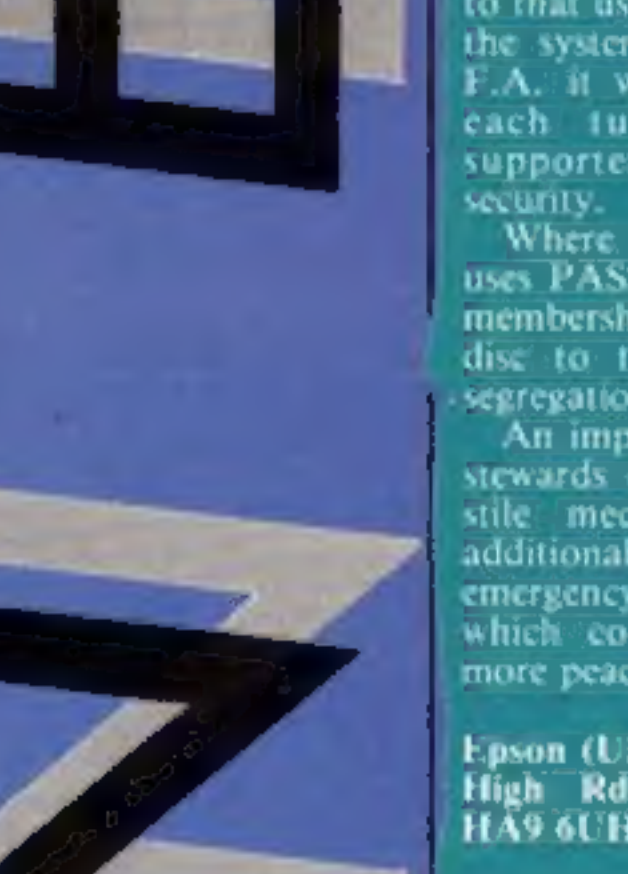

emergency - all good ideas<br>which could help promote a<br>more peaceful sporting future.

Epson (UK), Dorland Hse, 388<br>High Rd, Wembley, Middx<br>HA9 6UH.

The access control<br>system — from Epson<br>and Pass U.K.

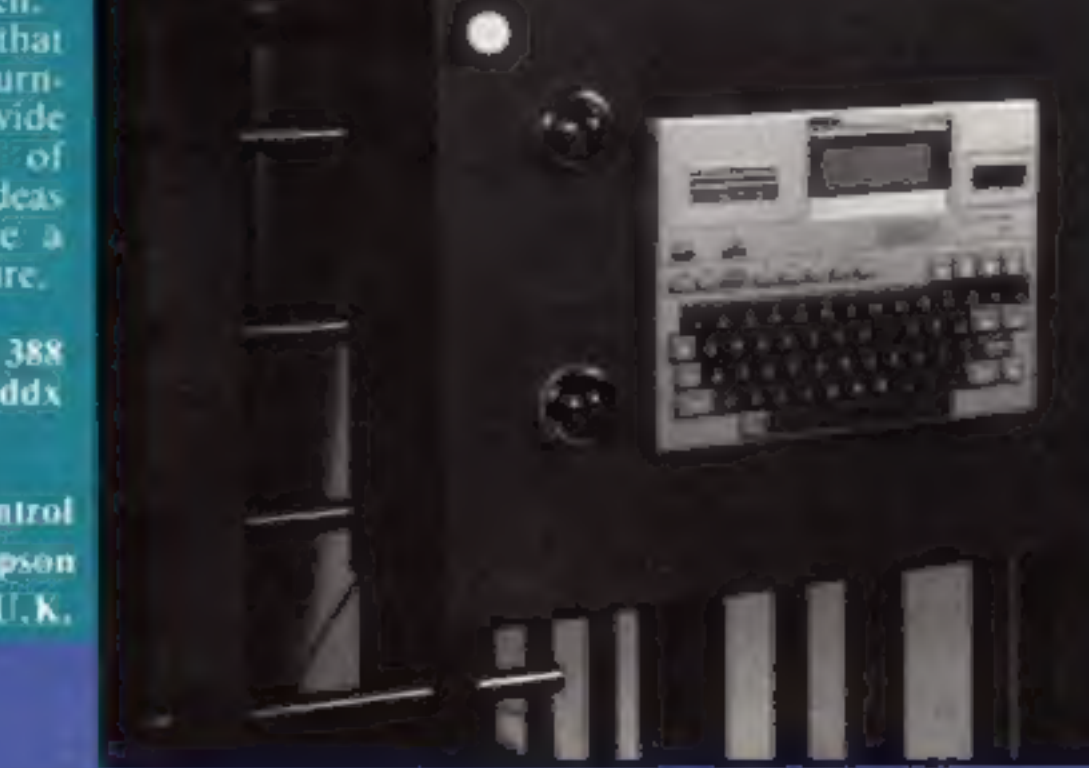

Page 4 HOME COMPUTING WEEKLY 23 July 1985

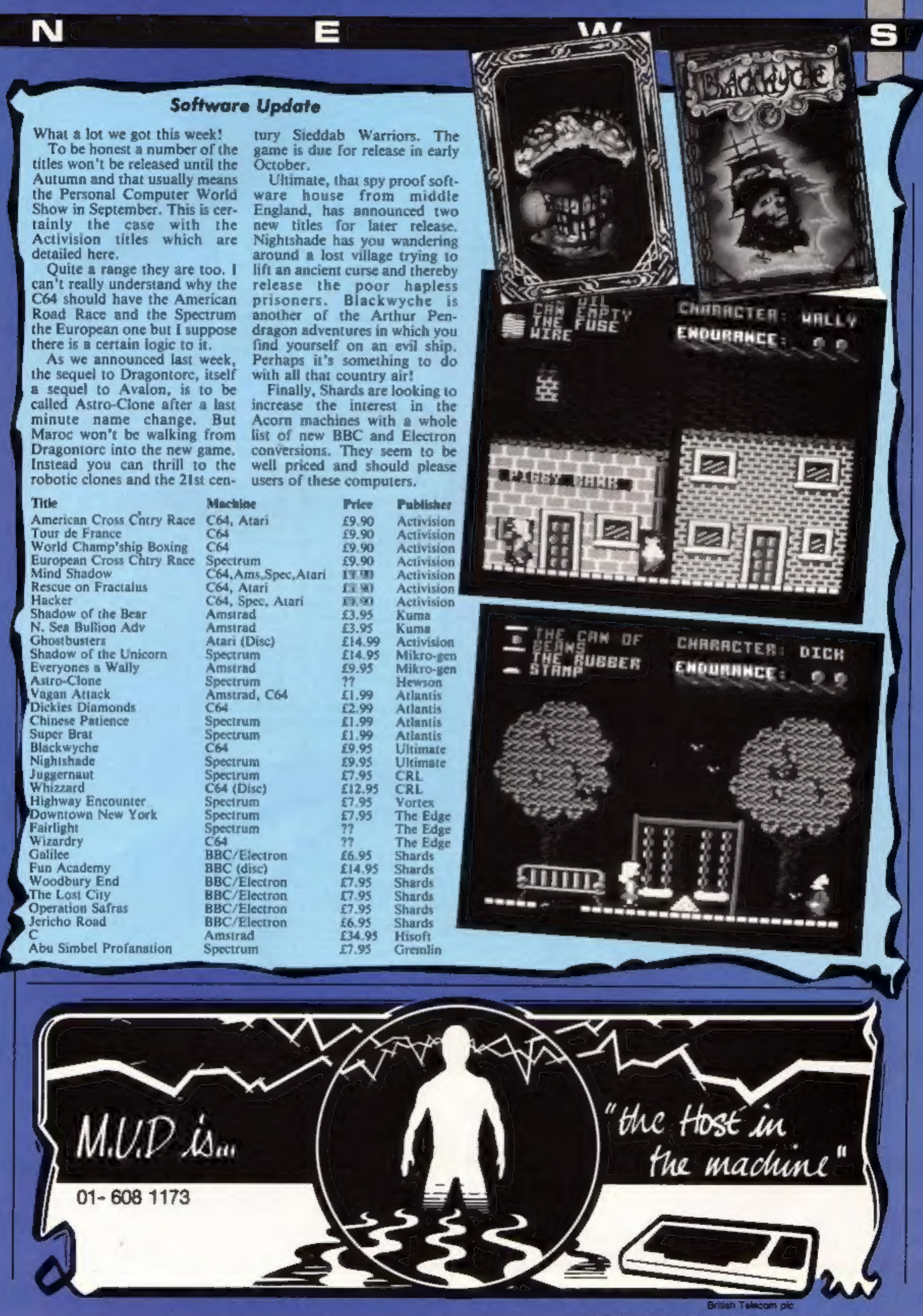

HOME COMPUTING WEEKLY 23 July 1985 Page 5

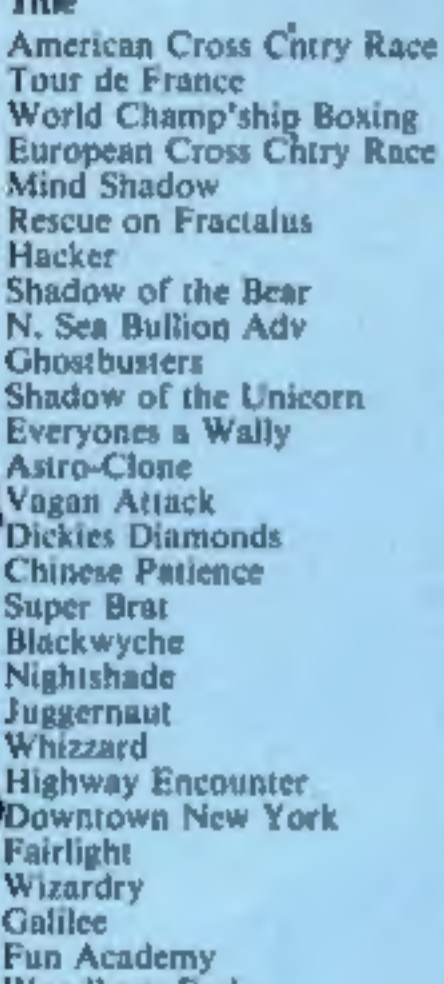

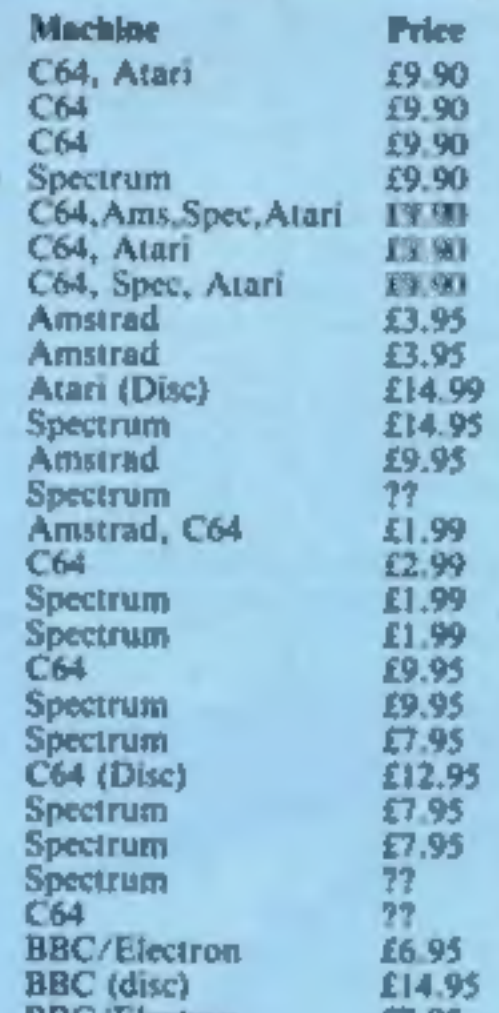

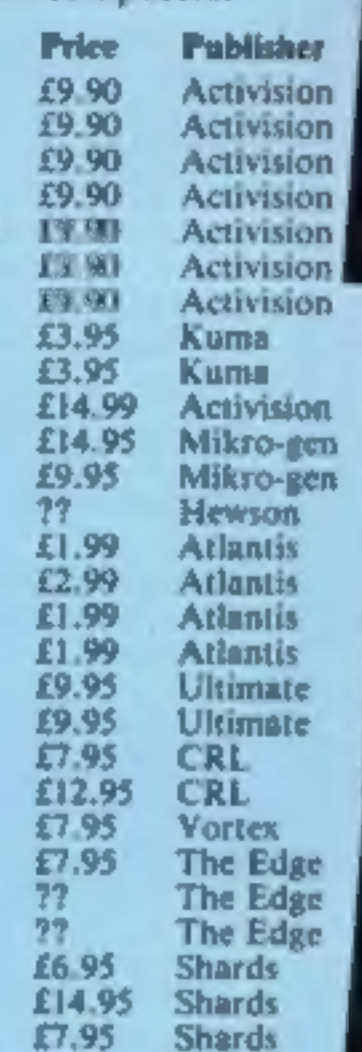

## Playaway

Anne Menneer is hoping to soften the hi-tech image of computer games with Kiddisoft - a computer tape magazine for children.

Aimed at the four to eight year old market, the emphasis is on fun and simplicity with word-games, puzzles and competitions. Anne has plenty of experience to base the games on - she has four children of her OWN.

The second in the Kiddisoft series has just been produced and a third is on its way. Each tape contains six programs and costs £3.99.

Kiddisoft, 5 Nanpusker Rd. Hayle, Cornwall. TR27 5JX.

# **Tatung —<br>new investment**

 $\overline{\mathbf{N}}$ 

Norman Lantont M.P. cast his

employ over 700 people. The **High School of Birkenhead, re-** main area of  $\frac{1}{2}$  carved a second prize of  $\frac{1}{2}$  execond prize of  $\frac{1}{2}$  computers, colour televisions and  $\frac{1}{2}$   $\frac{1}{2}$  each member of the wi Norman Lamont M.P. 'over the opening, last week, of Tatung's information tech-<br>
nology factory in Shropshire<br>
'Tatung, the Taiwanese electronics giant, invested million in the factory which will<br>
employ over 700 people. Th Tatung, the Taiwanese elec-

monitors, colour televisions and<br>
specialist circuit boards,<br>
Each member of the winning<br>
computer-to-date, the Einstein,<br>
was designed as an intermediary<br>
between hobby and business<br>
a volucher for a free week's<br>
between

# We are the champions!

Warwick School was the overall winner in the British Computer Society/Commodore Schools Quiz earning their school £1600 worth of Commodore com puters and peripheral equipment

The runners up, Woodchurch

having battled its way to the top from the original four hundred contenders.

Firebird competition and each prize is a complete set of Silver<br>titles from Firebird, The<br>questions were all about Silver<br>and had a few of you scratching<br>your heads. The answers are:<br>1 The chemical symbol for<br>Silver is Ag

- 
- 2 EPNS stands for Electro
- 
- 
- 
- 

Plated Nickel Silver.<br>
3 Silver is bought and sold by<br>
Troy weight.<br>
4 Argentina is named after the<br>
Latin name for silver.<br>
5 The Long Ranger's horse was<br>
called Silver.<br>
6 You have to be married for<br>
25 years in order to

Michael Griffiths, Rochester: N<br>
Smith, Burton-on-Trent; G.S.<br>
Williams, Barnsley; Jan Lester,<br>
Knutsford: R.A. Robinson,<br>
Leeds: A.S. Denby, Aleester;<br>
Jack Hughes, Cadishead; Nigel<br>
Impey, Higham Ferrers; Jon<br>
athan Hidd Sheffield; D\_ Carpentier,<br>Wimbledon; Tony Raven, Llanelli; "Ken Pillar,<br>Saundersfoot; Simon Kiddle,<br>Rainham,

# Go-Slow

If you've ever found this computer lark all a bir ton fast slomo, from Nidd Valley Micro Products might well be the

**BILSWOT** 

Slomo is a device which slows down your macro so that you can work at your own pace and obtain variable skill levels to  $5M<sub>2</sub>$ 

It could be beneficial not only to children and adults who fack either co-ordination or conlidence, but could also prove of use to the disabled user.

Its main features are a freeze frame control, hiting which can se viewed line by line, instead of mass-scrolling, and the<br>ability in slow-down-graphics-to-<br>year good by pixel, and sound,<br>itsic by note.<br>Slomo is available for the<br>Spectrum HBC C64 and is

Tatung, Stafford Park 10, Telford, Shropshire TF3 3AB

Friegd at £14.95.<br>**Nidd. Valley Micro Products,<br>Stepping Stones Hse, Thistle**<br>Hill, Knaresborough, HGS<br>SJW, North Youse.

At your own pace -- Nidd Valley's Stomp

# PCW's Olympia Show

The 8th Personal Computer<br>World Show will be at Olympia<br>from the 4th to 8th September<br>(open to the general public from<br>the 6th onwards).<br>Britain's largest personal<br>computing event will include all<br>the big names including A

PCW Show Information Unit<br>MPA, 8-10 Hallam St, London<br>WIM SAB

7X Spectrum

**Silver lining**<br>Twenty lucky HCW readers will soon be the proud owners of<br>red cassette cases with a silver<br>lining. They were the winners of our

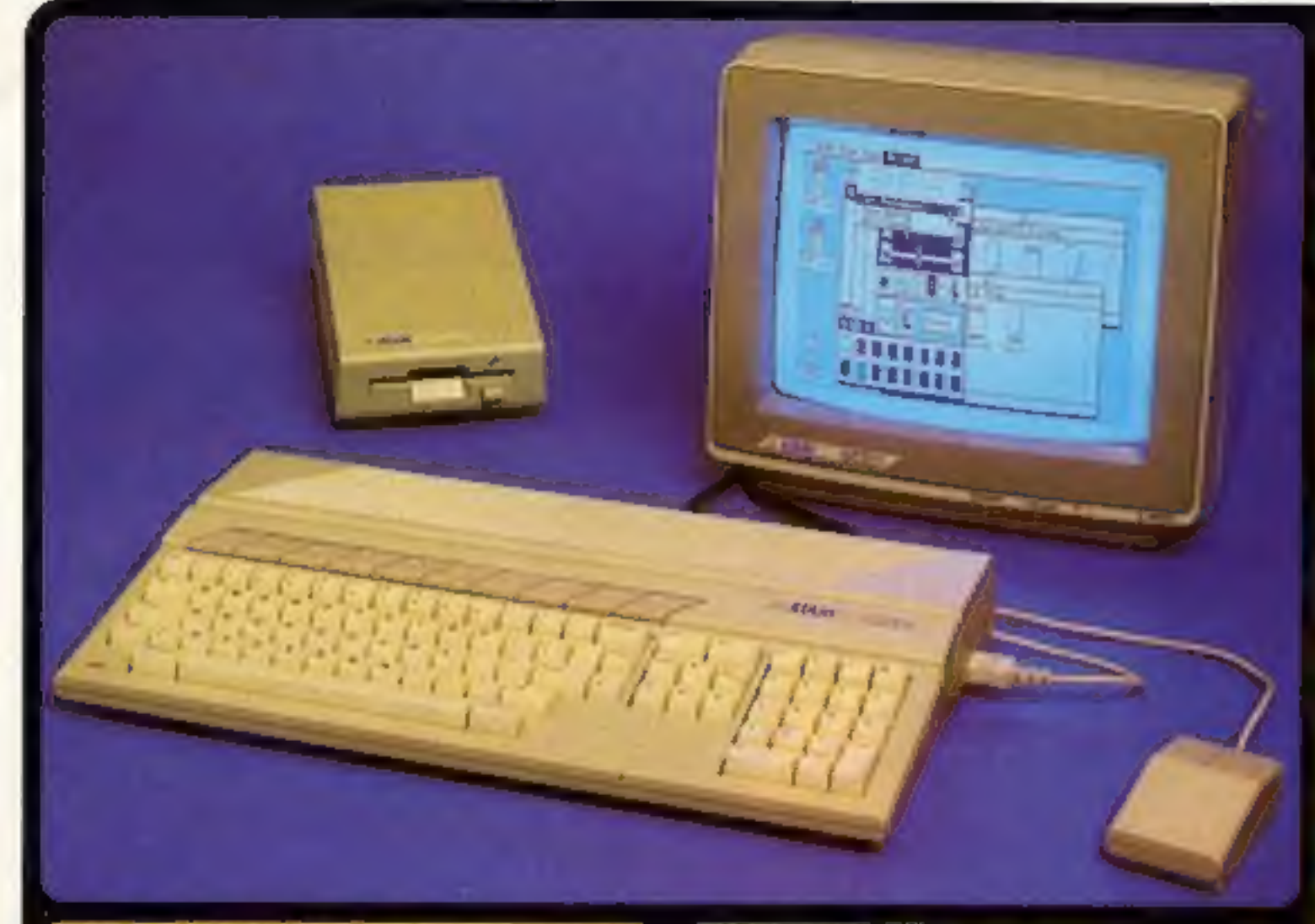

#### **TARI 520ST SPECIFI EMONY YIDEO PORTS**

**AAM (534,300 living)** ACRI expeniales to 1905<br>Situ expeniales to 1906<br>Situ expenitus exiliar

#### **GRAPHICS**

processes provided by the company<br>can use a series of the company of the company of the company of the company<br>and can be company of the company of the company of the company of the company of the company<br>of the company of als all each in red, greate and brue

#### **ARCHITECTURE**

Continue designad integrades and the Continues of the Continues of the Continues of the Continues of the Continues of the Continues of the Continues of the Continues of the Continues of the Continues of the Continues of th

#### *DATA STORAGE*

appel ford the interface<br>| manury accum 1.33 http://ww.par.coannel<br>| congest Direct interface reachintiga desama<br>And Researchead Gentlewide

#### **DIEK DRIVE** Kitik (unturstaden) shorted 21,1 fayyar dhibben.<br>Milif (humanited) shorted capacity

**BOUHO AND MUSIC** 

unum<br>annul ban stry ty annu sullate<br>fannis in sein shamp about in Athon by a hanna persenter<br>param trapicary, and visions namely<br>namel emotings criticis<br>(54 januari Center, Rosema, Asessan ula nobula da babua wasa <del>ci a gunun</del><br>Ka

#### **CEYBOARD**

L

FINGARIU<br>Sol ONER'l typedom sylvy<br>Sol ONER'l typedom sylvy<br>Solo ONER'l typedom sylvy<br>Solo University of Liverson sign<br>Music Livers color sayped<br>Music Livers color sayped

#### **MONITOR**

**Bonne of the above specials** 

Channel Lore Rascheron, 40 selectors<br>Midland Has This Analysis (All Albert Has Hotel<br>Midland Has First Channel Black (Librari

#### COMMUNICATIONS

mitiana saveynas pastitus<br>1971 in frederik savadis el ro VTSI Turnings Emusion Selbane<br>Manitori Beat Falls on to 19,000<br>The most field Falls once 19,000<br>Colors Alts parts part for the most most<br>Alts markers for selected most symbol

#### **GEM WIMP ENVIRONMENT**

1967 - Annibus Asie Mused Pain Grant<br>195 Indian mased sannyeer **Price Device Province** Ohio Alli - Fournation Environment Bookshi<br>Ohio Bibli - Bo Book Transport<br>Auto Ann and A salamba

#### **BOFTWARE**

In case insurably intercompany anying appropriate arthur framer Communication and the communications of the communication of the communication of the communication of the communication of the communication of the communication of the communication of the communication of **SUITE AND STATISTICS**<br>
CONTRACT AND PROPERTY AND CONTRACT ON THE STATISTICS OF A CONTRACT AND CONTRACT ON A CONTRACT OF A CONTRACT OF A CONTRACT OF A CONTRACT OF A CONTRACT OF A CONTRACT OF A CONTRACT OF A CONTRACT OF A C

#### **WANDOUS**

#### LANGUAGES

MASC 4 LEND NAMED American BON, 6 Creat Company Good<br>Line Mechanic and Paper on and may therefore in subject to an

WE ARE THE UK's NOT ATARI SPECIALISTS

At Silics we have been successfully dedicated to Atari ever since their products first appeared on the UK market. We can attribute our success largely to the Atan specialization which we practice and in the user back-up we provide. Rest assured that when you buy a piece of Atan hardware at Silica you and be fully supported. Our mailings giving news of software releases and developments will keep you up to date with

the Ateri market and our fechnical support learn and sales staff are at the end of the tekenhous line to deal with your problems and supply your every need. With our specialist bies, we aim to seep stocks of

all the available Atan hardware, software, peripherals and accessories. We also stock a wide range of

Ateri dedicated books and through us, the owners on our list can subscribe to several American Atari dedicated magazines. We can provide a full service to all Atari owners and are now firmly established as

the UK's NUMBER ONE Alari specialists. Here are just some of the shings we can offer to our customers. \* FREE POST & PACKING ON MAIL ORDERS If you would like to be registered an our meding

#### **MACINTOSH v F1e v 520ST** biggar teybland with numbers teypad, surger and hundrich toys, and co

plays you some sites of what the Alan S2057 is him averagt for two important mouth.<br>First the Alan seates laster, Becard the Alan system is about one three of the projections.<br>Anne 1985 : Jack Schadwell PRACTICAL COMPATIVE

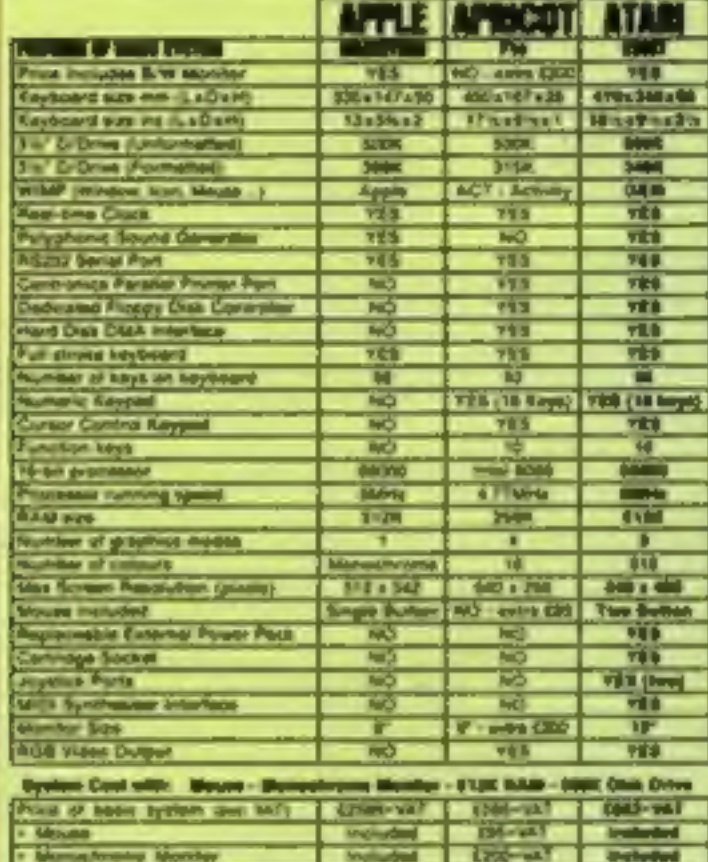

#### comerat citer-val may-well Price of compete system into MS £2,984 £1,382 £749

**DDECC COMMUNICATIONS IN THE STATE OF A REAL PROPERTY OF A REAL PROPERTY OF A REAL PROPERTY OF A REAL PROPERTY OF A REAL PROPERTY OF A REAL PROPERTY OF A REAL PROPERTY OF A REAL PROPERTY OF A REAL PROPERTY OF A REAL PROPER EXAMPLE TRESS CUMMENT** This is due to you provide them of the terms with the British Control of the Control of the Control of the Control of the Control of the Control of the Control of the Control of the Control of the Control of the Control of **WEIGHT THE SIDNET** Morris 1995 - Alexandro Constructions

Copyright to \$125 Raw

**PRICE** *Company of* 

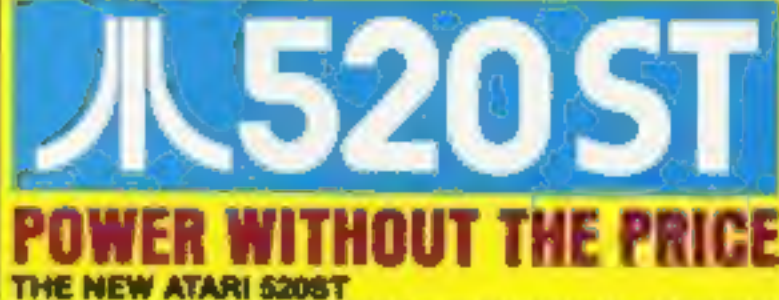

Under the new leadership of Jack Tramer (former boss and lounder of Commodors<br>Business Machines: Alan Corporation have marked their antry into the world of<br>business personal sampurate with a machine which leaves the operat of the new 5128, Atter 52057 consul computer entire later the case and<br>single-high particles and increase the second by the system of the<br>dependent of the numerical state of the system of the system of the<br>main controller contail monitor to unitable a choice of up to 573 colours. The soldition of colour brings<br>out the full potential of graphics peckages such as DEM

#### USER FRIENDLY GEM OPERATING SYSTEM

The power of the ST is harnessed and made user friendly by the new uperstoy<br>system Odier more Digital Research, DEM stands for Draphics Environment Manager and secure a user friendly colour or Britt graphics interface which closely resemble<br>that all the Macustrals. This similarity estation to the use of moviment resizeable members, atching to represent objects such as desks and plak drives and the use of pull<br>down members and a mounted. The infrastings of all this is that the computer bycomes<br>settimely easy to use. OIIM file now been respons

#### FREE SOFTWARE AND FUTURE EXPANSION

**PHEE SAP I WANE AND PUTUHE EXPANSION**<br>The Asia S203 Comes supplied with seven the schedule packages as Instruments<br>Alexandre by Departmental Distribution on CPM (Western Declines At Distributions)<br>density by Departmental entrance 20 schuttes exclusively consider A for market site of the pattern present in the pattern and any particular control of the pattern and any particular property of the state of the pattern of any presentation prephi the coupon below with your name and adoress details and post it is us.

Silice Shop Price: £681.30 - £87.70 VAT - £748.00 This price included: **★512K RAM \*B/W MONITOR \*MOUSE \*500K 3.5" DISK DRIVE**  $\triangle$  GEM **\*KEYBOARD (95 KEYS)** 

The first of the Party any to see one was an out of the see of OSM such the respective party of Alexander School And the ENGTHORNER & COMPANY.

**Pai** 

· INFORMATION MAILING SERVICE<br>• TECHNICAL SUPPORT TEAM<br>• HIGHLY COMPETITIVE PRICES<br>• AFTER SALES SUPPORT SERVICE

**• REPAIR SERVICE ON ATARI PRODUCTS** 

interested in durying on Alast mechine, let us<br>know. We will be pleased to keep you up to date with new Alart developments free of charge. So, return the coupon today and begin experiencing

a specialist Alarl service that is second to none

If Jo. which pre do you pust?

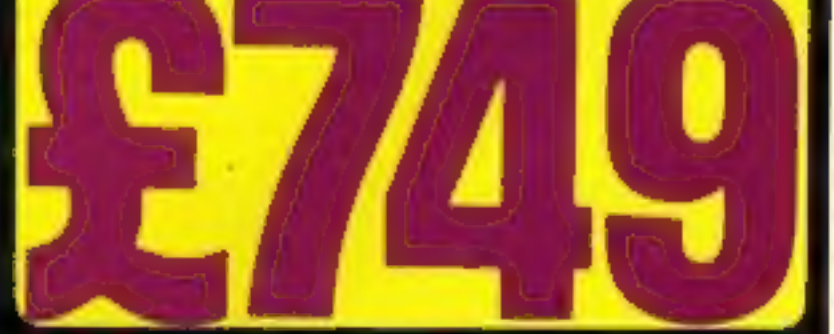

SILICA SHOP LTD, 1-4 The Mews, Hatherley Road, Sidcup, Kenl, DA14 4DX **SEND FOR FREE ATARI ST** ш ITER. . . . . . . . . . . . . . . Te: Silica Shep Ltd, Dept HCW 9785, 1-4 The Mews, Hatherley Road, Sidcup, Kent, DA14 4DX **ME FREE LITERA** EASE ON THE NEW ATAM 520ST COMPUTER ble Slev My In star Sumanne Address

Postcode

Do you already out a computer

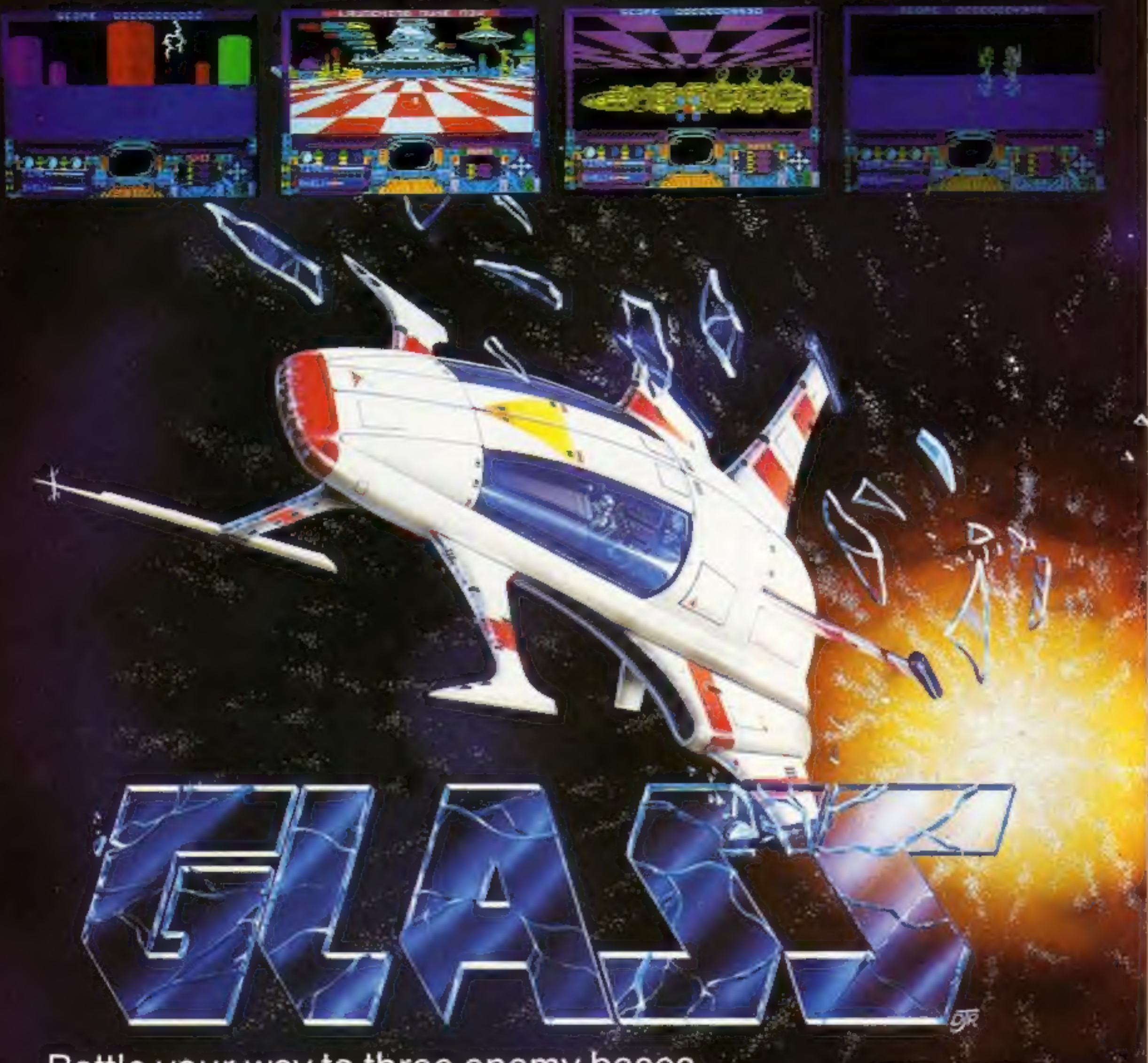

Battle your way to three enemy.bases. Battle your way to three enemy bases.<br>Do you have the courage, stamina **£7.99** 

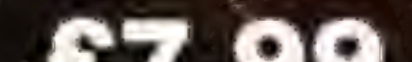

# Do you have the courage, stamina<br>and skill to become a Game Lord?<br>SPECTRUM 48K.

From

# The most powerful games in the Universe!

# Available from all good software shops.

In case of difficulty write to: QUICKSILVA Ltd. Liberty House, 222 Regent Street, London W1R 7DB tel: 01 439 0666

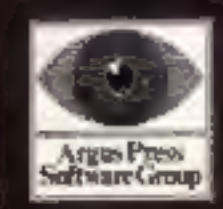

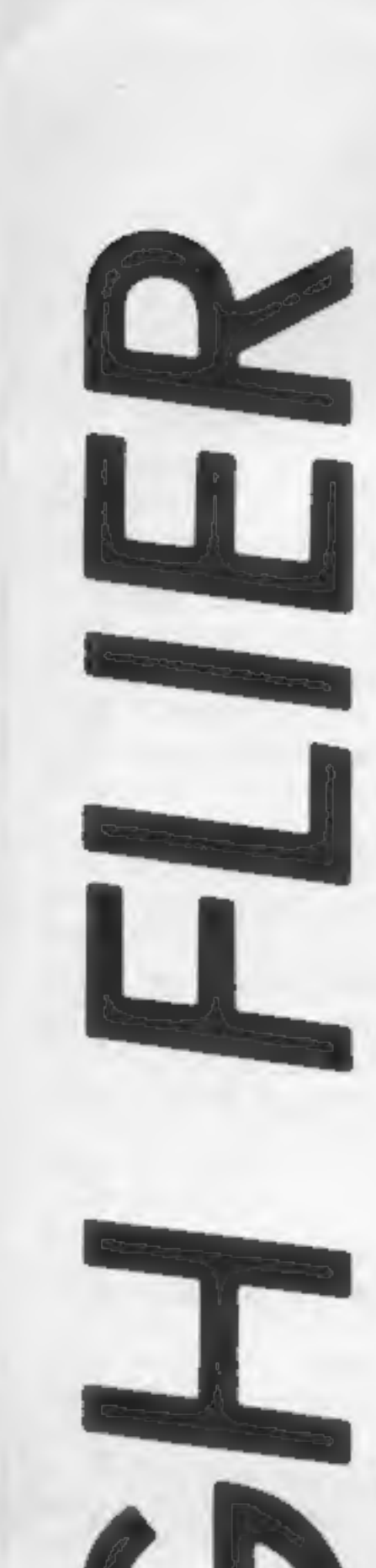

A real micro-<br>adventure for the<br>C64 by Gavin Adair but even bacteria can loom large and lethal on this Lilliput scale.

Victerians are a very small race<br>of beings which come from<br>CERES III. Although these<br>creatures measure only \ of a<br>millimetre they are highly intelligent. When they die, (they<br>live for only seven seconds), the<br>Victerians turn into ghosts and<br>then travel to earth where they<br>spend thousands of years<br>exploring earth's outer<br>atmosphere before returning to<br>haunt thei bacteria which has the power to<br>change shape. If Nathian<br>touched any of these Ball-<br>barians, they would make him<br>"non existent". The only way<br>Nathian could escape being<br>made "non existent", was to<br>collect three anti-energy

M

2 You will see part of the crystal behind a Ballbarian,<br>Reclaiming the crystal is easy, just attack one of the Ball-<br>barians (by ramming it). This will cause the Ballbarians to<br>release their hostage.

**Options**<br>When the title screen appears,<br>you will have three options.<br>1 To change the number of<br>lives during game, by pressing<br>the space bar to a maximum of<br>six,<br>2 To choose which level the<br>game will begin on, by pressing<br>

G

Yas rapid firepower enough

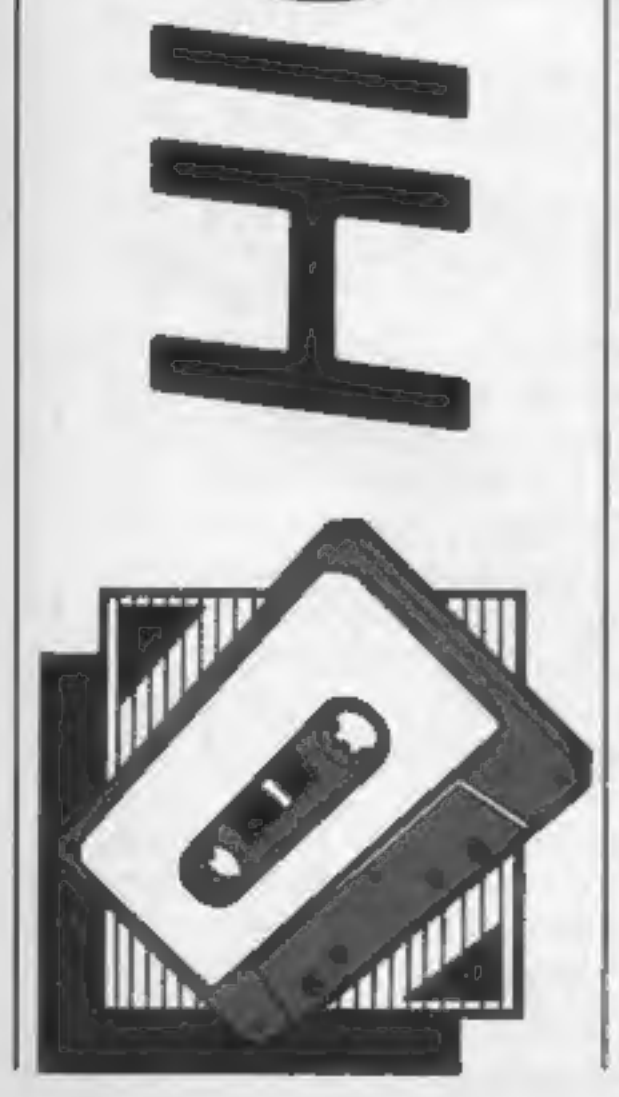

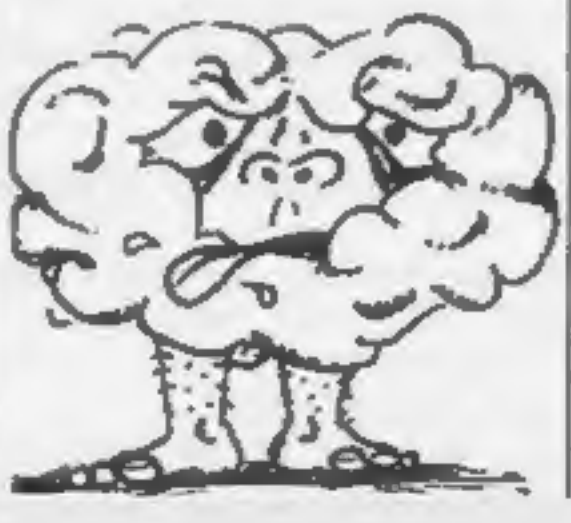

Features of the game include: four way scrolling and fading character set.

**Controlling your Victorian**<br>The game uses a joystick in port<br>two.<br>When the joystick is pushed<br>in the desired direction, the<br>screen will scroll around the<br>ghost in the middle of the<br>screen. If anything touches it<br>apart fro

Hostages<br>
Sometimes, the Ballbarians<br>
will, foolishly, take the crystals<br>
hostage. You will know this has<br>
occurred because<br>
1 You will see no crystal on the

#### Hints on play

A good score is anything above 20,000. Hints on getting good scores follow.

1 Practice scrolling the screen to its full ability. This can be done during the title screen, 2 Wiggle the joystick as fast as you can in a circle during play,

this will slow your speed down.

3 When you are about to move<br>onto a new screen, there will be<br>a short delay. During this delay,<br>it is a good idea to push the<br>joystick in the opposite<br>direction that you were travel-<br>ling before you collected the<br>third cry

HOME COMPUTING WEEKLY 23 July 1985 Page 9

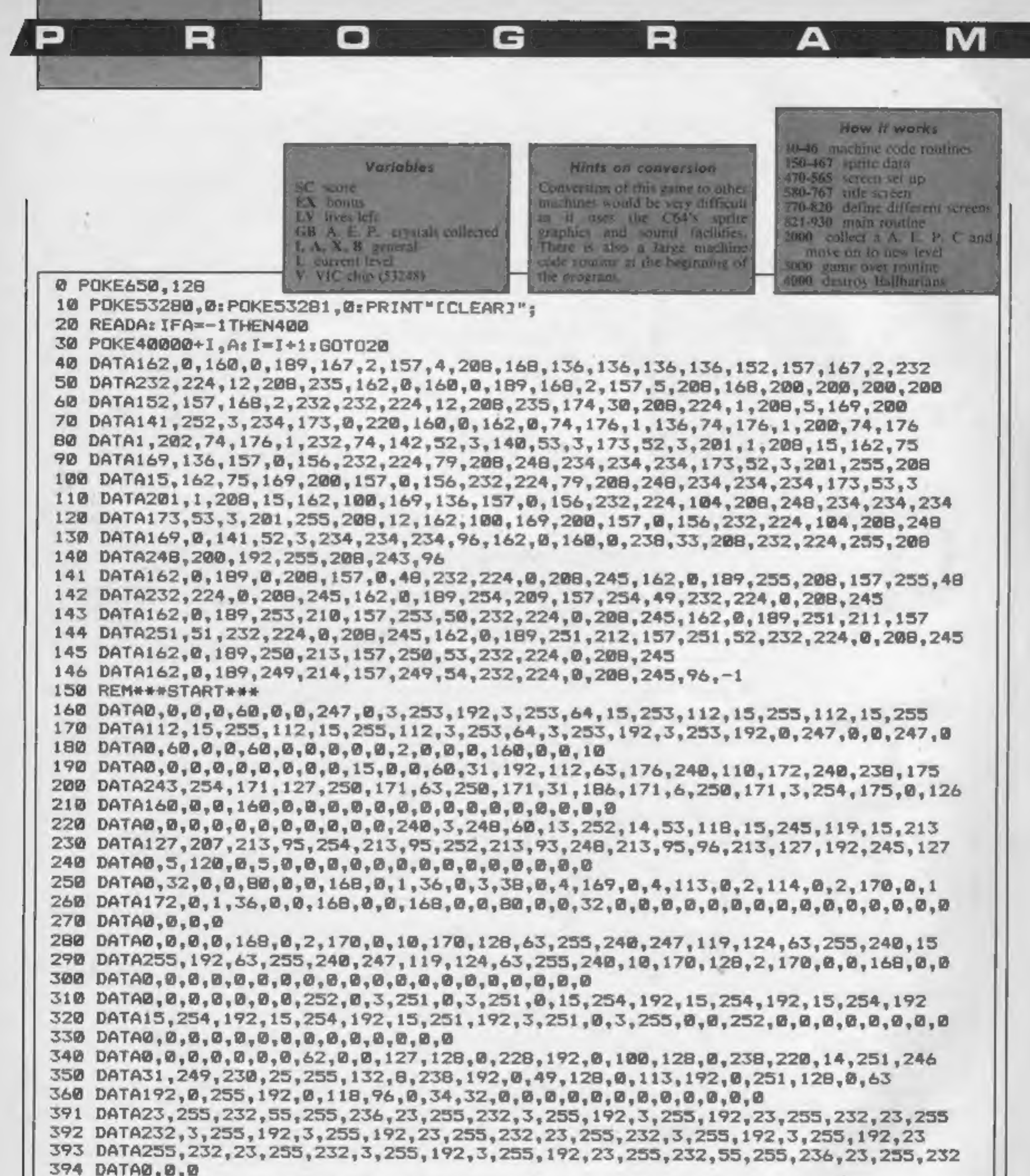

395 DATA73,0,146,42,66,84,128,129,1,28,0,56,99,0,198,140,195,49,206,102<br>396 DATA115,48,195,12,15,56,240,0,4,0,32,2,2,112,18,7,112,12,7,60,0,30,31,129<br>397 DATA252,12,126,56,4,126,56,6,255,96,3,255,192,0,126,0,0,0,0<br>400 FORI 410 FORI=14912TO14974:READA: POKEI, A: NEXT 420 FORI=14976T015038: READA: POKEI, A: NEXT<br>430 FORI=15040T015102: READA: POKEI, A: NEXT<br>440 FORI=15104T015166: READA: POKEI, A: NEXT<br>450 FORI=15168T015230: READA: POKEI, A: NEXT<br>460 FORI=15232T015294: READA: POKEI, A: NE 467 FORI=15424T015486: READA: POKEI, A: NEXT

470 GOSUB21000 **475 GOSUB480** 476 GOTOSG0 480 PRINT"[CLEAR]";:POKE53281,6:V=53248:POKEV+27,253:POKE53265,PEEK(53265)AND239  $EUV = 3$ 484 FORI=01024: POKE54272+I, 0: NEXT 485 SC=1000:EX=1000:POKEV+30,0:L=0:D=5:FORI=1TO24 486 POKE54277,128:POKE54278,128:POKE54284,128:POKE54285,128:POKE54276,33 487 POKE54283,33 490 PRINT" *ERVSONJEBLACKJ* **500 NEXT** 505 PRINT" ERVSONJEBLACKJ м. 506 FORI=0TO24:POKE1063+A,160:POKE1063+54272+A,0:A=A+40:NEXT 510 PRINT"[HOME3": 520 PRINT" CRYSONIEBLACK] [c PIEc PIEc PIEc PIEc PIE  $C$  PILE PILE PI $"$ **530 PRINT"** CRVSONJIBLACKJ Ic MJCRVSOFFJICYANJ GHOSTS **IBLACKIIRVSONIEC GI"** 540 PRINT" **ERVSONJEBLACKI IC YJEC YJEC YJEC YJEC YJE** c YJEc YJEc YJ " 541 POKEV+16,2:POKEV+2,12:POKEV+3,75:POKEV+28,253:POKEV+40,1:POKE2041,238:PRINT 542 PRINT" [RVSON][BLACK] =="LV:PRINT 543 PRINT" ERVSONIEBLACK] [c P][c P][c P][c P][c P][  $C$  PI( $C$  PI( $C$  PI" 544 PRINT" ERVSONJEBLACKJ Ec MJERVSOFFJECYANJ POINTS **IBLACKJIRVSONJIC HI"** 545 PRINT" IRVSONJIBLACKJ Ic YJIc YJIc YJIc YJIc YJI  $C$  YJC $C$  YJC $C$  YJ<sup>\*</sup> 546 PRINT" [RYSON][BLACK] 547 PRINT" ERVSONJEBLACKI "SC 548 PRINT" [RVSON][BLACK] 549 PRINT" **ERVSONJEBLACK1 Ec PIEc PIEc PIEc PIEc PIE C PICC PICC PIM** 550 PRINT" [RVSON][BLACK] [c N][RVSOFF][CYAN] EXTRAS [BLACK][RV5ON][c H]" 551 PRINT" ERVSONJEBLACK3 Ed V3Ed Y3Ed Y3Ed Y3Ed Y3E  $C$  VJCc VJCc YJ" 552 PRINT\* **ERVSONJEBLACKI** 553 PRINT" **IRVSONJIBLACKJ "EX** 554 PRINT" [RVSON][BLACK] 555 PRINT" ERVSONJEBLACK] Ec PJEc PJEc PJEc PJEc PJE  $C$  PICe PICe PI" 556 PRINT" **CRVSONJEBLACKJ EC NJERVSOFFJECYANJ WAVE ERVSONJEBLACKIEC HI" 557 PRINT**<sup>#</sup> FRUSONIERLACKI – En VIEn VIEn VIEn VIEn VIE

R O GF RI A

D E S

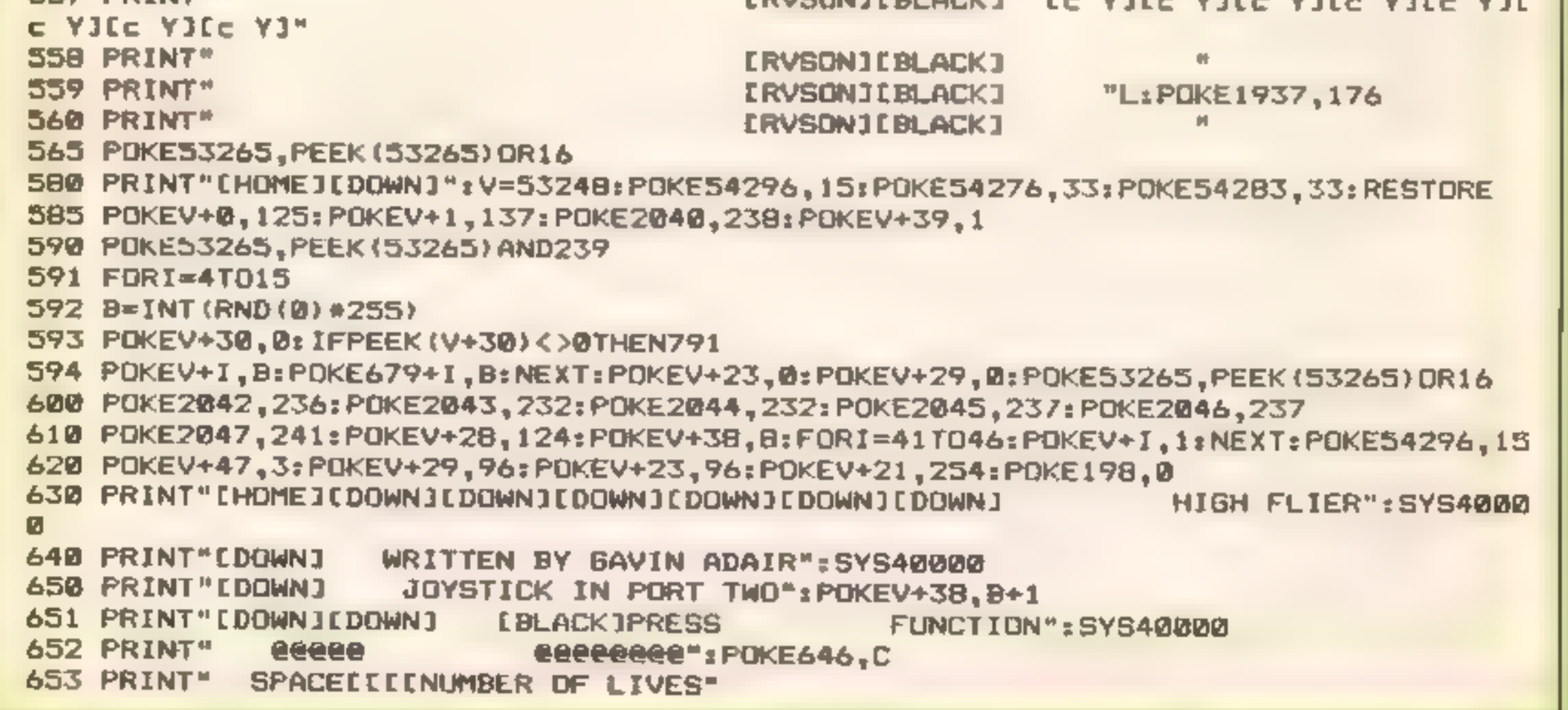

**M** 

654 PRINT"[DOWN] CLR HOME[[STARTING LEVEL": SYS40000 PRINT"[DOWN][DOWN] **CBLACKIPRESS ANY KEY TO START": SYS40000** 670 GETAS: IFAS=""THENB=INT(RND(@)+9):POKEV+38.B: IFB=60RB=2THEN630 671 IFA\*<>""THEN674 672 POKE646.B:C=B:BOTO630 673 POKE54276, 129: POKE54283, 129: POKE54296, 0: GOSUB20000: GOTO680 674 SYS40000: IFA\$="[HOME]"THENL=L+1: IFL=3THENL=0 675 SYS40000: IFA\$<>"[HOME]"THEN677 676 SYS40000: PRINT"(HOMEJEDOWN)[DOWN][DOWN][DOWN][DOWN][DOWN][DOWN][DOWN][DOWN][DOWN] DOWN JEDOWN JEDOWN JEDOWN JEDOWN JEDOWN JEDOWN JEDOWN JEDOWN JEDOWN JEDOWN JEDOWN JEDOWN J "TA **B(28) "ERVSON][BLACK]** "LIPOKE1937.1761GOT0670 677 IFA\$=" "THENLV=LV+1; IFLV=7THENLV=3 678 SYS40000: IFA\$<>" "THEN673 679 PRINT"[HOME][DOWN][DOWN][DOWN][DOWN] **ERVSONJEBLAC** ="LV: SY540000: GOT0670 KJ. PRINT"[HOME][DOWN][DOWN][DOWN][DOWN][DOWN][DOWN][DOWN] **FULL PRINT"CDOWN1** FORI=1TO12:PRINT" "INEXT 770 V=53248: POKEV+21.255 771 POKE53265.PEEK(53265)AND239 772 60SU921000 779 V=53248: PDKEV+21, 255 790 FORI=4TO15 791 B=INT(RND(@)=255);IFM>30THEN794 792 POKEV+30.01 IFPEEK (V+30)<>0THENM=M+1:GOT0791 794 POKEV+I, B: POKE679+I, B: NEXT: POKEV+23, 0: POKEV+29, 0: POKE53265, PEEK (53265) OR16 795 IFL=1THEN811 796 IFL=2THEN814 797 IFL=3THEN816 798 IFL=4THEN818 799 IFL=STHEN2500 FORI=41TO46sPOKEV+I,1sNEXTsPOKEV+38,DsPOKEV+37,1 810 FORI=2042T02046; POKEI, 232: NEXT: POKEV+28, 124: POKE2047, 235: POKEV+47, 0: 60T0820 811 FORI=2042T02044: POKEI, 233: NEXT: POKE2045, 234: POKE2046, 234 812 FORI=41T046; POKEV+I, 1: NEXT: POKEV+38, 12; POKEV+37, 1 813 POKEV+29.124: POKEV+23.124: 60T0820 814 FORI=2042T02046; POKEI, 236: NEXT: POKEV+28, 0: FORI=41T046: POKEV+I, 3: NEXT 815 POKEV+28, 124: POKEV+38, 8: POKEV+37, 1: POKEV+29, 124: GOTOB20 816 FORI=2042T02046:POKEI, 237:NEXT:POKEV+28, 0: FORI=41T046: POKEV+I, 1: NEXT 817 POKEV+23, 124: POKEV+29, 124: POKEV+38, 8: POKEV+28, 124: GOTO820 818 FOR1=2042T02046: POKE1, 241: NEXT: POKEV+28, 0: FOR1=41T046: POKEV+1, 1: NEXT 819 POKEV+29.0 FUN PDKEV+21,255:POKEV+0,125:POKEV+1,137:POKE2040,238:POKE2047,235 821 8YS40000:M=PEEK(V+30):IFMANDITHEN2000

- OI-GEREAT

MI

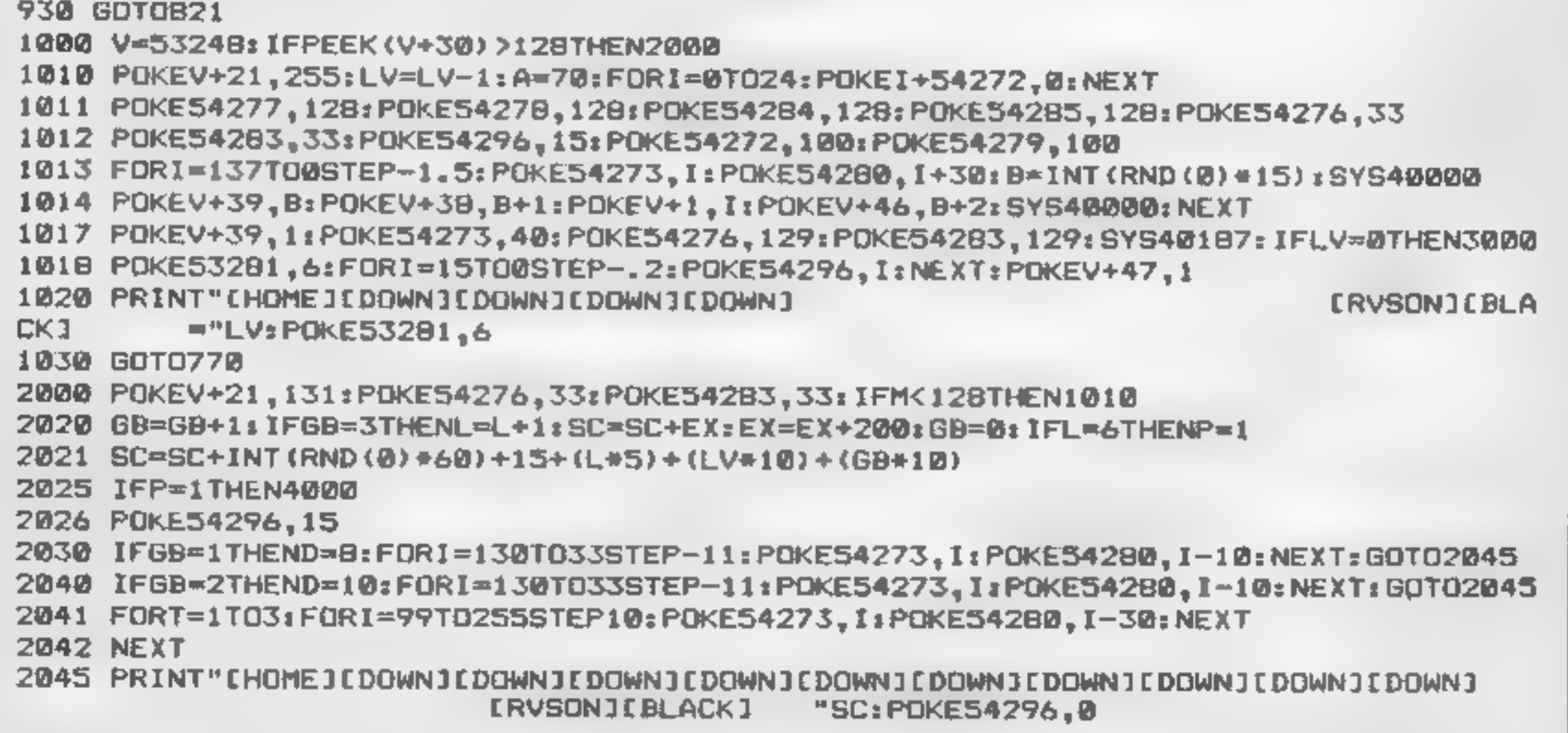

Rſ

ر ب

284 FRIMT" LHOMESTODAN'I DOMAIN IDOMAIN IDOMAIN DOMAIN (DOMAIN IDOMAIN DOMAIN IDOMAIN)<br>2845 FRIMT" LHOMESTODAN'I DOMAIN DOMAIN IDOMAIN IDOMAIN IODANY DOMAIN DOMAIN INDONAIN IODANY DOMAIN IODANY<br>2938 FRIMT CHAPELODOMAIN IDO

RI 7A

R OF CALL

1 E F

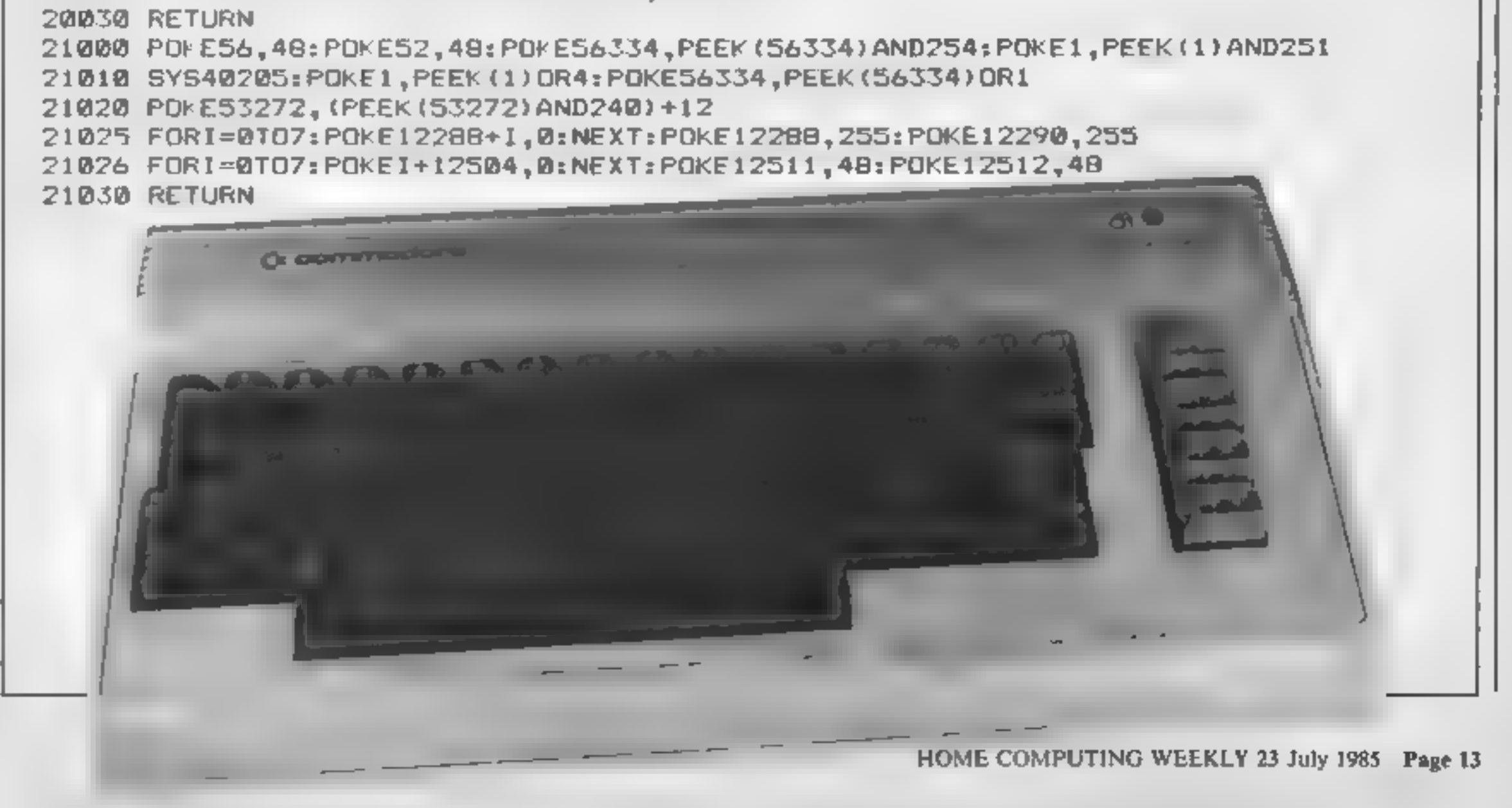

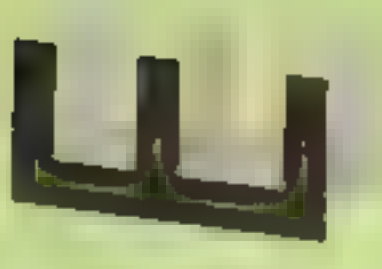

This is a new release on the<br>
"Sparklers" range of budget<br>
software, and quite a good one<br>
software, and quite a good one<br>
Too.<br>
The game places you on a<br>
souped-up motorcycle as you<br>
race across a desert hyphway in<br>
secr

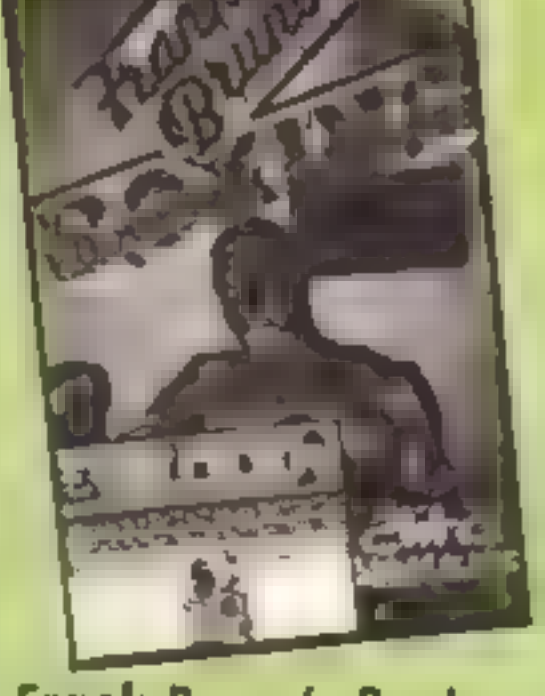

**Frank Bruno's Boxing**<br>It could be argued that this is a<br>simulation rather than a game,<br>because all the movements<br>made by a boxer can be<br>controlled from your Spectrum,<br>and what you see on the cover<br>in terms of a 3-D ring e

The graphics are not hi-res in<br>the Litimate sense, but are good<br>chearly; movement is switt and<br>clearly; movement is switt and<br>smooth. The boxers are shown<br>from the wast up, and your<br>viewpoint is over Frank's<br>muscular shoul

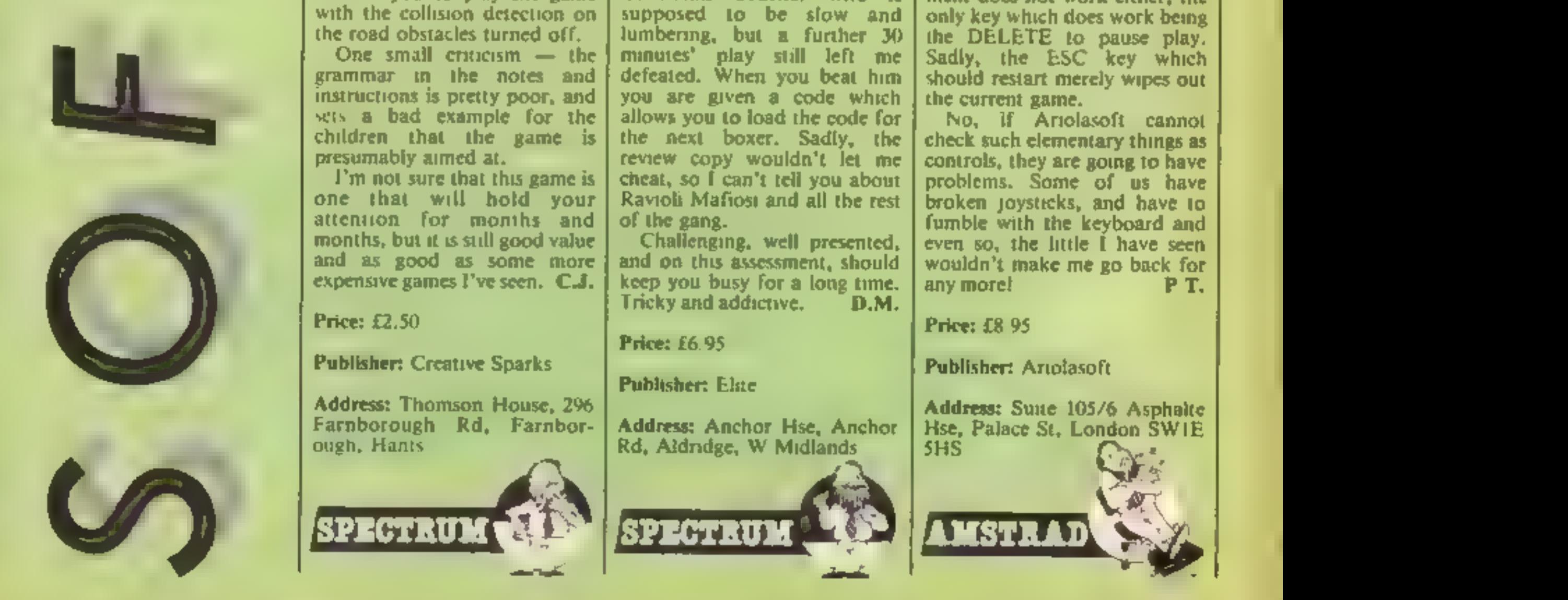

Desert Burner

**DESERT BURNER** 

For each of the

presumably aimed at.<br>I'm not sure that this game is<br>one that will hold your<br>attention for months and<br>months, but it is still good value<br>and as 'good as' some more<br>expensive games I've seen. **C.J.** 

Price: £2.50

Publisher: Creative Sparks

Address: Thomson House, 296 |<br>Farnborough Rd, Farnbor- | Address: Anchor Hise, Anough, Hants

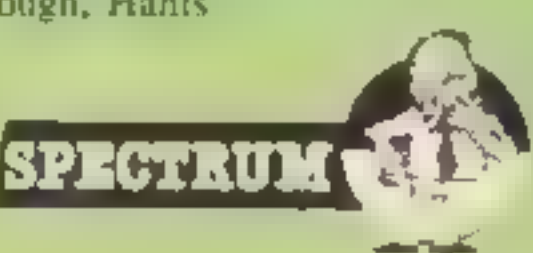

Price: £6.95

Publisher: Elite

Address: Anchor Hse, Anchor

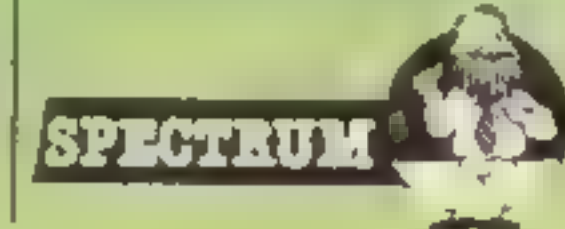

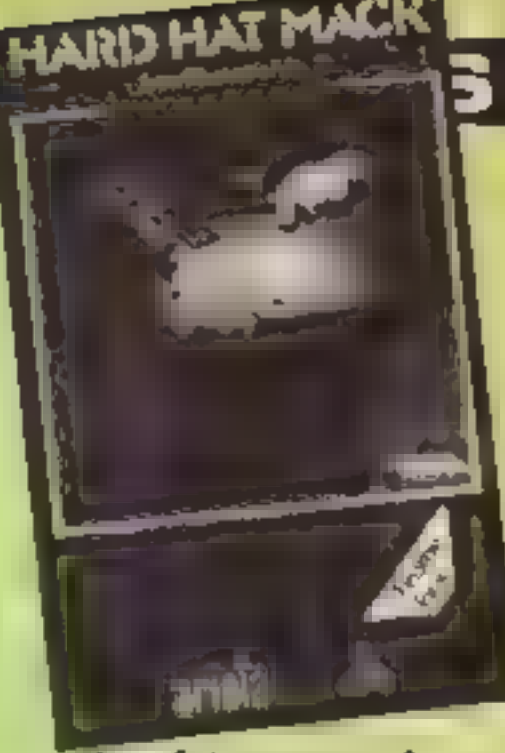

Hard Hat Mack

Hard Hat Mack has been<br>
converted for the CPC464 from<br>
a good selling program which<br>
made a great name for itself —<br>
Stateside. However, Stateside<br>
probably obeyed the controls<br>
properly, as it is, this version is<br>
actuall No, if Ariolasoft cannot<br>check such elementary things as<br>controls, they are going to have<br>problems. Some of us have<br>broken joysticks, and have to<br>fumble with the keyboard and<br>even so, the little I have seen<br>wouldn't make m

Price: £8.95

Publisher: Ariolasoft

Address: Suite 105/6 Asphalte<br>Hse, Palace St, London SWIE<br>SHS

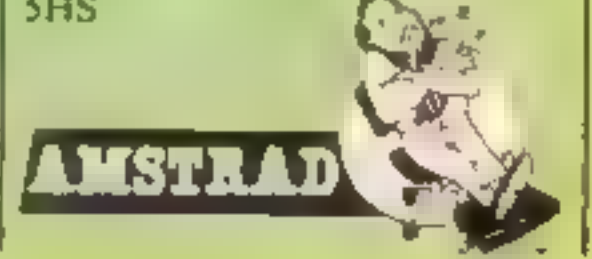

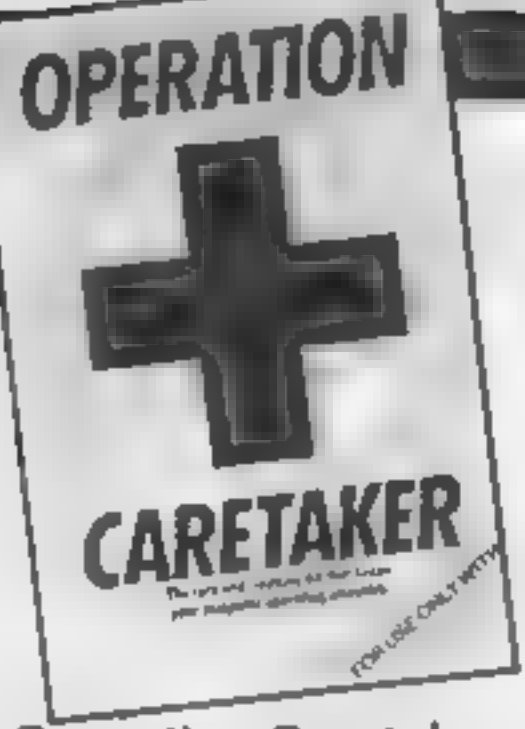

### Operation Caretaker

Ok, ok, I take it all back. In a<br>recent HCW I laid quite heavily<br>into this kit, which is intended<br>as a sort of cassette player maintenance kit.

Hold on though, on second thoughts, I'm only prepared to take back some of the things I said about it. Granted, some of my criticisms about the instructions and friendliness of the package weren't entirely justif- ied. On the other hand though, my criticism of the program which tests your cassette<br>player's azimuth alignment was<br>justified

At the time, the alignment Program insisted that my trusty and reliable cassette player (which has never given me the slightest loading problems) was<br>a bit of a wreck and thoroughly<br>unreliable.<br>It seems that Global Software

cleaning tape is a sensible inclusion, as is the screwdriver<br>for adjusting the head on the<br>cassette player. But now, the<br>alignment program, instead of<br>registering vast inaccuracies<br>in the way my cassette reads<br>data and giving it an "Ugly"<br>rating, giv seems more accurate judging by<br>my past experience with the player, and I now feel that the<br>kit is more useful than before.<br>It might seem like an unnecess-<br>ary expense if you don't have<br>loading problems at the<br>moment, but in the long run it<br>could be a very worthwhile investment. (e

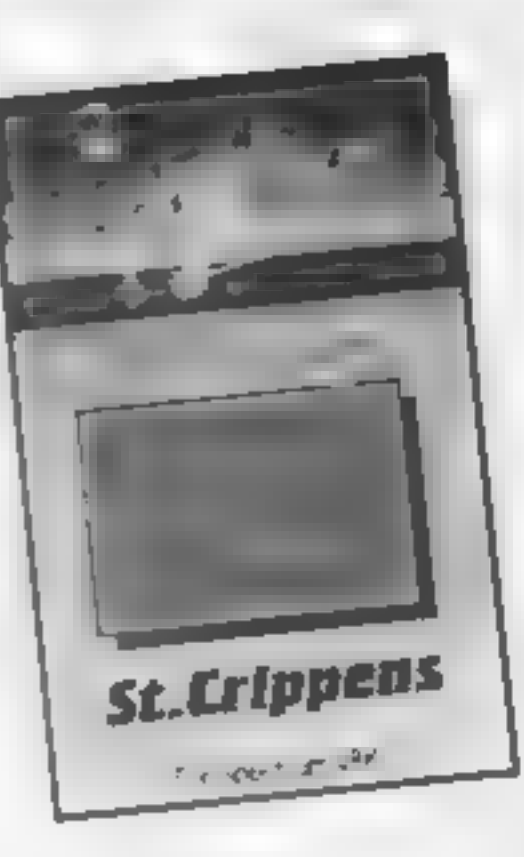

have accepted that criticism at least, for they have now supplied us with a newer<br>version, slightly modified and<br>considerably more accurate, as far as I can tell. The demagnetising/head

To find the clothes you must make your way through all the wards whilst the hospital staff<br>chase you around the beds. It's all fairly standard stuff, although the hospital setting is rather novel and makes the game seem a bit more original than it really is. The graph are fairly basic — all the animated figures look like stick insects and appear to be made up of just one or two UDGs.<br>The collision detection is a bit<br>suspect as you can be injured (you don't lose lives, just<br>sustain injuries) at times when it actually looks as though you<br>and your pursuer haven't quite<br>come into contact. Even so, J still found the game enjoyable | for a short.while, and it was only the fact that I couldn't seem to find any clothes anywhere that caused me to get a bit fed up. It's a pity that the graphics are so uninspired, since with better graphics and slightly more responsive controls, it would make a decent enough budget game. C.J.

Price: £9.95

Publisher: Global Software

Address: PO Box 67, London SWil

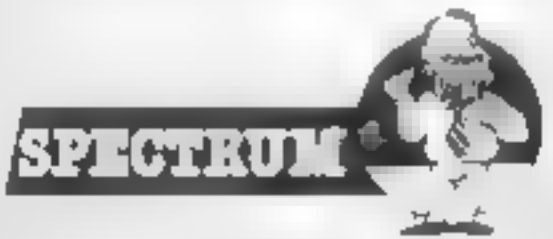

### St Crippens

Despite its novel setting, this is really a fairly dated type of maze game. Set in a hospital, you are a patient looking for your clothes so that you can leave the hospital. But between you and freedom are the nurses, porters and a few monsters<br>thrown in for good measure<br>(and look out for the bedpans and polished floors too!).

Price: £2.50

Publisher: Creative Sparks

Address: Thomson Hse, 296<br>Farnborough Road, Farnbor-<br>ough, Hants

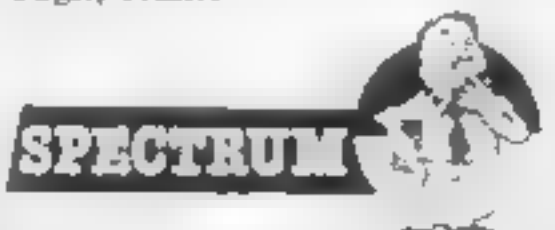

The program also claims to<br>make use of Amstrad compat-<br>the speech synthesisers, the<br>only mumblings that I detected<br>were completely un-decipher-<br>able<br>Jump Jet would have probab-<br>ly have been classed as a good<br>program when t

first released. However, today's<br>Amstrad software is of a much<br>higher standard, consequently<br>Jump Jet is decidedly average.<br>J.R.

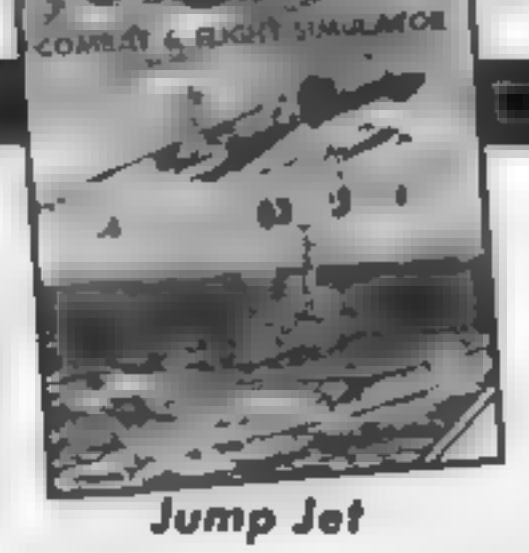

H

Software houses are always<br>searching for new versions of existing themes. With "Jump<br>existing themes, With "Jump<br>pergram and altered the ever<br>popular flight simulator<br>program and altered the ever<br>cenario to that of an airc

Price: £9.95

Publisher: Anirog

Address: 29 West Hill, Dart- ford, Kent DAI 2EL

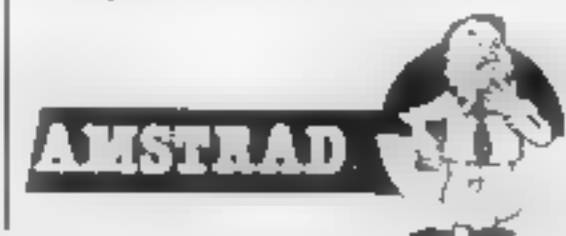

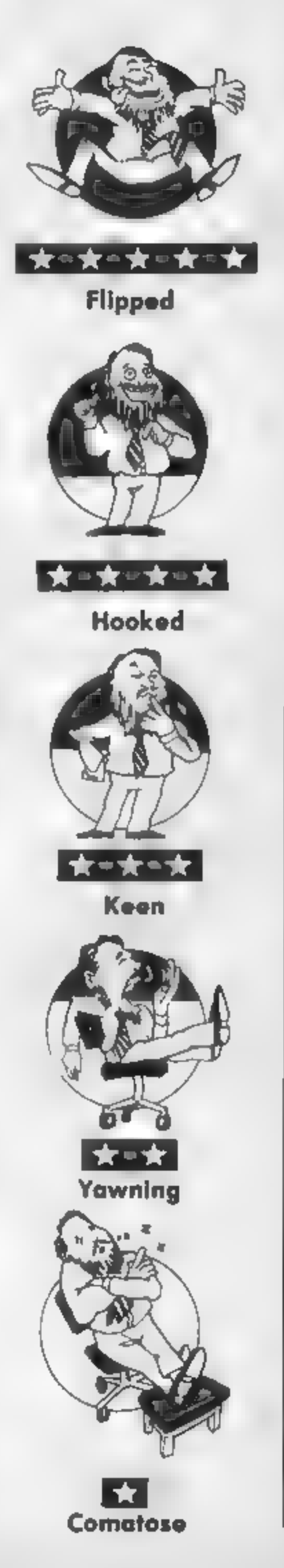

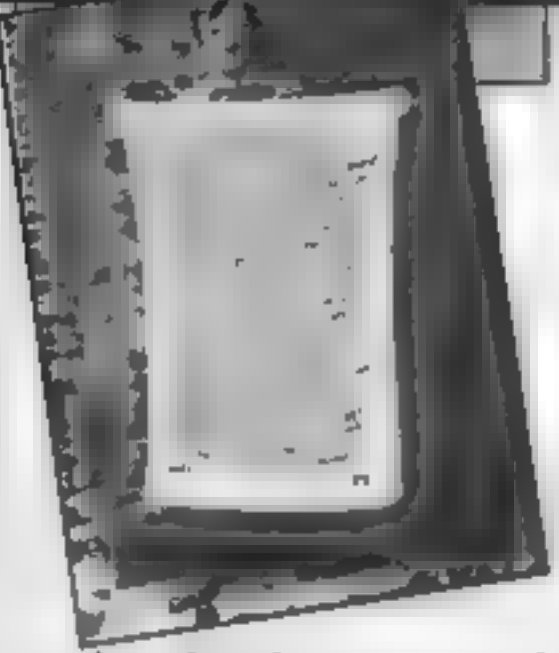

### Richard Adam's Towel

Now this is what I call software!

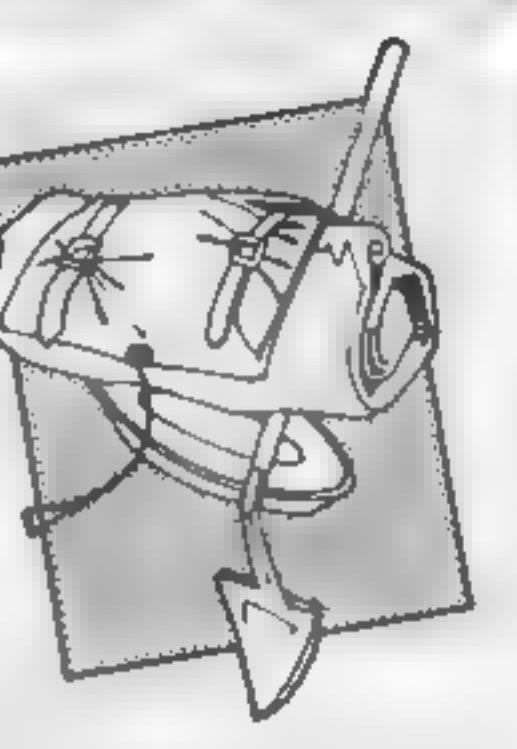

**Mordon's Quest**<br>
I'm almost embarassed to<br>
review this adventure as I<br>
haven't been able to make<br>
much of a dent in it at all —<br>
despite spending most of the<br>
weckend playing it. Even so,<br>
Mordon's Quest proved<br>
addictive

way into the presence of<br>Mordon, The Ancient One. The<br>trouble is, that I haven't<br>reached that far yet. In fact, to<br>tell the truth I'm still wandering<br>around a mist-shrouded<br>landscape, hopelessly lost of<br>course, but enjoyin

Where this adventure is so<br>successful is that it presents you<br>with some really trying<br>problems. However, rather than simply being frustrating,<br>the game always makes you feel<br>that the solution you're looking<br>for is just around the corner.<br>This is a text only adventure,<br>but I didn't miss the graphics at<br>all. The prose is fairly evocat from one locations to the next,<br>so graphics aren't really<br>necessary. Old fashioned<br>maybe, but vintage stuff none-<br>theless. c.J.

Price: £15.95

Publisher: H H Towels

Address: 36-38 Hanway Street, London WIP 9DE

Machine: None

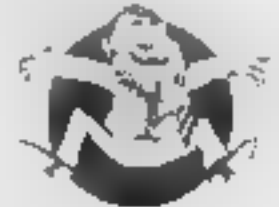

A simple game, or so it seems.<br>You have sole charge of the<br>company helicopter and all you<br>have to do is lift building bricks<br>from supply barges in the<br>middle of the North Sea and use<br>them to construct a building<br>But beware awaiting you!

Low-flying aeroplanes fre- quently appear intent on crashing into your helicopter, and nature is determined to stop you. Hurricanes, electri storms, earthquakes and floods<br>all appear with startling<br>regularity to undo your good<br>work. It would be a wonder if<br>they ever managed to find any<br>North Sca oil, let alone get it<br>ashore, if the real world was<br>like this<br>The

carefully constructed building.<br>The sound effects are good and<br>add to the atmosphere.

The program starts by letting you choose the level — amateur or professional, and setting your daily target. The profess- ional level has higher targets but runs faster. On the screen there<br>are two mini-buildings and two<br>helicopters. The one on the left<br>runs in demo mode while you<br>can use either cursor keys or<br>preferably joystick to operate<br>the helicopter on the right.<br>Your sc Sadly it proved rather<br>predictable after a while. 1<br>found myself trying to destroy<br>the aeroplanes by bombing them<br>with bricks rather than bother to construct buildings to be inevitably blown down. Which is all rather a pity because, as 1 said, the graphics are very  $\frac{1}{2000}$  and  $\frac{1}{2000}$  and  $\frac{1}{200}$ . Price: £8.95<br>Publisher: Amsoft<br>**Address:** 169 kings Rd, Brent-<br>wood, Essex CM14 4EF

flashing cross appears on the cue ball to allow you to set the direction in which you want it<br>to travel. You must then select<br>the force you wish to exert, and<br>the amount of spin — left,<br>right, top or bottom. If this all<br>sounds tedious then 1 assure<br>you it isn't; it takes much longer<br>

Packed in a wonderful soft<br>case — this product is the last<br>word in interactive programs<br>You can do so many things with<br>this unit<br>magine flying in a Vogon<br>spaceship without this pack It<br>has full colour display in either<br>fou

Price: £6.95

Publisher: Melbourne House

Address: Castle Yard House, Castle Yd, Richmond, London

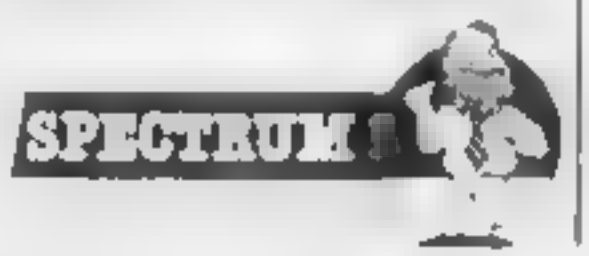

Catastrophes

CATASTROPHES

En still

AMSTRAD

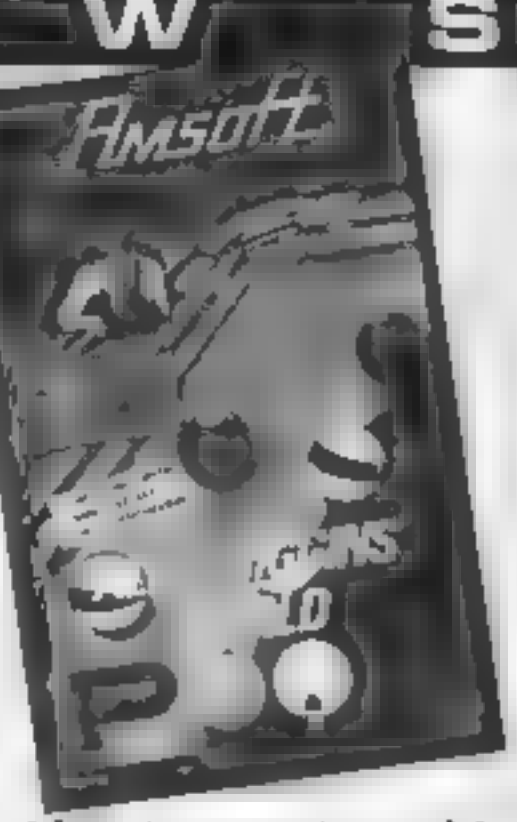

### Alex Higgins' World Pool

Anyone familiar with CDS? Steve Davis Snooker will

immediately feel at home with<br>this program. It has been care-<br>fully designed to conform as far<br>as possible to the rules of the<br>English Pool Association, and<br>having spent some time playing<br>the real thing — signs of a mis-<br>

Price: £8.95

Publisher: Amsoft

Address: 169, Kings Rd, Brent- wood, Essex CM14 4EF

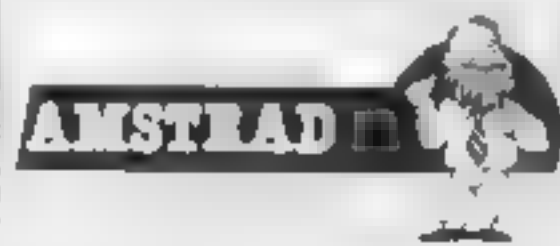

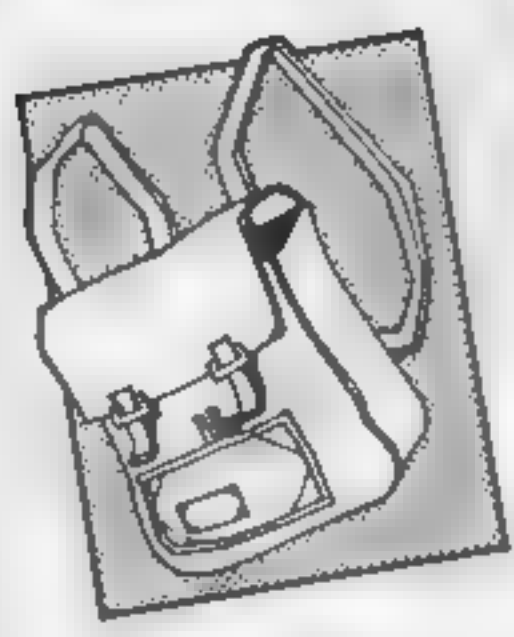

### Mr Smarty — Mental Arithmetic

This program contains four<br>sections relating to the basic<br>rules of number work — addi-<br>iion, subtraction, multiplication<br>and division<br>At the beginning a menu asks<br>you to choose which arithmetic<br>rule you want to use. After water. In another, he swings on

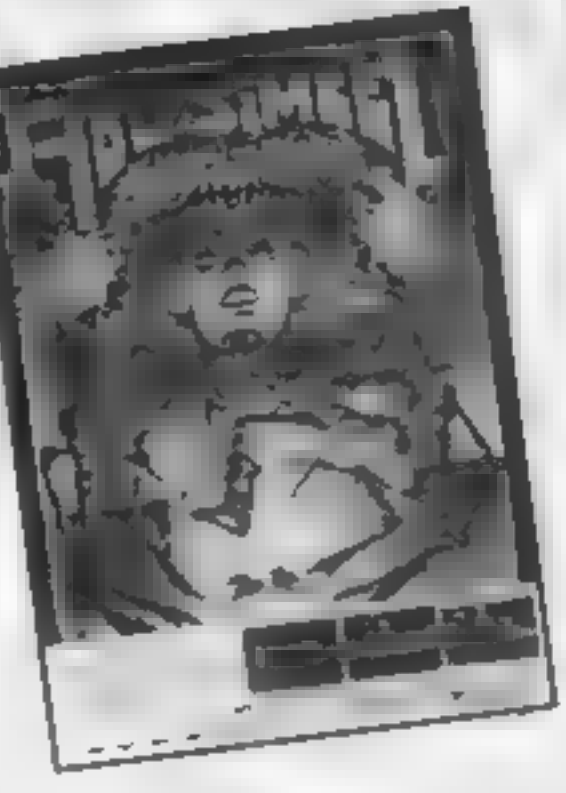

### Abu Simbel

This is almost an above average<br>platform game. Unfortunately I<br>found it so difficult to play, and<br>so frustrating that I very<br>quickly lost all pattence with it<br>and, despite trying to persevere<br>and give the game a fair trial

Set in an Egyptian pyramid,<br>the game requires you to rescue someone by the name of<br>Johnny, and there's some sort<br>of treasure hunt involved along<br>the way too. The graphics are<br>above average for a JSW clone<br>— quite large and detailed —<br>though I'm not sure what the<br>figure that you con meant to be. It looks just like a blob on legs, and with a silly grin

But what I found so irritating was the difficulty of getting through the rooms, past the various obstacles. The routes available require such precise timing, and your margin for error is so slight, that getting through a room just becomes a

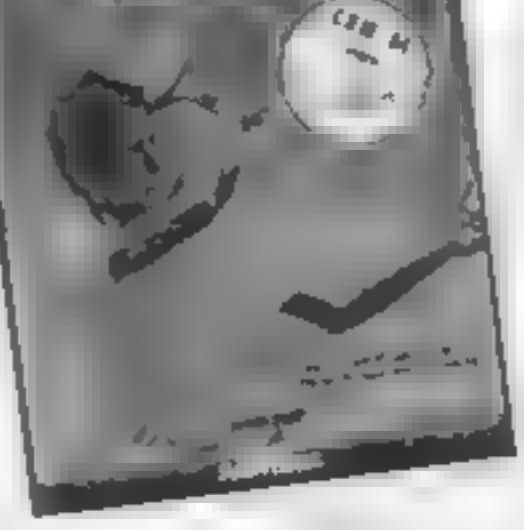

know, the game involves<br>controlling a little man called<br>Rockford who tunnels through<br>caves collecting jewels and<br>avoiding falling boulders. You<br>have to collect a certain number<br>of jewels in each cave before<br>you can move on can choose where to start,

within certain limits<br>
Movement is by joystick (the<br>
best option) or cursor keys. It is<br>
generally smooth, but every<br>
now and again the action seems<br>
to freeze for a few seconds. This<br>
can be rather disconcerting,<br>
particu

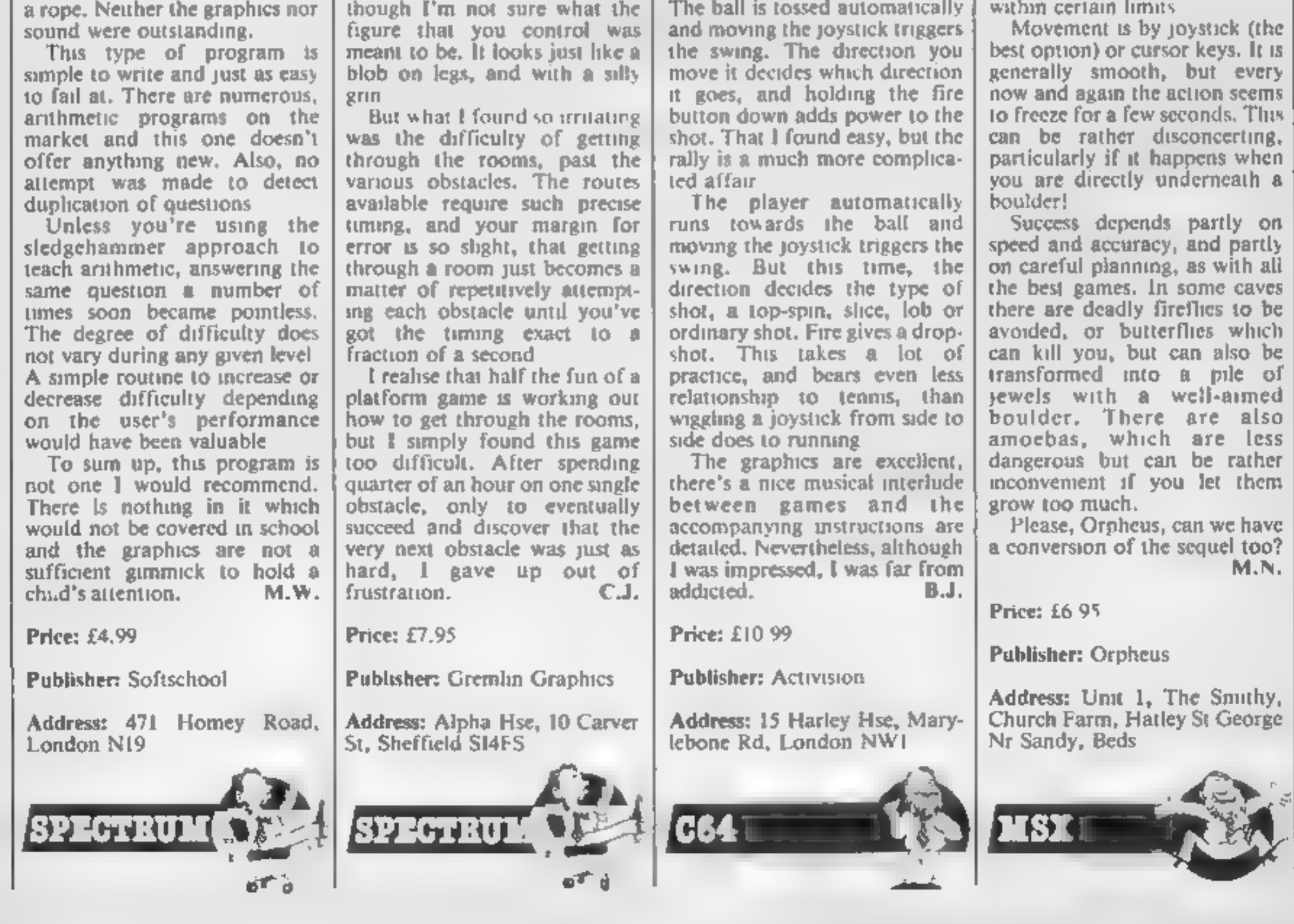

#### On-Court Tennis

With Wimbledon fresh in<br>people's minds, what better<br>time to release On-Courit<br>Termis. And since sports simulations are all the rage at the<br>moment, this should go down<br>well<br>There are plenty of variations<br>well<br>There are plen

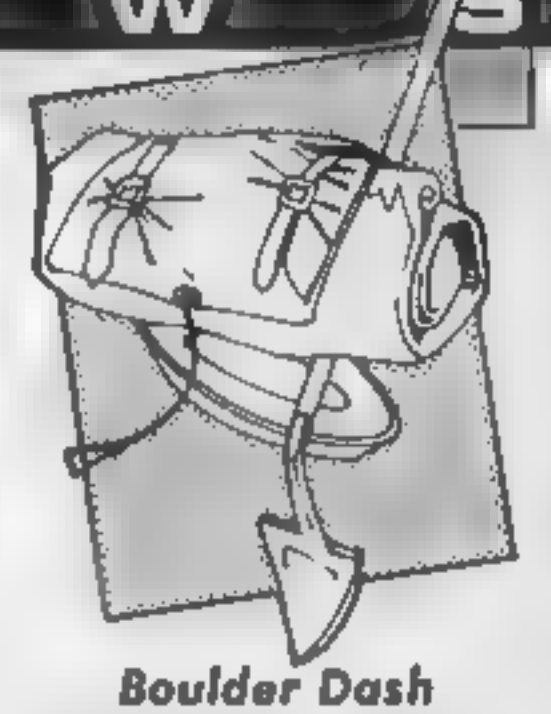

At last MSX owners have a<br>chance to play this classic game,<br>which has been available for a<br>selection of other machines for<br>some time now. The conversion<br>is good, with attractive graphics<br>and sound effects. My only<br>small co

HOME COMPUTING WEEKLY 23 July 1985. Page 17

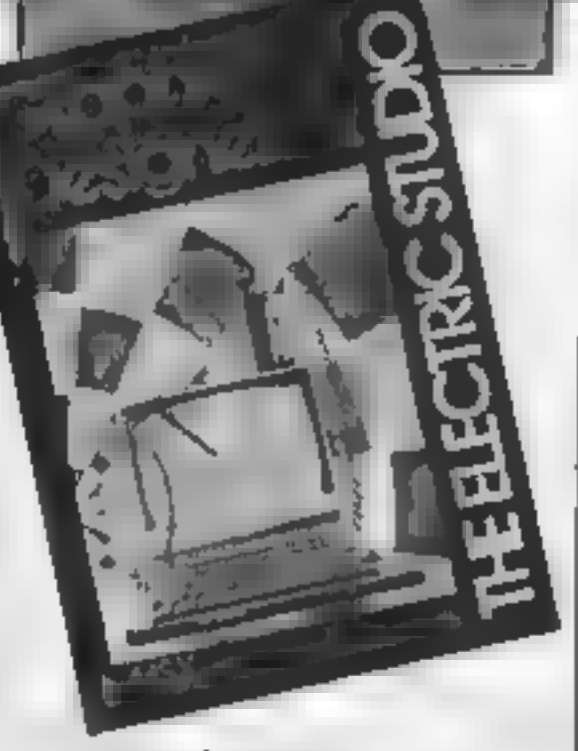

RI

Graphic Designer

Many MSX computer/televis-<br>ton combinations, including<br>mine, suffer from a sight flaw:<br>the extreme left-hand edge of<br>the extreme left-hand edge of<br>ances are made for this in most<br>commercial software, but not,<br>regrettably,

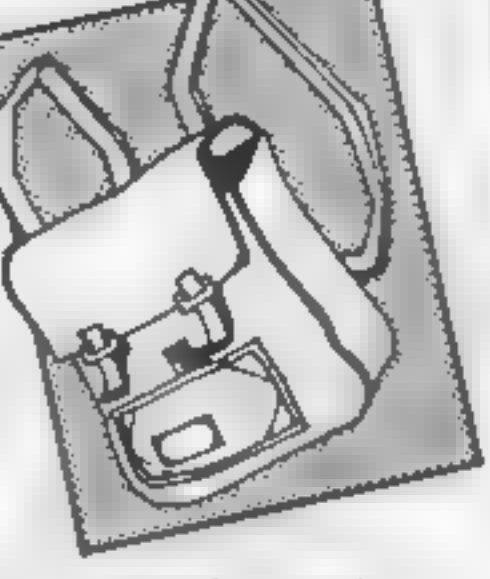

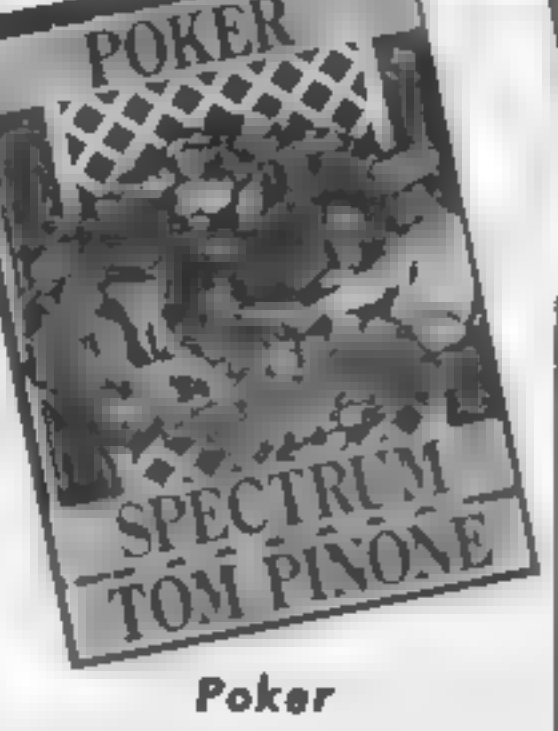

In this simulation you chance<br>your life playing poker in a<br>western saloon against six of the<br>meanest players in town. You<br>start with a \$1000 stake and it's up to you to win or lose. The rules are straight forward and well-explained at the start of

When the Hobbit was first released for the Sinclair Spec-<br>trum one of its selling points was its graphics. When it was<br>squeezed into the BBC the were lost due to insufficient memory. This has now been remedied with the

play. The game is normal draw poker in that you are dealt five cards. You must assess these cards and a preliminary round of betting continues until all players have called — ie they've reached an agreed betting level.<br>You may then exchange up to three cards. The game then<br>continues with the normal<br>second betting round until the<br>winner is found.» You must<br>decide whether to bluff it out or fold.

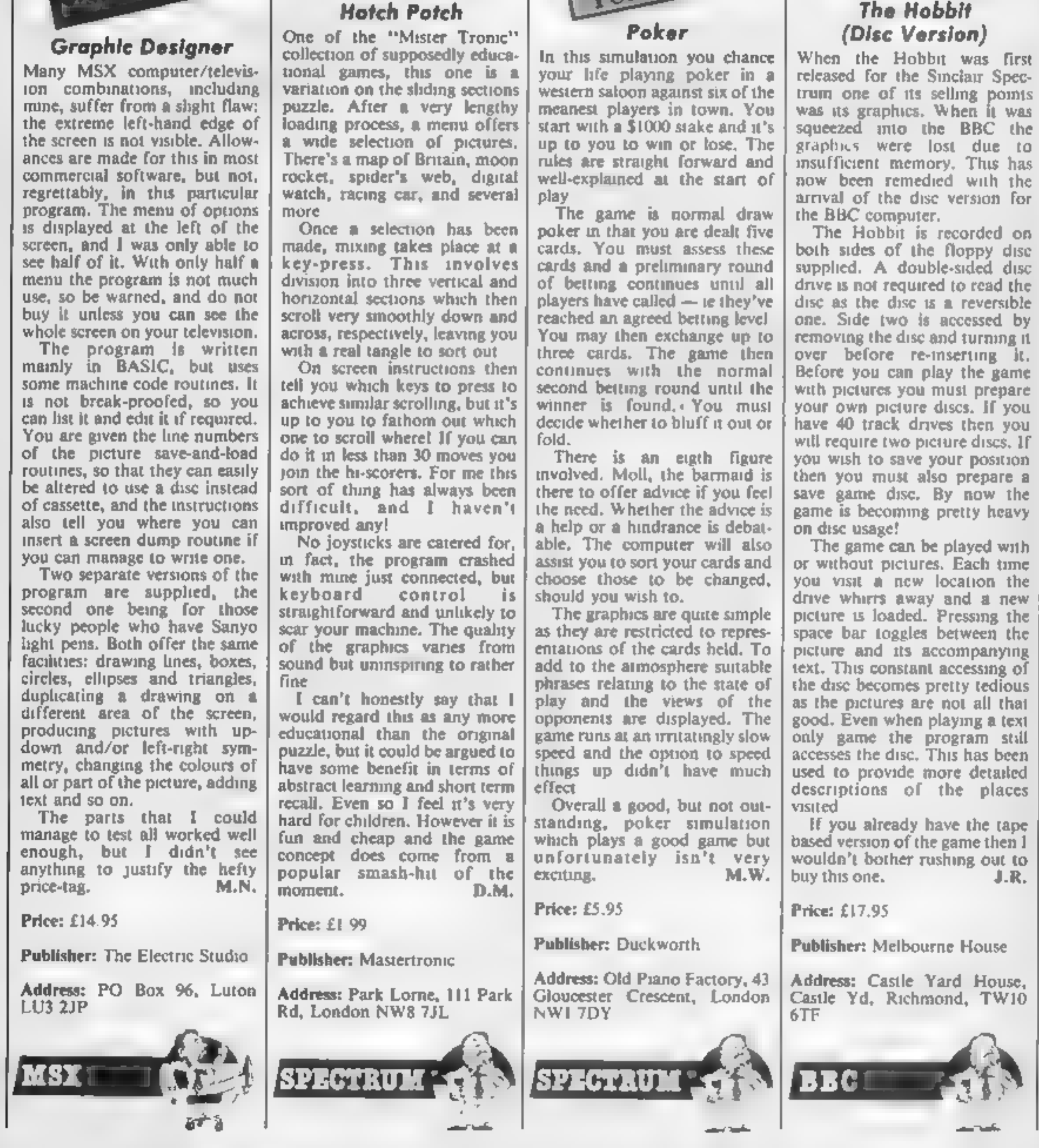

There is an eigth figure involved. Moll, the barmaid is there to offer advice if you feel<br>the need. Whether the advice is<br>a help or a hindrance is debat-<br>able. The computer will also<br>assist you to sort your cards and choose those to be changed,

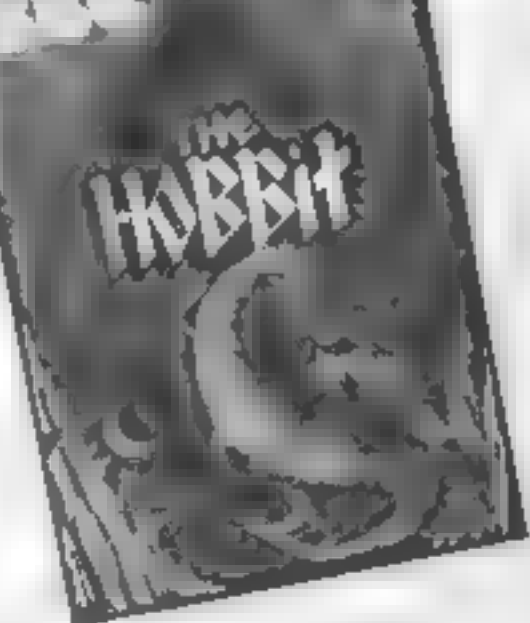

### The Hobbit (Dise Version)

arrival of the disc version for the BBC computer. The Hobbit is recorded on both sides of the floppy disc supplied. A double-sided disc drive is not required to read the disc as the disc is a reversible<br>one. Side two is accessed by<br>removing the disc and turning it,<br>over before re-inserting it.<br>Before you can play the game<br>with pictures you must prepare<br>your own picture discs. If you<br>have 4 you wish to save your position

then you must also prepare a<br>save game disc. By now the<br>game is becoming pretty heavy<br>on disc usage!<br>The game can be played with<br>or without pictures. Each time<br>you visit a new location the<br>drive whirrs away and a new<br>pictu

Music Master

**STREET** 

After the rather exciting Music<br>Master of the 64, it isn't<br>surprising to see an implementation for the C16. At first<br>thoughts, however, one<br>wouldn't expect too much, bearing in mind that only two rudimentary voices are avail- able. In fact, the programmer has only done a bit of work and

improved on the basic machine. The concept is essentially the same as for the C64 version. With this program you can Program two part music and replay it. In other words, this program is a sequencer.' The mode of entry is such that the tune is prepared by "playing"<br>the keyboard. The duration of<br>each note will therefore depend<br>on how long you press a key. It is possible to edit the score by using word processor type commands to copy, delete and transpose notes.

Naturally, you are able to<br>adjust the voices to give<br>different sounds. This can be<br>achieved by adjusting the<br>attack, decay and sustain of the<br>voices. Using this software<br>feature a variety of souunds can<br>be obtained althoug

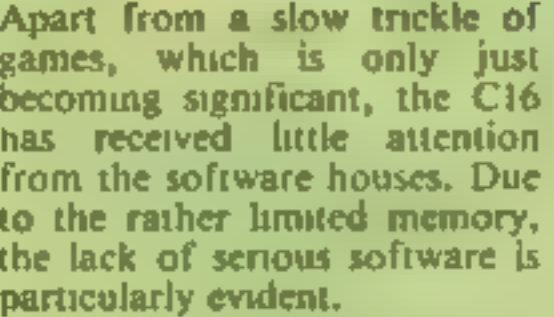

Perfect Writer

Apart from a slow trickle of<br>games, which is only just<br>becoming significant, the C16<br>becoming significant, the C16<br>has received little attention<br>from the software houses. Due<br>the lack of serious software is<br>particularly ev

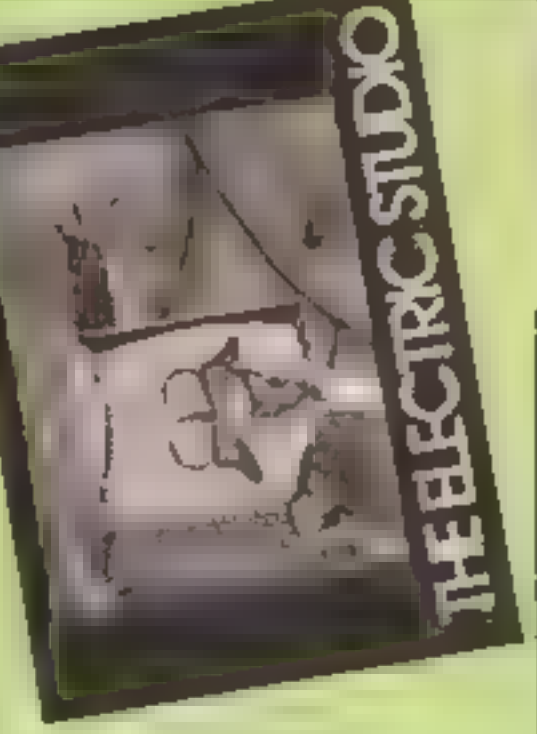

Monopoly In the tradition of transposing<br>well known board games such<br>as Cluedo and Scrabble to the<br>computer, there is now an<br>authorised version of Mono-<br>poly. It has the usual features<br>of wheeler-dealing for prime<br>properties, renta

ZK SON TURK ANK

MONOPOLY

MONOPOLY

#### Amsprite

This clever piece of work is a<br>means whereby you can design<br>your own multi-coloured shapes<br>(sprittes) in a sequence for<br>animation purposes, store them<br>in memory, save them to tape,<br>then use them to tape,<br>then use them to t

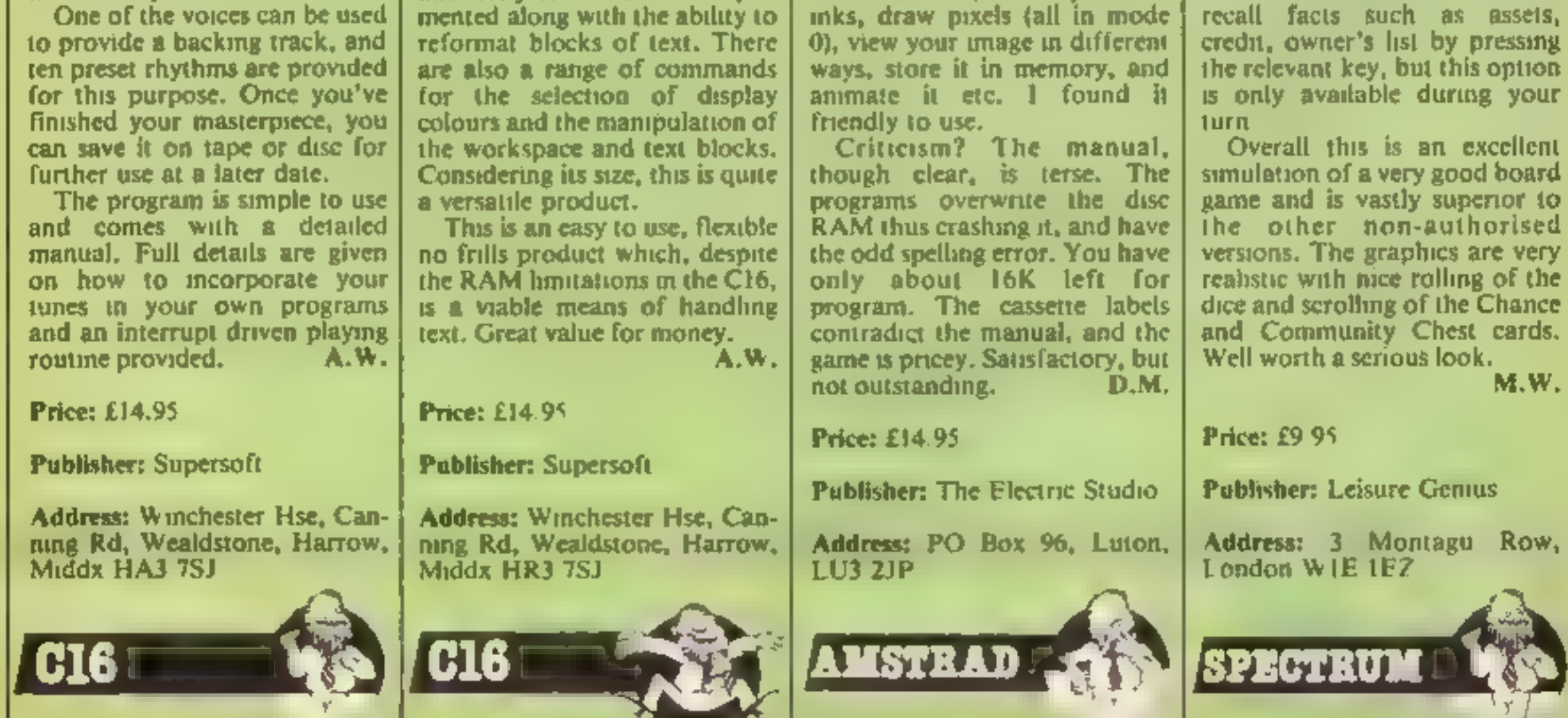

property, mortgages, auctions,

hotel building etc.<br>The screen is divided between<br>a perspective view of the board<br>with the pieces moving around<br>it and a window showing a<br>detailed view of the square you<br>are on. This second window<br>relates to the player who

RI

7 p

Ronnie the robot's job is to I collect anti-matter leaks from the levels and ladders, whilst avoiding the patrolling Nurks. He must collect all the leaks before the time limit runs out. On each new level, there are more leaks to collect, and the ume lunit is not so long  $Z$  left X nght 

' up. / down **Variables** S% score  $\mathbb{R}^{\omega_0}$  level  $LI\%$  lives G% anti-matter collected B% time limit D<sup>ob</sup> is Ronnie dead? X%, Y% Ronnie's coordinates MX%.MY% Ronme's last coordinates. M% did Ronnie move? N<sup>on</sup> Ronnie's leg seiting<br>NX<sup>m</sup><sub>2</sub>, NY % Nurks' coordinates KX% Nurks' last x coordinate H%(5) high scores array NS(5) high scorers' names array NS Nurk RS.SS Ronate PS anti-matter P start of music data **How it works** 70-120 mitialisation  $130 - 120$  main loop 220-330 Ronme procedure<br>340-430 Nurks procedure

Keys

G

440-650 draw screen proced**ure** 660-780 initialisation procedure

790-820 new level procedure 830-920 dead procedure<br>930-950 end of game 960-1220 high scores procedure. 1230-1340 interrupt driven music procedure

h տՅ л  $\ell\ell\ell$ FIRST-AII

Anti-matter, the stuff your mother always warned you to avoid, threatens to smatter Robot Ronnie on his rounds of the levels and ladders in HCW regular Stephen Gray's new BBC game

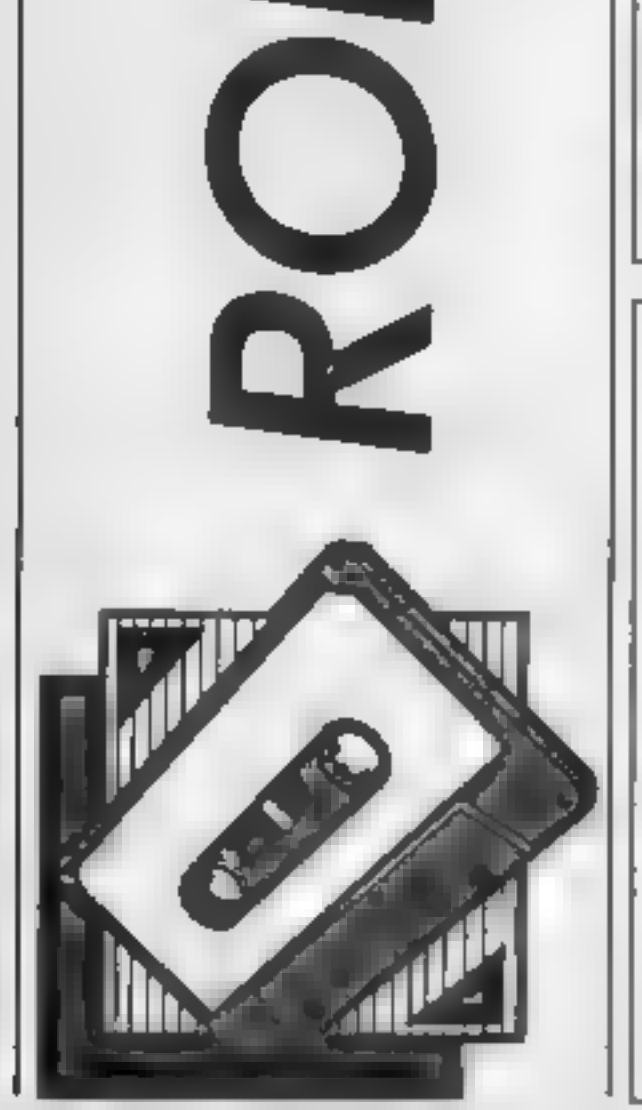

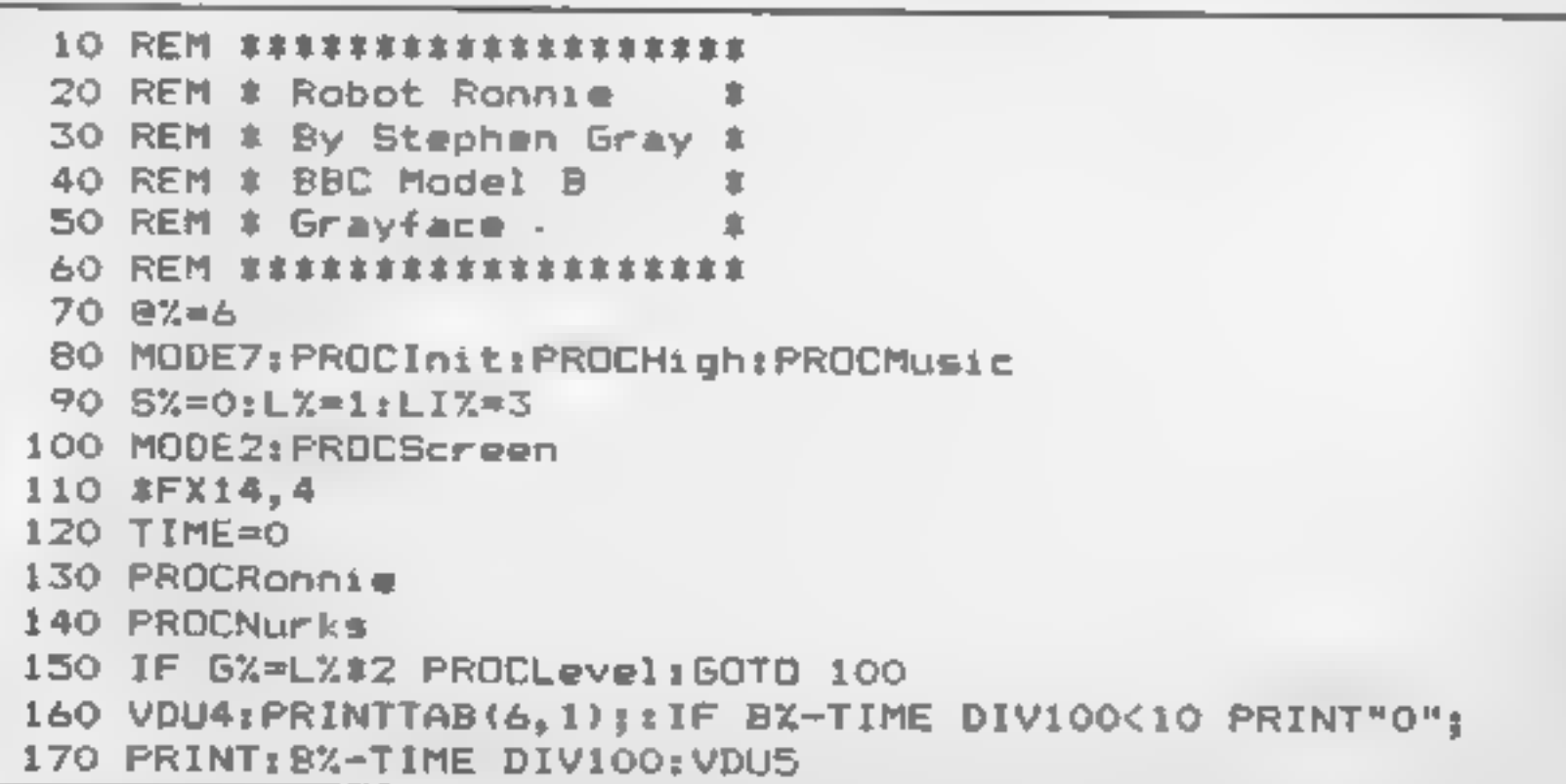

```
180 IF TIME DIV100>=8% VDU4:COLOURIS: PRINTTAB(6.1):"00": D%=1
  190 IF DZ PROCDead: IF LIZ GOTO 100
  200 IF DX GOTO 930
  210 GOTD 130
  220 DEF PROCRonnie
  230 MXX=XX: MYX=YX: MX=0240 IF INKEY(-98) AND POINT(XX+32, YX-64)=4 XX=XX-64: MX=1: IF XX<0 XX=1216
  250 IF INNEY(-67) AND POINT(X%+32.Y%+64)=4 X%=X%+64:M%=1;IF X%>1216 X%=0
  260 IF INKEY(-73) AND POINT(XX+8.YX+32)=6 MX=1:YX=YX+32
  270 IF INKEY(-105) AND POINT(XX+8.YX-64)=6 MX=1:YX=YX-32
  280 IF M%=0 ENDPROC
  290 IF POINT(X%+8,Y%-36)>B SOUND 3,3,73,1:MOVE X%,Y%-32:PRINTP$;VDU4:S%=S%+10;
GZ=GZ+1: PRINTTAB(0.1): SX: VDU5
  300 IF N%=1 N%=2 ELSE N%=1
  310 MOVE MX%. MY%: IF NX=1 PRINT S$ ELSE PRINT R$
  320 MOVE XX. YX: IF NX=2 PRINT S$ ELSE PRINT R$
  330 ENDPROC
  340 DEF PROCNUMES
  350 KX%=NX%
  360 NX%=NX%+641IF NX%>1216 NX%=0
  370 FOR NY%=128 TO 768 STEP320
  380 IF KXX=X% AND (NYX=Y% OR NYX=Y%-32) D%=1;NEXT
  390 MOVE KXX, NYX: PRINTN*
  400 MOVE NXZ.NYX: PRINTNS
  410 IF NXX=XX AND (NYX=YX OR NYX=YX-32) DX=1
  420 NEXT
  430 ENDPROC
  440 DEF PROCScreen
  450 FOR A=1 TO 15:VDU 19.A.O:O::NEXT
  460 VDU 23:8202:0:0:0:
  470 VDU5
  480 MOVE 1100, 1023: PRINTSTRING$ (LIX-1, R$)
  490 GCOL 0.4
  500 FOR Y=64 TO 704 STEP160
  510 MOVE 0.Y
  520 PRINT STRING #(20, CHR$255)
  530 NEXT
  540 GCOL 0.6
 550 FOR X=192 TO 960 STEP 256
 560 FOR Y=96 TO 768 STEP32
 570 MOVE X.Y: VDU254: NEXT.
 580 FOR A=1 TO LX*2
 590 AZ=RND(16) #64+128: BZ=RND(5) #160-64: IF POINT(AZ+8, BZ) DR POINT(AZ, BZ) GOTO
590
```
18 G G

3 R 1 -

**TA** 

M

RE

EЛ

600 MOVE AZ, BZ: PRINTP#: NEXT 610 XX=0:YX=128:MOVE XX, YX:PRINTR\$:NX=1:GX=0:BX=32-LX\*2:DX=0:NXX=640:FDR NYX=1 2B TO 76B STEP320:MOVE NX%.NY%:PRINTN\$:NEXT 620 VDU4; COLOUR3: PRINT"SCORE TIME LEVEL": COLOUR2: PRINT; SY; TAB(6, 1); BX; TAB(11, 1  $3.1 \⊂>2$ 630 FOR A=1 TO  $15:VDU19, A, A<sub>I</sub>O<sub>I</sub>$ :NEXT 640 VDUS 650 ENDPROC 660 DEF PROCInit 670 DIM H%(5), N\$(5): FOR A=1 TO 5: N\$(A)="Grayface": H%(A)=100: NEXT: S%=0 680 VDU 23, 224, 60, 126, 66, 66, 126, 0, 60, 28, 23, 225, 44, 52, 56, 60, 24, 64, 196, 6, 23, 226, 0,0,60,60,0,0,195,195,23,227,129,129,129,0,100,4,0,0,23,228,44,52,56,60,24,2,35, 96, 23, 229, 129, 129, 129, 0, 38, 32, 0, 0 690 VDU 23, 255, 255, 129, 255, 129, 255, 129, 255, 0, 23, 254, 66, 66, 66, 126, 66, 66, 66, 66, 2 3, 251, 128, 68, 34, 16, 8, 68, 34, 1, 23, 252, 1, 34, 68, 8, 16, 34, 68, 129, 23, 253, 0, 24, 24, 102, 10  $2, 24, 24, 0$ 700 VDU 23,230,60,126,221,221,255,129,129,126,23,231,0.0,34,0,0,84,42,0 710 N\$=CHR\$18+CHR\$3+CHR\$2+CHR\$230+CHR\$8+CHR\$18+CHR\$3+CHR\$3+CHR\$231 720 R\$=CHR\$18+CHR\$3+CHR\$1+CHR\$224+CHR\$8+CHR\$10+CHR\$225+CHR\$8+CHR\$18+CHR\$3+CHR\$ 7+CHR\$227+CHR\$8+CHR\$11+CHR\$226 730 S\$=CHR\$18+CHR\$3+CHR\$1+CHR\$224+CHR\$8+CHR\$10+CHR\$228+CHR\$8+CHR\$18+CHR\$3+CHR\$ 7+CHR\$229+CHR\$8+CHR\$11+CHR\$226 18+CHR\$3+CHR\$11+CHR\$253

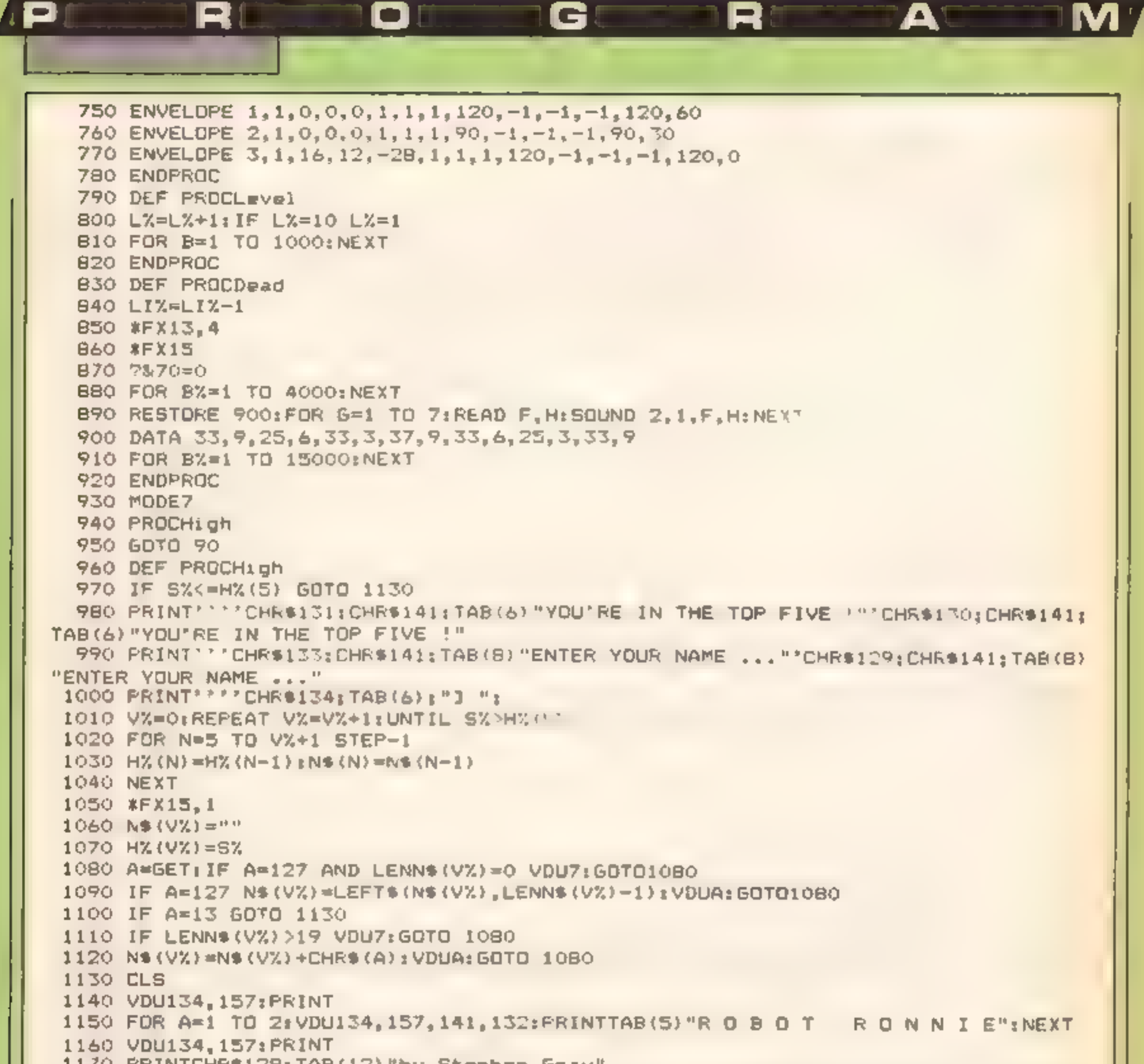

```
1170 PRINTCHR$129; TAB(12) "by Stephen Gray"
 1180 FOR A=1 TO 5: PRINT'CHR$141:A.H%(A):" ":N$(A)'CHR$141:A.H%(A):' ":N$(A)
ENEXT
 1190 PRINT''CHR$133:TAB(8)"Press <SPACE> to start":
 1200 *FX15.1
 1210 A=GET: IF AK>32 THEN 1200
 1220 ENDPROC
 1230 DEF PROCMUSIC
 3 = 0: M = 981250 FOR PASS*0 TO 2 STEP 2
 1260 P%=&900
 1270 LOPT PASS
 1280 LDA#&BO:LDX#250:LDY#&FF:JSR&FFF4:TXA:BEO L:LDX N:LDA P.X:STA Po:LDA P+1.X:
STA Pp+2: JMP Noi. L RTS: . No LDX#&80: LDY#0: LDA# 7: JSR! FFF 1: INC N: INC N: LDX N: LDA N:
CMP#M: BEG Ne: RTS: . Ne LDA#0: STA N: RTS
1290 1
 1300 NEXT
 1310 RESTORE 1330
1320 FOR A=0 TO B6 STEP2: READ F.H: APP=F+20: A? (P+1)=H#1.5: NEXT
1330 DATA 33, 6, 33, 2, 5, 2, 21, 2, 33, 6, 33, 6, 53, 6, 49, 4, 41, 2, 33, 6, 21, 6, 25, 6, 33, 4, 25, 2,
21, 6, 25, 4, 21, 2, 13, 6, 21, 4, 25, 2, 33, 6, 25, 4, 13, 2, 33, 6, 33, 2, 5, 2, 21, 2, 33, 6, 33, 6, 53, 6, 49, 4, 41, 2, 33, 6, 21, 6, 25, 6, 21, 4, 25, 2, 33, 6, 5, 4, 21, 2, 33, 6, 41, 4, 49, 2, 53, 12
1340 ENDPROC
```
![](_page_22_Picture_0.jpeg)

![](_page_22_Picture_1.jpeg)

write a game at all. It just has to<br>be preserved,"<br>
The Spectrum also makes the<br>
grade but not the new Spectrum<br>
the "type" were rubber," they<br>
the "type" were rubber" (hey<br>
didn't fall off, il agree that<br>
changes were ru

here can be few compan: i<br>ites that can claim to have  $\frac{1}{n}$  is that as much of an im-1

**Example 12** and as much of an im-1 group so the move to Firebird<br>pact on the software scene is wasn't, his first contact, with<br>Firebird,<br>Lean still recall the lirst ads. computer in 1983, a Sinclair<br>plant I read asking f

journalist and has worked as a sweet maker, cleaner, book- as far as 1'm concerned and seller, writer, doorman and with just IK of RAM you had<br>backstage technician for Fiddler ato be incredibly creative just to

on the Root and the Sound of<br>Music, He has sold toys at John<br>Lewis, and in The Observer,<br>Foyles, and in Asprey-s. books, and<br>Foyles, and worked for the<br>Royal Shakespeare and Nations<br>all Thearre companies. I think<br>multi-fac

![](_page_22_Picture_17.jpeg)

HOME COMPUTING WEEKLY 23 July 1985 Page 23

"No capsule would be com-<br>plete without some books of<br>istings as they are always very<br>useful as a guide for beganners<br>to programming. Any book by<br>Tim Hartnell can be recommen-<br>ded and I think that there are<br>about 18 of the

 $\overline{a}$ 

at Hype too but eventually<br>became too ambitious with the<br>megagames. Any of Llumate's<br>titles should go in -- but<br>especially Aite Attack --<br>because of the overall quality<br>and Ultimate's image Ant<br>Attack from Quicksilva inter

![](_page_23_Picture_5.jpeg)

television programmes that<br>the last few years, I puned him<br>the last few years, I puned him<br>down on this one and told him<br>that there was only room for<br>one video so he had better<br>choose carefully. He ventually<br>decided on the

Seeing<br>*is*<br>believing

Firebird

a life of its own, I think that it<br>should be the star of a TV series<br>too<br>too<br>c) Other peripherals that James<br>recommends are the Kempston<br>Joystick unterface and his<br>favoure Zipstick and a cheap<br>cassette recorder, "The cheap

# David Martin has been looking at Voltmace's Delta 3sA Twin Joysticks. Did they give him joy or grief?

Voltmace is a British company<br>manufacturing a wide range of<br>joysticks for home computers.<br>This is an offering for the<br>Amstrad computers, though<br>similar chassis are used for all<br>Voltmace joysticks, so even if<br>you don't own

It is a mily adapter which plugs<br>and the computer, but which must be adjusted<br>has two flying leads incorrection registed<br>porating standard sockets. Into each direction regist<br>these you plug the Voltmace one pre-production<br> The rather grandly named I/O port on the back of an Amstrad, in reality a standard 9 pin D type socket, is in fact the port for two joysticks, pro- viding you buy two of Amstrad's own JY-2 sticks. These have an extension socket<br>built in to enable you to connect<br>the second stick into the first<br>As a result of the way it's wired,<br>you can't even use a standard<br>stick as the second one either,<br>so you're stuck with spendin units, which isn't too great when you consider the quality<br>of the Amstrad sticks in<br>comparison to the recently re-<br>viewed Kempston and Arcade<br>joysticks, both of which feature<br>positive action inicro-switches,<br>a real benefit. Voltmace to the<br>rescue?<br>Wha

The units are an unusual<br>wedge shape in cross section,<br>the top being flat and bearing<br>no less than three very small fire<br>buttons in an expanse of blank<br>biack metal. The stick itself is<br>Certainly a job for fingertip<br>control

the problem seems to have been<br>rectified.<br>Returnang the back to its<br>Returnang the back to its<br>proper place, the stacks were<br>given a work out. As a result of<br>the lack of feet, they slude about<br>they are acceptable for an adu

![](_page_24_Picture_7.jpeg)

To function on the Am-<br>strads, two diodes are in circuit<br>fed from the undocumented 0.3<br>volts found on the CPC's 1/O<br>socket. Such an arrangement<br>must be adjusted carefully<br>during manufacture so that<br>each direction registers

Price: £12 each splitter: £4.95

Publisher: Voltmace

Address: Park Drive, Baldock, Herts, SG7 6EW

![](_page_25_Picture_0.jpeg)

FA

M

ast time I promised you a program to cure those line feed problems on your printer — assuming that you have a printer of course! If you don't have a printer, read on — you may find some useful tips. Just what is the problem with<br>the line feeds though? Quite<br>simply, the Amstrad at the end<br>of each line sends both a<br>carriage return  $+$  line feed<br>(ASCII code 13) and a line feed<br>(ASCII code 10) — hence two<br>line feeds are

character 10 to the printer? On my Daisywheel printer, for example, 12 characters to the inch (which is one of the standard pitches used) is set by the following code:-

character to the printer is located via the jumpblock at &BD2B. This address will need to be "patched" to point to our machine code program. The last article explained how this was

![](_page_25_Picture_8.jpeg)

THE EASY WAY problem.

The suggested cure is to cut<br>wire 14 on the printer lead. But<br>do you know which wire is<br>number 14? and even if you do<br>find it, can you trust yourself<br>with that Stanley knife! Fort-<br>unately the solution can be a lot<br>simpler

# In this last part of his series David Ellis cures your printer problems and gives you his parting advice

#### PRINT #8, CHRS(27) ;CHRS(31) ;CHREC 10)

CHRS(27) is the escape code,<br>CHRS(31) at recognised by the<br>printer causing it to set the<br>character pitch to the number<br>that follows. This is set in<br> $1/120$ ths, of an inch, so in this<br>case 10 will set it to 12 CP1.<br>However The way to cure this problem is to pick an ASCII character article the square left bracket sent to the printer, change its value to 10, and then send it to

done. Listing 1 shows the<br>machine code program to check<br>for the value of 10, and change<br>it to zero, and the value of 91<br>and change it to 10. Note that<br>the relative jumps are all<br>forward ones. The displacement<br>value is eas to &754C puts the address of<br>our machine code routine at<br> $&7530$  (30000) into the jump-<br>block, and also the JMP in-<br>struction (195) — the jump-<br>block has therefore been

#### PRINT #8, CHRS(Z7) ;CMRS(31);"C"

Having discussed the theory, let's see how to write the  $\⊂>753$ </sub> machine code program to let meet the machine code program to let the f

patched and will jump to &7530.<br>
You could replace this with<br>
the following POKES if you<br>
hke:-

![](_page_26_Picture_119.jpeg)

When you have RUN the BASIC loader to put the machine code numbers into memory you will need to patch | the jumpblock with CALL &7451. You should now find that your printer line feed problems are cured. If you wish to reset the jumpblock for any reason then a CALL to &bd37 will accomplish this.

M

Ω

Well that's about it for this series. I hope that you have learned enough to enable you to tackle some of the machine code books available with a

as in arcade games - or where the timing is critical  $-$  such as with cassette operations. Using it to save memory is becoming less important as the size of RAM available in modern computers increases.

Use it where it is impossible to perform the operation in  $BASIC$  — the printer routine given here being a good example. Otherwise, if the program can be done in BASIC, or whatever high level language you are using, then do it in that language. I would imagine that

by the turn of the century most | level languages and that will low level programming (if not | all) will be compited from high | low level!

Q

П.

make todays high level look like

o

**LISTING 1.** 

![](_page_26_Picture_120.jpeg)

![](_page_26_Picture_121.jpeg)

![](_page_26_Picture_10.jpeg)

![](_page_26_Picture_15.jpeg)

ed his daughter in a tower, and together with a terrifyingly<br>wicked witch ruled the land<br>cruelly. You play Tom, a wounded soldier, who arrives in<br>this land and realises it is his<br>destiny to marry the princess.<br>On side one of the tape is The<br>Book, a fifty screen or so

# In yet another missive from the dungeon, Peter Sweasey looks at Dun Darach and Tinderbox and tries to help those players sinking and calling for a hand

Spare a thought for me as<br>Spay laze in the sunshine<br>almost forgotten, at the very<br>bottom of Argus Towers. Any-<br>way, the editor told me I've<br>been writing too much, so<br>enough of the mindless tittle<br>tattle, and straight on to

game any good?<br>It is called Tinderbox, and<br>based upon the well loved fairy<br>tale of the same name. In a far<br>away land, there lived a king<br>One day he had a daughter, and<br>was delighted, until a fortune<br>teller predicted she wo

rendition of the above story,<br>
which is not only entraining to<br>
which is not only enterating<br>
read, but also gives essential<br>
clues — indeed the whole order<br>
particularly hicel, also available<br>
in the actual game, was the<br>

Soft Aid is a marvellous ed his daughter in a tower, and<br>example of how our industry logether with a terrifyingly<br>can pull together in a common wicked witch ruled the land<br>case. At the time of its blanch. We are cruely. Yo

Soft Aid is a marvellous<br>example of how our industry<br>can pull together in a common<br>cause. At the time of its launch,<br>Gremlin Graphics, the people<br>behind Monty Mole, announ-<br>ced a low price children's<br>adventure. Obviously t wonderful gesture, but is the I

stand" appearing far too often<br>Compared with Level 9 or<br>Infocom, this game deserves to<br>be in a museum.<br>Response times are also slow.<br>The reason for this and some of<br>the other problems lies in the<br>fact that this game is wri available is a mystery to me. If<br>BASIC really must be used, at

ieast program it to accept<br>abbreviations, which will speed<br>up running time — Tinderbox<br>insists on full words<br>This game could have been a<br>massive hit. Sadly, it is un-<br>inspiring in its basic form<br>Nevertheless, it is cheap a

a less than brilliant review to Gargoyle Games' Tir Na Nog<br>Although it had undernably<br>superb graphics, I felt it to be<br>rather boring. The public dis-<br>agreed, and it did well in<br>the charts. Now comes Dun<br>Darach, the sequel (or more<br>accurately, a prequel),

lainn, a real hero, while return-<br>ing home from a rather nasty<br>battle, was careless enough to<br>lose his chartoteer, Loeg.<br>Actually, a devious sorceress<br>with the power of invisibility<br>called Skar, tempted him away,<br>and natur of the gods.

N

You start in the money<br>quarter, and can wander about<br>at will. This, as far as 1'm<br>concerned, is where the similar-<br>ity ends, for 1 think Dun<br>Darach is much better. No<br>longer are you in some feature-<br>tess land; instead, you

 $f_{\text{new}}$  = if you can figure out<br> $f_{\text{new}}$ .<br>The graphics are astounding

 $=$  the giant, superbly animated characters are now set against a<br>far more attractive and interest-<br>ing street backdrop. Sound, un<br>fortunately, is restricted to a<br>few beeps — when the CBM<br>version arrives, I hope Gargoyle<br>will use the extra memory for a<br>gr

#### Tinderbox

Price: £4.99

Publisher: Gremlin Graphics

Address: Alpha Hse, 10 Carver<br>St, Sheffield S1 4FS

![](_page_28_Picture_15.jpeg)

Dun Darach

Price: £9.95

Publisher: Gargoyle Games

Address: 74 King St, Dudley, West Midlands DY2 8QB

Londoner G V White both sent<br>
solutions, thanks.<br>
G V White is himself having<br>
G V White is himself having<br>
devoius Fantasia Damond. To<br>
devoius Fantasia Damond. To<br>
ge down the trapdoor, hit or<br>
break it several times, th to cross the ocean, and flag<br>down some pebbles. Then load<br>the catapult, mend the torch,<br>and fire away. Use your prize to<br>help fire the cannonball...<br>Remember, whether you're<br>intrigued by Interceptor,<br>lummoxed by Level 9, s

![](_page_28_Picture_25.jpeg)

![](_page_28_Picture_26.jpeg)

Helpline<br>Straight down to business with<br>Interceptor's popular adven-<br>ture, Forest At The World's<br>End. I've had some questions concerning this lying on my<br>desk for ages, but not until

desk for ages, but not until<br>recently had I played it or seen<br>any reader hints for it.<br>Pascal Sendron from Ireland<br>is stuck at the burnt out farm,<br>early in the game. You need to<br>wander about more — go south<br>at the start, y

![](_page_29_Picture_0.jpeg)

Keneally's program sets out to make life easier when editing on the

highest line if it doesn't exist.<br>The lowest line number you can use is 53, so enter that if you<br>want to start at the beginning of the program. Lines 100 and 110 in the program are simply for you to play around with, Any existing<br>program you want to use with<br>Easy-Edit — must be — renumbered higher than line 53, allowing Easy-Edit to be<br>MERGED in.<br>To move around the program,<br>simply use the UP and DOWN<br>arrow keys. If you try to go too far back in the program, you may come to line 52 but will be unable to go further back. This line must not be altered!<br>It is there to give Easy-<br>Edit a line to work on if there<br>is no other program in the machine. Editing of any line is done as normal, except you<br>press the up or down arrow<br>when the line is finished,<br>instead of Enter as normal. If<br>you do press Enter by mistake,<br>or drop out of Easy-Edit for any other reason, simply press the down arrow to get back

![](_page_29_Picture_4.jpeg)

### Amstrad

There is no doubt that editing<br>Basic programs on most<br>machines is a rather clumsy<br>process. Typing in the program<br>initially is reasonably easy,<br>providing there is an AUTO<br>command, but editing existing<br>lines by typing EDIT a

Since the program works in 80-column mode, if you are using a colour TV and modula-<br>tor it is best to turn off the colour control whilst editing. This makes it much more

amming practice to use readable<br>ograms which modify them. You will be asked for the or<br>lines, but in this case it is the initial line number, which need any<br>line solution<br>Easy-Edit is used purely for program will find the

editing existing lines, not for entering new lines, though of course you could edit the line number of an existing line to create a new one. When the program is run, the screen is split into two windows.

On the left is the edit area, on the right an information<br>window which shows the<br>current program length (excluding any data), and a reminder of the control keys which can be used.

You can restart Easy - Edit at any time by pressing the decimal point key on the<br>number pad. Also, for a<br>controlled exit in order to enter<br>new program lines, press CTRL<br>Z. This will automatically enter<br>an AUTO command, so you<br>just need to type the start line<br>for the new program

œ)

**How H works**<br>1-4 milia ise<br>5-6 print program length<br>7-12 poke in S/R to find Basic<br>line address<br>14-15 print legend<br>16-17 redefine keys, get start line<br>18-20 initialise some variables<br>21 find address of line 26<br>22-23 find 49-51 restore keys

```
1 CALL &BBBA:CALL &BB4E:CALL &BBFF:MODE 2:BORDER 2<br>
2 INK 0,221NK 1,24:CLS:WINDOW £0,1,60,1,25<br>
3 WINDOWE1,61,80,1,25:FOR 1X-1 TO Z5:LOCATE£1,1,1X:PRINTE1,C<br>
HR$(149);TAB(20);CHR$(149);INEXT<br>
HR$(149);TAB(20);CHR$(149);IN
19 zydb=1<br>
20 CL5:zysbl=blinexbline=zyel:zydbX=1<br>
21 GOSUB 31:zyeladX=zyaZ+7:bline=zysbl:IF zyerr%<>0 THEN 1<br>
22 GOSUB 5:GOSUB 31:bline=PEEK(zyaX+2)+256*PEEK(zyaX+3)<br>
23 IF (zyerr%=Z AND (zydb%<0)) OR zyerr%=1 THEN bline=P
4 WINDOWEI, 62, 79, 1, 25: PRINTE1, TAB(3); "--EASY EDIT--": GOSUB 5
```
R

CH

![](_page_30_Picture_345.jpeg)

SIST

4P.

R

![](_page_31_Picture_1.jpeg)

Get an edge over the bookie with Ray Elder's Spectrumised horseracing forecaster

to day information as given in the daily newspapers. I tried to include all the factors I take into consideration when I make my regular, annual visit to the bookies for the Grand National<br>and, having entered them tried<br>to give them appropriate

This program deleveloped out<br>of an idle speculation by a<br>friend that it would be nice if<br>his computer could earn its keep<br>by helping him win at the<br>bookies.<br>I was interested in this, as<br>what more appropriate activity<br>for a suspicion that it could be done...

![](_page_31_Picture_9.jpeg)

Meanwhile I wrote this very simple program which makes a rough assessment based on day

"weighting" values which are added to a running total — array n(). Now not everybody gives the same weight to the same factors, so I will explain mine and how you can adjust them to suit your own preferences.

#### How it works

The weighting is done in thes 150 to 159 Line 150 adds (approx) 6<br>for each win, 5 for 2nds, 2 for 3rds and 1 for fourths. Doubling or<br>trebling the 12 will double or treble the amount, increasing or<br>decreasing the 2 5 (use

an o m

GE

18 C

RE

: د

**EXECUTE:** Hinks on conversion<br>
Now there may be factors which you may want to add, jockey<br>
weights etc, these may be included by adding the question to the<br>
data lines at 9120 onwards (making sure 9900 is the last of all

```
166 REM all further question 
                     values here. 
   167 REM <del>Theritherithe</del>h
   168 REM add to total for horse<br>169 REM <del>HIIBHEINTICKXXXXIIBHEHE</del>
   178 LET n(r)=n(r)+a
  188 NEXT q: NEXT r 199 CLS 
  197 REM JHHHHHHHHEHHHHHEEHHHHEHE 
198 REM print results<br>199 REM <del>JAH HEHEHEHEHEREHEHEKEK</del><br>200 FOR i=1 TO b: PRINT n®(i);n(i)<br>(i): IF d THEN LPRINT n®(i);n(i)
  217 REM <del>SSINKKKKHHEKHIKHIKKK</del>
  218 REM all done, any more ?<br>219 REM <del>INGEEHEEEHEEEHEEFEEH</del><br>228 GO SUB 1000
  238 IF a THEN RUN 
  997 REM JHHHHHHEHHHHEHHHHHEHHHHE 998 REM all purpose input.<br>
first read question and<br>
input limit.<br>
999 REM <del>ATTIVITINITINITINITY</del><br>
1000 READ 2*,<br>
1003 BEEP .15,B: INPUT (2*); LIN<br>
E a*: IF a*="" THEN GO TO 1005<br>
1009 REM theck for valid input<br>
```
M<sup>T</sup>

AT

```
1 REM punter 
    87 REM <del>NAINTINININININININININ</del><br>88 REM initialise race factors
    89 REM JAHHEHEBBHHEHEHEHHHHEHEE 
98 RESTORE 8000: GO SUB 1000:<br>LET d=a
   109 GO SUB 1000: LET b=a<br>105 GO SUB 1099: LET c=a: IF c=
@ THEN LET c=1 
  106 REM <del>IXXXIIIXXXXXXXXXXXXXX</del><br>107 REM set up stores
  199 REM J3HHEEHEHEHEHEHHEEHHHHHE 
  119 DIM n®(b,16): DIM nib) 
  117 REM <del>NITTEEKHITTEEKHITTEEKAA</del>
119 REM <del>JIHKINATIIKIIIIIIIII</del><br>120 FOR r=1 TO b: CLS : BEEP .2<br>,7
% 125 PRINT AT 2,0; "Enter details of horse no "jr: INPUT "Enter n<br>ame of horse "| LINE n®(r): PRIN<br>T AT 4,10;n#(r)<br>126 REM <del>INININININININININININ</del><br>127 REM loop for 13 questions
 128 REM increase q if more<br>questions added<br>129 REM <del>HKHBBBBBBBBBBBBBBBBBBBB</del><br>130 RESTORE 9000: FOR q=1 TO 13
140 GO SUB 1999<br>147 REM <del>$************************</del>***<br>148 REM qustion weightings on q<br>149 REM <del>************************</del>**<br>150 IF q)0 AND q(5 THEN LET a=<br>INT ((a*(12/q))/2.5)<br>154 IF q>4 AND q(8 THEN LET a=<br>16-a)*10<br>155
                                                                              ' 218 NEXT i 
                                                                               300 STOP
                                                                             995 
                                                                             1948 RETURN 
                                                                             7997 REM <del>UHBHEHEEHEIBHEHE</del>
                                                                             7998 REM initial race questions 
                                                                             7999 REM <del>NEEXSSINKEEKSSINKEEME</del>
                                                                             8000 DATA "Do you want a printou<br>t of the results l=yes, 0=no *
                                                                             at 
                                                                            8918 DATA "How many horses runni ng in this race *,49 8928 DATA "How many tipsters for 
                                                                             this race *,12 
                                                                            8997 REM <del>Eelilitiekeelilitiek</del>
                                                                            8998 REM horse questions 
                                                                            8999 REM <del>Nassereekhareere</del>
                                                                            9828 DATA "How many wins in the last five races *,5 9918 DATA "How wany second place<br>s in the last five races ",5
                                                                            9828 DATA "How many third places in the last five races *,5
```
#### 16 E RI  $\bullet$  (  $\bullet$  )  $\bullet$

![](_page_33_Picture_1.jpeg)

R

A P

9025 DATA "How many fourth place last five races ".5 a in the 9040 DATA "Jockey rating 1 - 5 " , 5 9050 DATA "Trainer rating  $1 - 5$ ا 5, 9055 DATA "Personal rating 1 - 5 7,5

![](_page_33_Picture_191.jpeg)

![](_page_33_Picture_192.jpeg)

9060 DATA "How many other horses in the race has it beaten ". ь 9978 DATA "How many horses in th have beaten it ".b is race 9880 DATA "Is the value of this race very much higher than any previous race  $1 \neq y \neq z$ ,  $B \neq n \neq z$ 9896 DATA "Is the value of this race very much lower than any p **revious** race i=yes,  $B=no^{-1}$ ,1 9100 DATA "How many tipsters sug horse  $F_{\mu}c$ gest this 9110 DATA "Do you want a random added to this horse i factor -=yes, Ø=no ".1 9097 REM <del>533334822224333344222</del> 9898 REM end of program question -this must be the last data item. 9899 REN <del>XXXXXXXXXXXXXXXXXXXX</del> 9988 DATA "Press 1 to forcast an other race or 0 to end program " s 4.

AT

# **HCW** needs you

Have you ever looked at the articles and programs in HCW and thought you could have written that?

Why not try? We welcome submissions from readers and are always interested in your ideas and suggestions.

Submissions tend to fall into one of three categories...

**Programs** are always supplied on cassette and are accompanied by full details of the program variables. Please type these details double-spaced. Listings are helpful, but not essential. What is vital is that the programs should be completely error free, so please double check Articles on certain aspects of using home computers should be no longer than 1000 words. Try to keep to the style you see in HCW and include programming examples where they will help the reader understand the subject. We will convert your sketched illustrations. into final artwork We also use short tips, articles and brief programming routines. Any discoveries you have made about your machine might be of interest to other readers. All contributions are acknowledged and those accepted for publication are paid for at competitive rates. The copyright in such work will pass to Argus Specialist Publications Ltd. Keep a copy of your work and include a telephone number and an SAE, Please label everything clearly with your name and the machine concerned. All contributions should be sent to: Submissions Home Computing Weekly No.1 Golden Square London W1R 3AB

![](_page_34_Picture_0.jpeg)

![](_page_34_Picture_1.jpeg)

in . Herrat are coming to get ist it out in Tony Guyon's game for the Amstrad

Use your trigger finger in this UFO shoot-out game. There's a touch of animation in the drawing of the trench, too. If you want to change the program to use any set of keys, you can alter line 110.

Variables<br>X,Y your laser sight<br>S' shots fired<br>H,V co-ordinates for ship<br>HI hits<br>AS ship target

How it works<br>
10-110 tale<br>
120-230 UDGs<br>
230-300 set up screen<br>
310-500 main program<br>
1000-1060 subroutine for hit<br>
2000-2060 subroutine for shot<br>
3000-3030 moves ship to a<br>
different position every time<br>
ship goes off scr

a pa

RI

10 REM UFO SHOOT BY TONY GUYON<br>20 CLS :MODE 1:BORDER 0:INK 0,0<br>30 LOCATE 16,2 :PEN 1:PRINT CHR\$(24)"U.F.O. SHOOT"CHR\$(24)<br>40 LOCATE 16,4:PRINT"BY T.GUYON" + suddenley aliens cross your path! line up your si ght and shoot!You have only S@ shots to get as many as you can. 60 LOCATE 1,15:PEN 1:PRINT"Press J for Joystick or C for Cursorkeys" 70 LOCATE 16,20: INK 2.0,18:SPEED INK 5,5:PEN 2:PRINT"GOOD LUCK!" 80 c\*="":WHILE c\$="":c\$=INKEY\$:WEND<br>90 IF c\*="j" OR c\$="c"THEN GOTO 100 ELSE 80 100 IF c\$="j" THEN U=72:D=73:L=74:R=75:F=76  $110$  IF  $e^{\frac{1}{4}+c^{\prime\prime}}$  THEN U=0:D=2:L=8:R=1:F=9 128 PODC 0<br>
138 PODC AFTER 202<br>
139 POPEOL AFTER 202<br>
149 SYMBOL 201, 622, 622, 622, 624, 1, 61, 624, 622, 61C<br>
149 SYMBOL 201, 632, 631, 61, 622, 624, 610, 624, 610, 624, 614, 638<br>
170 SYMBOL 201, 632, 631, 61, 61, 61, 6 5@ LOCATE 5,8:PEN 3:PRINT" You are flying along a trench on a distant planet

0 G R

AT TH

**M** 

```
-480 if inkey (F)=0 AND TEST(x+32,y-8)=6 THEN GOSUB 1000
1040 ENV 1,10,-1,15:ENT 1,10,50,5,9,-10,10:SOUND 2,400,150,15,1,1,10
```
3020 IF v<145 OR v>37@ THEN GOTO 3010 3030 RETURN <sup>4020</sup>REMKH¥HHH KER HHHERHRHEREXHEND OF GAME 4@1@ CLS#1: INK 7,7,26:SPEED INK S,5 :PRINT#1,"EMPTY!"" 4820 SOUND 132 OR D=1 TO 190:NEXT 4030 CALL &BC@2:BORDER @: INK 2,2 4040 MODE 1:LOCATE 11,3:PEN 1:PRINT"YOUR LASER IS EMPTY" 4@5@ LOCATE 11,6:PEN 3:PRINT"YOUR MISSION IS OVER" 4060 rat=hix2 4070 LOCATE 5,14:PEN 2:PRINT"YOUR HITS TO SHOTS RATIO IS"rat"%" 4088 LOCATE 11,24:PEN 3:PRINT CHR\$(24) "ANOTHER GAME? (Y/N) "CHRS(24 4090 ef=UPPER\$ (INKEY\$) OR(e\$<>"Y" AND e\$<>"N") THEN 4290 IF ef="Y"THEN CLS:RUN 6@ ELSE CLS:END SQ0O REM\*#H\*H+exeKHHHHKAe\*DRAW TRENCH 5010 col=1:yc1=100:yc2=110 5020  $c1=8: c2.9$ 5030 IN: 1, c1: INK 2, c2<br>5040 CLS: FDR x==10 TO 320<br>5050 c=INT(col+0.5)<br>5060 PLDT xc+520, yc1, c<br>5070 DRAW xc+520, yc1, c<br>5070 DRAW 318-xc, yc1, c<br>5090 DRAW 318-xc, yc1, c<br>5100 yc1=yc1+0.6<br>5110 yc2=yc2-0.6<br>5120 IF yc2>120

G

or

combines many features not found together<br>in one small package. For example; stereo<br>sound, 256 colours, built in joystick,<br>wordprocessor, 64k memory — expandable<br>to 4000k<sup>!</sup><br>The language is standard BASIC, as is the<br>inter competition in our next issue

# WIN AN ENTERPRISE 64

RI

![](_page_36_Picture_2.jpeg)

М

![](_page_36_Picture_3.jpeg)

 $\textbf{MICRO}$  The Enterprise 64 is one of the very latest micros to appear on the home market It

This together with; Audio Analyser, Syndrum, CPC RS232 Interface, plus features galore makes buying Digital & Micro Electronics your number one choice.

On Sale Friday 19th July!

![](_page_37_Picture_0.jpeg)

# Attention all C64 users! Listings will be simpler to type in due to the new standard that we have adopted from our sister magazine Your Commodore

Commodore listings are rather<br>well known for the horrible<br>little black blobs that always<br>abound. Unfortunately the<br>graphics characters which are<br>used to represent graphic and<br>control characters do not<br>reproduce very well a

M

**ME** 

precede any control characters<br>with a REM statement on the previous line that explained exactly what the black blobs were meant to be. Unfortun-<br>ately the graphics characters<br>were not documented and these<br>still cause some confusion. For

![](_page_37_Figure_12.jpeg)

In future all control and graphics commands will be replaced by a mnemonic within square brackets. This mnemonic is not typed out as printed in the magazine but rather the corresponding key or keys on the keyboard are pressed. For example [RIGHT] means press the cursor right key, you do not type in [RIGHT]. All of the keywords, what keys to press and how they are shown on the screen are shown below.

this reason we are marking the control and graphic characters in our listings.

> Any control key will be printed out as a number. For example  $[001]$ . Control codes are access-<br>ed by pressing the CTRL and a letter at the same time  $[001]$  is CTRL & A, 002 is CTRL & B etc. See the manual for more information about control codes.

![](_page_37_Picture_159.jpeg)

![](_page_37_Picture_160.jpeg)

Any character that is accessed<br>by pressing the Commodore key<br>and a letter will be printed as<br>[c LETTER]

![](_page_37_Picture_161.jpeg)

{001) CTRL&A {026} CTRL&Z

R

It's time to climb into your costumes and test the water in this two player game from Stuart Smalley

G

This game, for the BBC com-<br>puter, consists of racing a swim-<br>mer against another player or<br>the computer. The swimmers<br>are controlled by pressing the<br>'R' and 'Z' keys alternately,<br>and turned at the end of the<br>baths by pre

'swim\$ holds shapes of the swimmers travelling towards the left rswim\$ holds shapes of the swimmers travelling towards the right swimmers shape current swimmer

10REM STUART SMALLEY, APRIL 1985<br>
200N ERROR IF ERR=17 Z%=0:RUN ELSE REPORT:<br>PRINT" at line ";ERL:END<br>
30MODE7<br>
40IF 2%<>-704134 PROCINST<br>
SOPROCINIT<br>
somoDE2<br>
7OPROCScreen<br>
80REPEAT<br>
90PRINTTAB(8, 6) ; TIME/100<br>
100PROCKE

5

![](_page_38_Picture_109.jpeg)

1030VDU23,144,254,254,186,130,130,130,130,130,130,13<br>
E<br>
1040ENVELDPE1,2,6,0,0,255,0,0,126,0,0,-126,1<br>
26,126<br>
1050DIM 1swinnet(1,1,swinnet(1,%)X(1),8MX<br>
(1),swinner%(1,1,smvmentX(1),lengthX(1)<br>
1050DIM 1swinnet(1,1,smvme 360IF INKEY(-82) AND NOT INKEY(-66)<br>INKEY(-98) PROCTURN(0)<br>370IF INKEY(-105) AND NOT INKEY(-73<br>M%(1)=1 PROCMOVE(1)<br>380IF INKEY(-73 AND NOT INKEY(-105<br>M%(1)=0 PROCMOVE(1)<br>M%(1)=0 PROCMOVE(1)<br>390IF INKEY(-88) AND NOT INKEY(-360IF INMEY(-82) AND NOT INKEY(-66) AND NOT 370IF INKEY(-105) AND NOT INFEY(-73) AND AR M%(1)=1 PROCMOVE(1)<br>380IF INKEY(-73 AND NOT INKEY(-105) AND AR<br>M%(1)=0 PROCMOVE(1)<br>390IF INKEY(~88) AND NOT INKEY(-105) AND NO PROCHOVE (1)<br>
430IF RND(D) =1 PROCMOVE (1)<br>
450IF RND(D) =1 PROCMOVE (1)<br>
450IF (X%(1)=0 AND movement%(1)<)1) OR (X%)<br>
1)=16 AND movement%(1)<1) PROCTURN(1)<br>
470ENDPROC<br>
480EFPROCTURN(T%)<br>
490IF X%(T% = 1 X%'T%)=0<br>
5: IF T%) = movement % (T% = 1 movement% (T%) =1: swim<br>
mers T%,0)=1swims (0): swimmers (T%,1)=1swims (1)<br>
ELSE movement% (T%)=1: swimmers (T%,0) =rswims (0<br>
) rswimmer\$(T%,1) =rswim% (1)<br>
S2OPRINTTAB(X% (T%), Y%(T%)) swimmer\$(  $T^{\prime}$   $\lambda$   $\rightarrow$   $+$ S40DEFPROCScreen<br>530VDU23;8202; 0;0;0;<br>S60COLOUR1<br>S70CLS<br>S@OCOLOUR1<br>S90PRINTSTRING\$ (20, CHR\$144);<br>600PRINTSTRING\$ (20, CHR\$144);<br>610COLOUR2<br>620PRINTTAB (0,0) "Player 1 (1AB{12,0) 550VDU23: 8202: 0:0101 1SOOPRINT"Player 2 controls the bottom swimm 620PRINTTAB(0,0) "Player 1 (TAB(12,0) "Player er"<br>1310PRINT"with the keys ':'.'/' and ':'<br>1320PRINT'"You must reach the edges of the a<br>treen before turning or your length will not<br>be allowed."<br>1330PRINT'"If you select the one player opti<br>on the computer will control t  $2$ <br>  $630,0028,0,71,19,14$ <br>  $6430,002,0,71,19,14$ <br>  $65 CL5$ <br>  $65 \times 001.8,7,27,19,19$ <br>  $6700E0L0R124$ <br>  $69-01E5$ <br>  $7006E0L0,0$ <br>  $7006E0L0,0$ <br>  $72.506K,7643$ <br>  $7006E0L0,0$ <br>  $72.506K,743$ <br>  $72.506K,743$ <br>  $72.506K,743$ <br>  $72.506$ 630\0028.0.01.19.14 1340REPEAT<br>1350INPUT "How many players (1 or 2)".ANS\$<br>1360UNTILANS\$="1" OR ANS\$="2"<br>1370IF ANS\$="1" CX=TRUE:REPEAT:INPUT "Diffic<br>ulty level (the lower the number the harder<br>it is)",D%:UNTIL D%>0:D%=D%+1 EqSE C%=FALSE<br>1380 B90VDU23,130,0,0,0,0,0,0,16,44

e Green Ro

**METAL** 

Page 40 HOME COMPUTING WEEKLY 23 July 1985,

AP IT

RI

OF

Immerse yourself in Mastertronix info advantage of this offer is follow<br>by taking up our discount offer for the matriculums on the coupon membership of the new Tronix club

astertronic, the budget<br>software label, has

*STERTHOMY* 

The Mastertronic User Magazine

**Matter School Section**<br>
new club for all its fascand a unique offer for HCW readers<br>
we can give you a discount on<br>
the membership fee<br>
Members of the club will<br>
receive a quarterly club<br>
magazine called Tronix, packed<br>
c

£1.99 would be a bargain but with our exclusive special offer we can give you a discount of 50p making the whole package just £1,49, even less than the cost of a Mastertronic game.

*MASTERTRON* 

NONTERRAQUEOUS

and then you can look forward to the postman staggering up He drive with your new be accepted, at this rate, with the original coupon from HCW, photocopies cannot be accepted.

shops.

![](_page_40_Picture_7.jpeg)

![](_page_40_Picture_8.jpeg)

HOME COMPUTING WEEKLY 23 July 1985 Page 41

.T.

**Incompatible**<br>Does HCW stand for<br>"Hearts Club Weekly"? So<br>Malcolm Logan, HCW 119,<br>would like to know my age Well I am fourteen years old

I am rather disappointed 10 read that he says "Wha

is there apart from<br>computers and girls?<br>Surely this should have<br>reads girls and computers,<br>especially if he hopes to<br>make an impression<br>Pity he owns an Amstrad<br>and not a C64 (like me)<br>otherwise we could have got<br>our compu

Karen Rolph, Heaton

am. Writing # few words in you of a dub that is: ww available only to Mi sputer ewners. I produce a monthly cassette-be magazine which offers:<br>maching as well as gam playing skills. I couldn't cip writing this lotter when noticed a few enquiries out the M5 in a soom rue of HCW.

The manuals ( fur the MS e disbolical to sar thu nat linat. It have linom ties and the technical بيون وبعد فجع جهونهمه in inke the s You published a letter of e in HCW 104, wi stated that I was writing a book on the M5, well the a norsk in point skool. Interest in the M5 is picking up thanks to you and everyone also who<br>pontributed to my  $\cdot$  For further information, on the MS Club names:

### Reviewers reviewed

æ.

I have been baying your magazine since January 1984 However I feel that the usual high standards of the magazine have began to fall

Firstly, the reviews. section. Although this caters. for a wide range of users the reviews are not very extensive. I think a great improvement could be made If fewer reviews were done allowing them to be more detailed and the inclusion of screen shots, preferably colour, would be an added bonus

Also why don't you reintroduce the "One Man's View" leatures as I'm sure they would be popular Garnes listings are of little use and should be abolished. I don't believe that many people type them in now that commerical games have reached such a high standard However I think you should continue to include onlities and machine. code routines as they are often very useful.

Overan my criticisms are only minor points, the news pages are well informed and the competitions excellent

W G Barker, Tyne and Wear

### **Cemputers take furns**

Are HCW readers paranoid? H ask this question because. in the last few issues all that If have read in your letters pages are things like... <sup>3</sup> You've got a vendetta against the Electron" or  $v^{\alpha*}{\bf Y}$ qur magazine is anti $\cdot$ Spectrum<sup>12</sup>; If your mag is against so many computers, who reads it?  $\lambda$ 

Seriously though your juag is the only one I know of which does give an unbiased look at most largish computers. What does Demetrius Kaller, HCW 119, mean when he anys you have a bad attitude towards the Spectrum? = Ham't he seen previous months or so the Spectrum has dominated your pages, and I'm not complaining. Now it's time for another computer to have its turn. **And John Hancock must** not have seen the  $HCW \sim$ from only four or five weeks ago when the reviews were about 70 per cent Electron. Gripe over-

**Philip Cox, Ellosmere Port** 

**Reach for the sky**<br>Having read your recent review on Skyjet for the Commodore<br>64, I noticed that you didn't know how to play it<br>I own the game myself, and although the instructions are<br>very brief. I have worked out the id

Then the equipment is automatically picked up. Once picked up, the radar equipment you carry disables your ability to bomb. Once over the construction platform, you drop the equipment using the same method as is used to b To bomb, the only possibility is to hold down the fire button on the joystick. After about four pulses of missiles a bomb will be recased. On the first level the submarine has to get from one end of the landscape to the ot One way to destroy a submarine is to actually land on the water and keep it between the ships until the submarine comes along  $-$  then bomb it. One thing you must be careful of is that if you have landed on a hill, and you destroyed

![](_page_41_Figure_23.jpeg)

Joli Androws, 19 Canborn, Towarz, Waalan Golala,<br>Waalan, Sauthamptan SO2 Also, if you ask me the filter is not very effective, not competing with that on Raid Over Moscow

Skyter is really a very good game if you can work out the way to play it.

#### Richard Lucker, Huddersfield

Page 42 HOME COMPUTING WEEKLY 23 July 1985

 $\frac{1}{\sqrt{2}}$ 

M

P

![](_page_42_Picture_1.jpeg)

![](_page_42_Picture_2.jpeg)

matan ing Kabupatèn Band

stations in this week's competition and all the optional access ories that go with it too. This<br>makes our prize worth over £90<br>to the winner.<br>Each of Hago's workstations

is built to an extremely sturdy design and finished in chocolate brown with simulated teak worktops. There are shelves for the VDU, the keyboard and for accessories. The copy holder allows easy typing of program

listings by holding the magazine<br>at the correct height and angle<br>In keeping with the best<br>principles of ergonomic design<br>the unit has adjustable shelves<br>so that any size of system can be<br>incorporated and the unit can<br>be ad

The Basic Workstation normally costs £68.33 but with<br>the optional shelf and copy<br>holder this prize is worth over<br>£90 and is just waiting for the<br>winner of this week's free to enter competition.

them in.<br>Each one has a letter so when<br>you have decided on the order<br>write the appropriate letter on the entry coupon and fill in all  $\mathbf l$  correspondence can be entered one

C The cables are safe and tidy<br>D Fully adjustable shelves fit most systems and users

# A chance to enter a new era of organisation this week by winning a Personal Computer Workstation from Hago

itting crosslegged on the<br>floor in front of your micro and the telly could<br>be a thing of the past if you are<br>the winner of this week's prize.<br>Hago are offering one of<br>their Personal Computer Work.

#### How to enter

This week we want you to think<br>carefully about the advantages<br>of owning a Hago workstation.<br>Below we list six advantages<br>and we want you to decide what<br>order our editor would put

the other details.<br>Post your entry, sealed in an<br>envelope, to Workstation<br>Competition, Home Comput-<br>ing Weekly, No.l Golden<br>Square, London WIR 3AB, to<br>arrive not later than first post<br>on Friday 9 August 1985,

N1

 $\bigcirc$ 

The **advantages**<br>A The copy holder makes the<br>typing of listings easy<br>B The computer display is at a

![](_page_42_Figure_26.jpeg)

safe distance from the user

E Ergonomic design reduces fatigue

F The strong and stable base has castors to make movement easy

#### The rules

• Latrice with a state weep of from<br>originations and Afabricat Pussipore &<br>Labin at ons and Afabricat Pussipore &<br>Sons. This restriction also applies to<br>employee's families and agents of the<br>companies<br>• The How to enter se

![](_page_43_Picture_0.jpeg)

The contents of this publication, including all anicies, plans, drawings and meganistand all a mediate of the origin of the section before the Argust. Argust Special st Publications Ltd. As rights conferred by the Law of C particular of the art of party of a state of Strategic and the state of the particle and the memoral content of some area specifically reserved to Argus Specialist Publications Ltd and any reproduction requires the prior written consent of the company 1985 Argus Specialist Publications Ltd. **5580261 4991** 

Page 44 HOME COMPUTING WEEKLY 23 July 1985

![](_page_44_Picture_52.jpeg)

Programs are always supplied on cassette and are accompanied by full details of the program variables, how the program works and any hints on conversion you can offer. Please type these details double spaced. Listings are helpful but not essential. What is vital is that the programs should be

![](_page_44_Picture_53.jpeg)

completely error free, so please double check.

Always use a coupon firmly fixed to the back of your envelope, and fully complete and enclose the cassette inlay card.

We are particularly interested in programs with less than 100 actual lines of BASIC. All submissions are acknowledged.

# Send your programs to HCW!

HOME COMPUTING WEEKLY 23 July 1985 Page 45

On the Amstrad CPC464 the INK colours for may be reset to their default

value by using the statement,<br>CALL &BBFF I have found<br>however that if the Amstrad is<br>in Mode 0, CALLing &BBFF<br>creates an effect similar to<br>partially resettting to MODE<br>1. i.e. it looks as though<br>MODES 0 and 1 have been<br>mix

![](_page_45_Picture_0.jpeg)

W Constable, Acton, Long

#### Pen tips

**Thames Television**<br>Database Micronet 800 Crossword Competition Week Four

#### Final Clue

#### Part A

"The Cobb has invited whi familiarity breeds for at least ven hundred years, and the real Lymers will never see<br>the real Lymers will never see much more to it than a long claw of old grey wall that flexes itself against the sea. fact, since it lies well apart from the main town, a tiny Piraeus to a microscopic Athens, they seem almost t from the main town, a<br>Piraeus to a microscop<br>Athens, they seem alm<br>turn their backs on it.<br>Certainly it has cost th enough in repairs through century to justify a certain resentment. But to a less tax-<br>paying, or more discriminating<br>eye, it is quite simply the most E R

## Reader's hi-score table

![](_page_45_Picture_250.jpeg)

Perhaps, but I can be put to the test, for the Cobb has changed very little since the year of which I write..." and the chance to receive the prize on the "DATABASE" program.

'Micronet 800 — Low running costs

The combined Micronet and Prestel subscription is worth

£16.50 a quarter. Using Micro- 'net of an evening (cheap rate, local charge call) costs only

You will easily cover your<br>costs by downloading 100 free<br>programs in your first year,<br>and you'll save a small fortune

40p per minute.

 $B$ 

![](_page_45_Picture_251.jpeg)

Page 46 HOME COMPUTING WEEKLY 23 July 1985

on stamps by taking full advantage of our free clec-

tronic mail service.

 $\blacktriangle$  (

If you have any questions

about Micronet service, phone Micronet 800 on 01-278-3143

during office hours, ask your<br>local retailer or write to us at<br>the competition address.

![](_page_46_Picture_0.jpeg)

# "These days, my favourite things are in bits..."

£9.95

WITCH'S CAULDRON<br>
Miarious Graphic adventure in which you<br>
must regain your human form,<br>
"General rating: An excellent and original<br>
"General rating: An excellent and original<br>
"The graphics are excellent - GRAPHICS 10<br>
"T

# Future Releases include: GLADIATOR, SHADOW OF THE UNICORN and BATTLE OF THE PLANETS. Watch Press for details.<br> **THE SURVEY OF THE UNICORN** and BATTLE OF THE PLANETS. Watch Press for details.

44 The Broadway Bracknell, Berks. 0344 427317

# 48K SINCLAIR ZX SPECTRUM

![](_page_47_Picture_1.jpeg)

"NIGHTSHADE" recommended retail price £9.95 inc VAT.<br>Available from W.H.SMITHS, BOOTS, J.MENZIES, WOOLWORTHS<br>and all good software retail outlets. Also available from<br>ULTIMATE PLAY THE GAME, The Green, Ashby-de-la-Zouch, L